# Reverse Engineering for Beginners

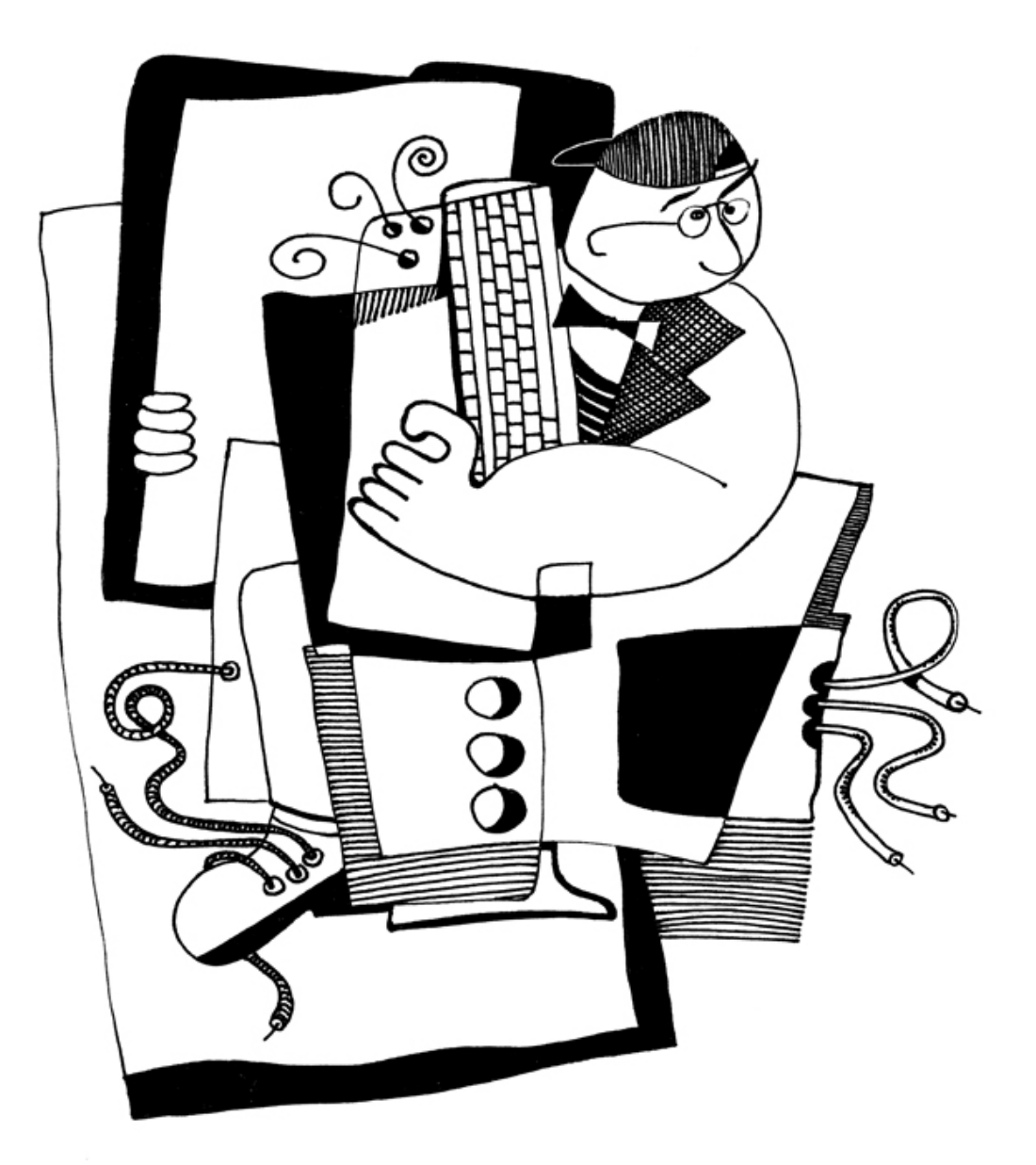

Dennis Yurichev

## Reverse Engineering for Beginners

Dennis Yurichev <dennis(a)yurichev.com>

#### **cos**e

#### ©2013-2015, Dennis Yurichev.

This work is licensed under the Creative Commons Attribution-NonCommercial-NoDerivs 3.0 Unported License. To view a copy of this license, visit http://creativecommons.org/licenses/by-nc-nd/3.0/.

Text version (November 25, 2015).

The latest version (and Russian edition) of this text accessible at beginners.re. An e-book reader version is also available.

You can also follow me on twitter t[o get information about updates of this text:](http://creativecommons.org/licenses/by-nc-nd/3.0/) @yurichev<sup>1</sup> or to subscribe to the mailing list<sup>2</sup>.

The cover was made by Andy [Nechaevsky:](http://go.yurichev.com/17009) facebook.

1 twitter.com/yurichev <sup>2</sup> yurichev.com

## Warning: this is a shortened LITE-version!

It is approximately 6 times shorter than full version (~150 pages) and intended to those who wants for very quick introduction to reverse engineering basics. There are nothing about MIPS, ARM, OllyDBG, GCC, GDB, IDA, there are no exercises, examples, etc.

If you still interesting in reverse engineering, full version of the book is always available on my website: beginners.re.

# **Contents**

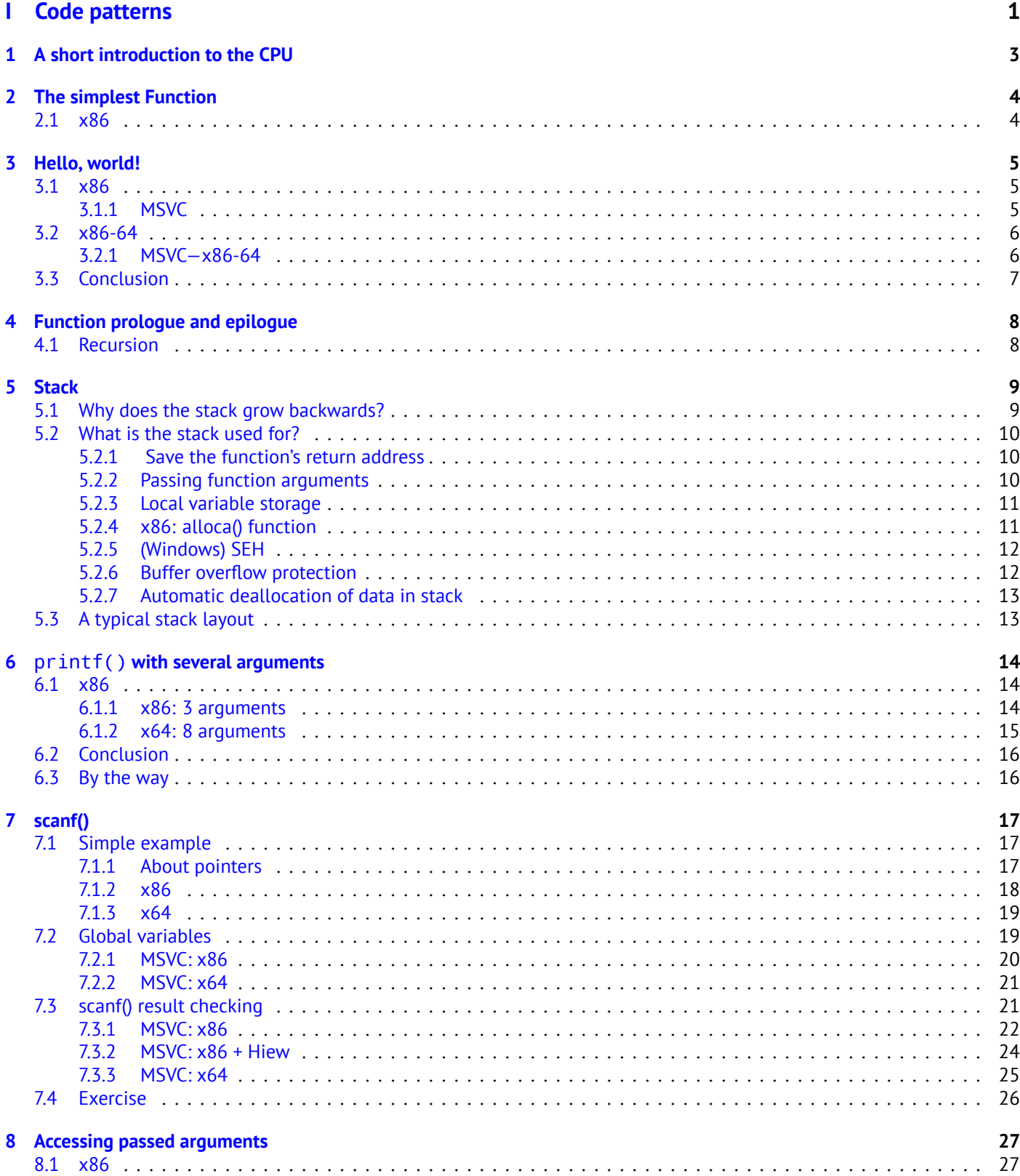

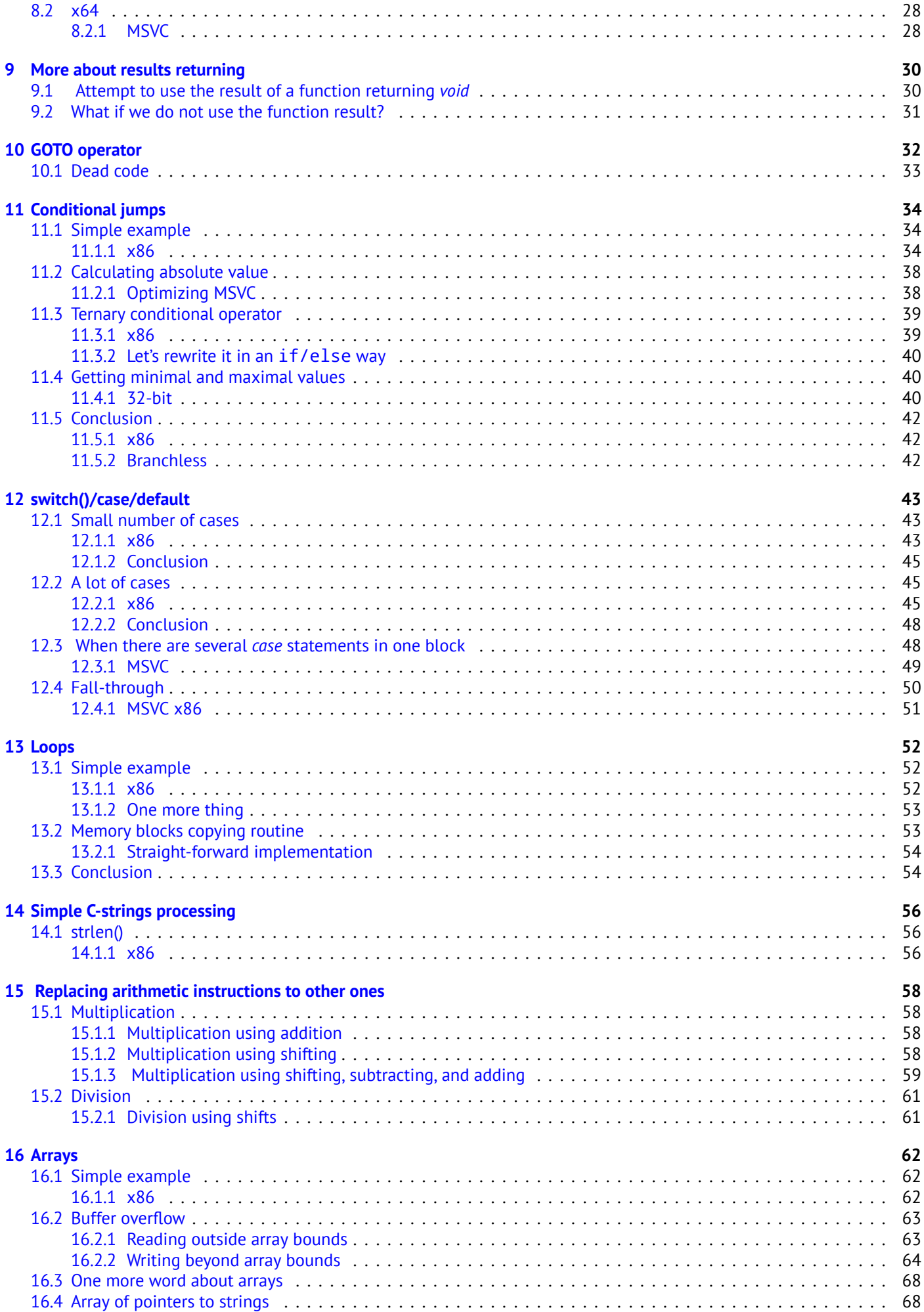

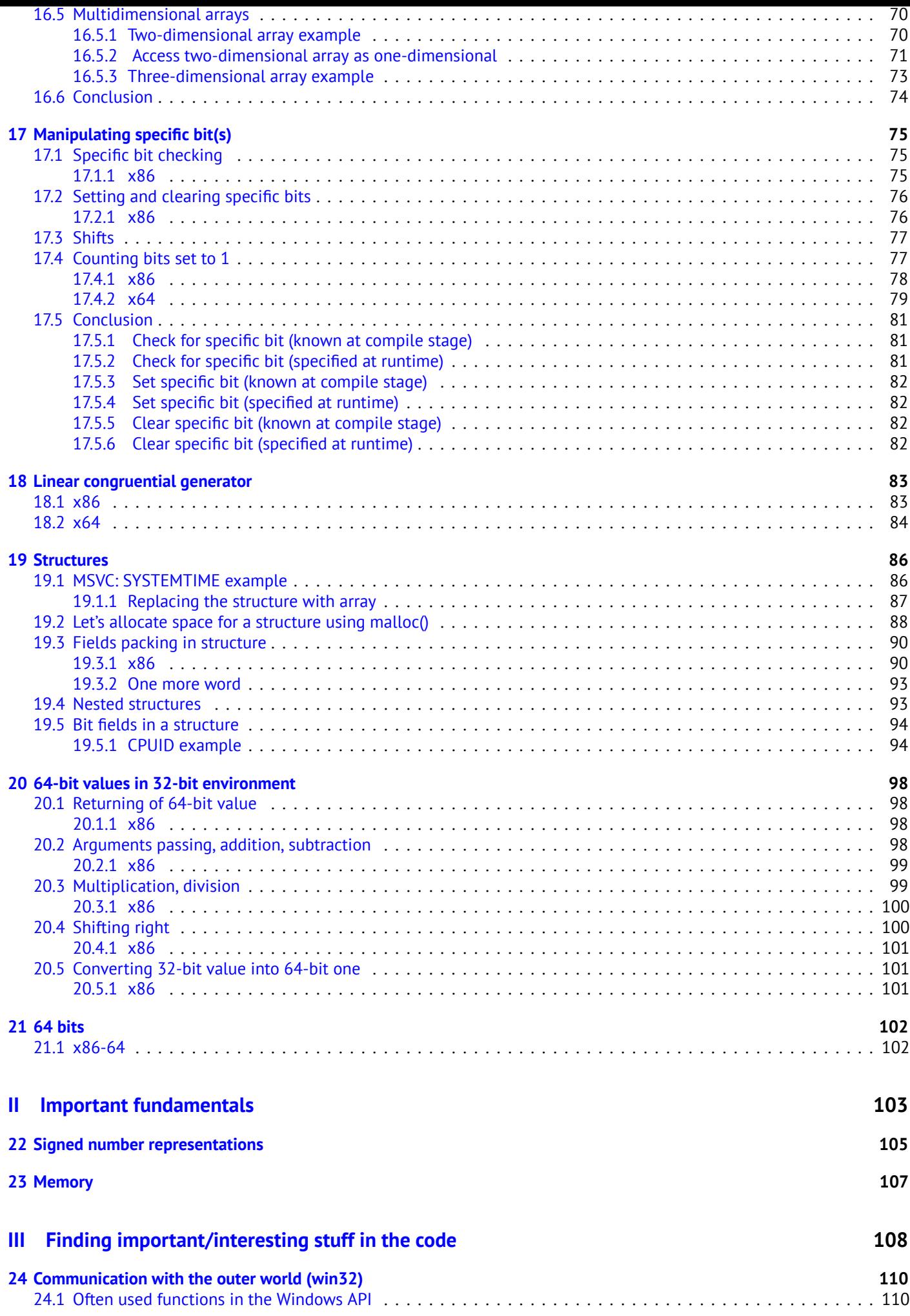

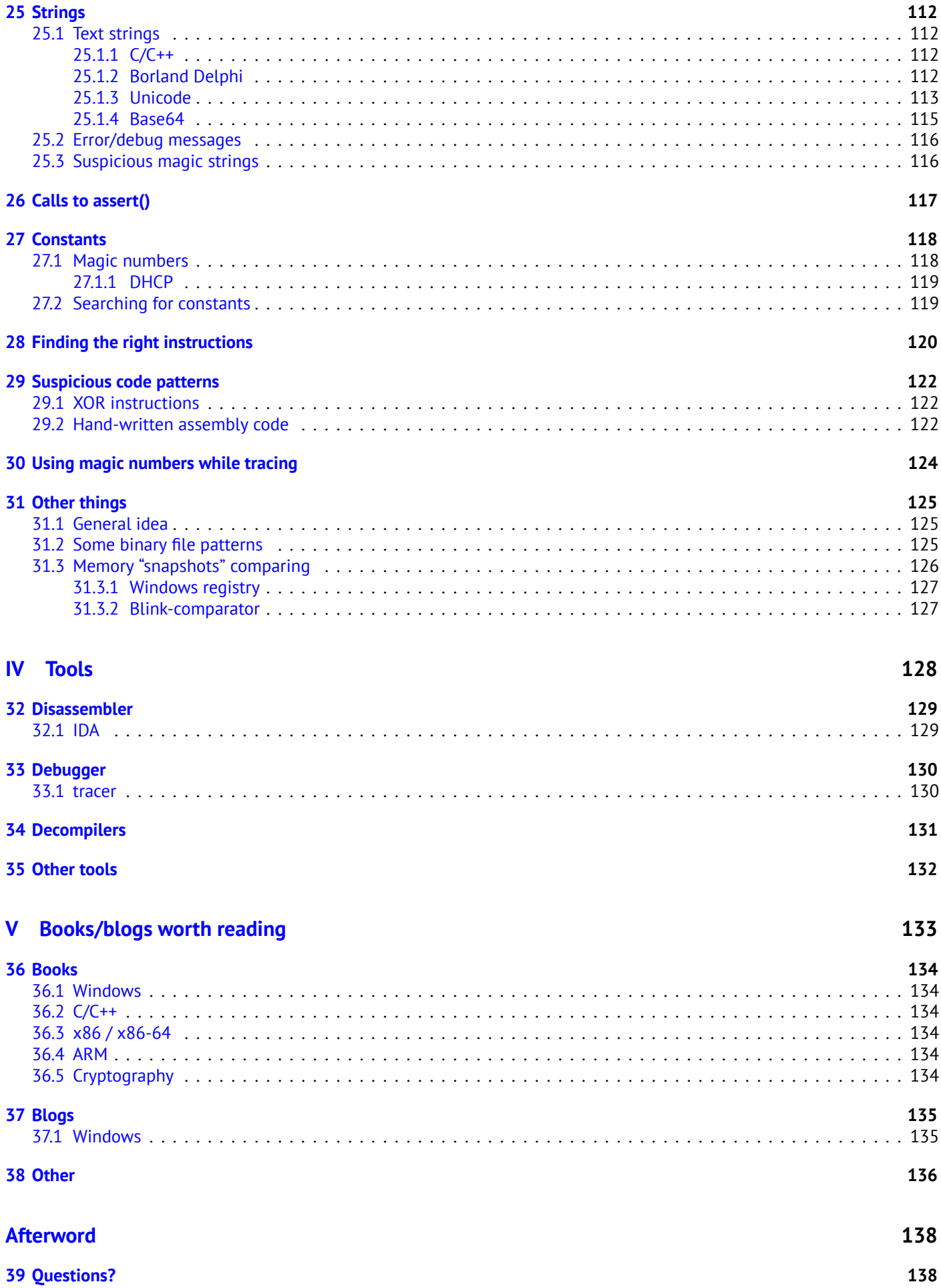

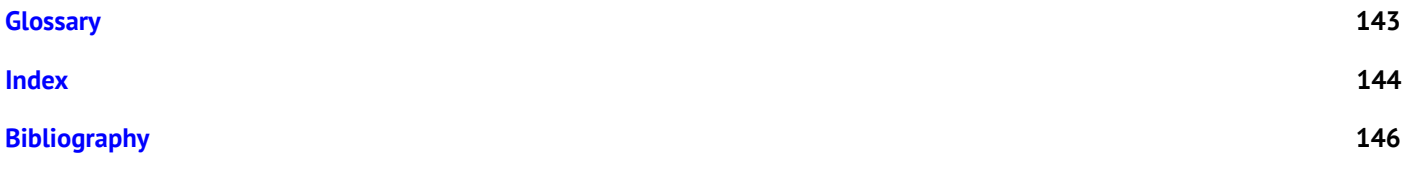

There are several popular meanings of the term "reverse engineering": 1) The reverse engineering of software: researching compiled programs; 2) The scanning of 3D structures and the subsequent digital manipulation required order to duplicate them; 3) recreating DBMS<sup>3</sup> structure. This book is about the first meaning.

#### **Exercises and tasks**

...areall moved to t[he sep](#page-151-0)arate website: http://challenges.re.

#### **About the author**

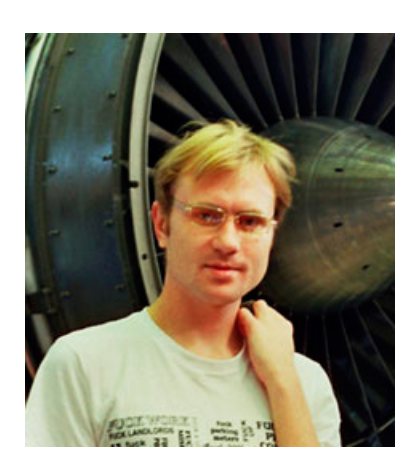

D[ennis Yurichev is an experien](http://challenges.re)ced reverse engineer and programmer. He can be contacted by email: **dennis(a)yurichev.com**, or on Skype: **dennis.yurichev**.

#### **Praise for** *Reverse Engineering for Beginners*

- "It's very well done .. and for free .. amazing."<sup>4</sup> Daniel Bilar, Siege Technologies, LLC.
- "... excellent and free"<sup>5</sup> Pete Finnigan, Oracle RDBMS security guru.
- "... book is interesting, great job!" Michael Sikorski, author of *Practical Malware Analysis: The Hands-On Guide to Dissecting Malicious Software*.
- "... my compliments f[or](#page-8-0) the very nice tutorial!" Herbert Bos, full professor at the Vrije Universiteit Amsterdam, co-author of *Modern Operating Systems (4th Edition)*.
- "... It is amazing and unbelievable." Luis Rocha, CISSP / ISSAP, Technical Manager, Network & Information Security at Verizon Business.
- "Thanks for the great work and your book." Joris van de Vis, SAP Netweaver & Security specialist.
- "... reasonable intro to some of the techniques."<sup>6</sup> Mike Stay, teacher at the Federal Law Enforcement Training Center, Georgia, US.
- "I love this book! I have several students reading it at the moment, plan to use it in graduate course."<sup>7</sup> Sergey Bratus, Research Assistant Professor at the Computer S[ci](#page-8-1)ence Department at Dartmouth College
- "Dennis @Yurichev has published an impressive (and free!) book on reverse engineering<sup>"8</sup> Tanel Poder, Oracle RDBMS performance tuning expert.
- "This book is some kind of Wikipedia to beginners..." Archer, Chinese Translator, IT Security Researcher.

#### **Thanks**

For patiently answering all my questions: Andrey "herm1t" Baranovich, Slava "Avid" Kazakov.

For sending me notes about mistakes and inaccuracies: Stanislav "Beaver" Bobrytskyy, Alexander Lysenko, Shell Rocket, Zhu Ruijin, Changmin Heo.

<sup>&</sup>lt;sup>3</sup>Database management systems

<sup>4</sup> twitter.com/daniel\_bilar/status/436578617221742593

<sup>5</sup> twitter.com/petefinnigan/status/400551705797869568

<sup>&</sup>lt;sup>6</sup>reddit

<sup>7</sup> twitter.com/sergeybratus/status/505590326560833536

<span id="page-8-1"></span><span id="page-8-0"></span><sup>8</sup> twitter.com/TanelPoder/status/524668104065159169

For translating the book into Simplified Chinese: Antiy Labs (antiy.cn) and Archer.

For translating the book into Korean: Byungho Min.

For proofreading: Alexander "Lstar" Chernenkiy, Vladimir Botov, Andrei Brazhuk, Mark "Logxen" Cooper, Yuan Jochen Kang, Mal Malakov, Lewis Porter, Jarle Thorsen.

Vasil Kolev did a great amount of work in proofreading and correcting many mistakes.

For illustrations and cover art: Andy Nechaevsky.

Thanks also to all the folks on github.com who have contributed notes and corrections.

Many LATEX packages were used: I would like to thank the authors as well.

#### **Donors**

Those who supported me during the time when I wrote significant part of the book:

2 \* Oleg Vygovsky (50+100 UAH), Daniel Bilar (\$50), James Truscott (\$4.5), Luis Rocha (\$63), Joris van de Vis (\$127), Richard S Shultz (\$20), Jang Minchang (\$20), Shade Atlas (5 AUD), Yao Xiao (\$10), Pawel Szczur (40 CHF), Justin Simms (\$20), Shawn the R0ck (\$27), Ki Chan Ahn (\$50), Triop AB (100 SEK), Ange Albertini (€10+50), Sergey Lukianov (300 RUR), Ludvig Gislason (200 SEK), Gérard Labadie (€40), Sergey Volchkov (10 AUD), Vankayala Vigneswararao (\$50), Philippe Teuwen (\$4), Martin Haeberli (\$10), Victor Cazacov (e5), Tobias Sturzenegger (10 CHF), Sonny Thai (\$15), Bayna AlZaabi (\$75), Redfive B.V. (e25), Joona Oskari Heikkilä (€5), Marshall Bishop (\$50), Nicolas Werner (€12), Jeremy Brown (\$100), Alexandre Borges (\$25), Vladimir Dikovski (€50), Jiarui Hong (100.00 SEK), Jim Di (500 RUR), Tan Vincent (\$30), Sri Harsha Kandrakota (10 AUD), Pillay Harish (10 SGD), Timur Valiev (230 RUR), Carlos Garcia Prado (€10), Salikov Alexander (500 RUR), Oliver Whitehouse (30 GBP), Katy Moe (\$14), Maxim Dyakonov (\$3), Sebastian Aguilera (€20), Hans-Martin Münch (€15), Jarle Thorsen (100 NOK), Vitaly Osipov (\$100), Yuri Romanov (1000 RUR), Aliaksandr Autayeu (€10), Tudor Azoitei (\$40), Z0vsky (€10), Yu Dai (\$10).

Thanks a lot to every donor!

#### **mini-FAQ**

Q: Why should one learn assembly language these days?

A: Unless you are an  $OS^9$  developer, you probably don't need to code in assembly—modern compilers are much better at performing optimizations than humans  $^{10}$ . Also, modern CPU<sup>11</sup>s are very complex devices and assembly knowledge doesn't really help one to understand their internals. That being said, there are at least two areas where a good understanding of assembly can be helpful: First and foremost, security/malware research. It is also a good way to gain a better understanding of your compiled cod[e w](#page-151-1)hilst debugging. This book is therefore intended for those who want to understand assembly language rather than to code in it, whic[h i](#page-9-1)s why there ar[e ma](#page-151-2)[ny](#page-9-2) examples of compiler output contained within.

Q: I clicked on a hyperlink inside a PDF-document, how do I go back? A: In Adobe Acrobat Reader click Alt+LeftArrow.

Q: I'm not sure if I should try to learn reverse engineering or not. A: Perhaps, the average time to become familiar with the contents of the shortened LITE-version is 1-2 month(s).

Q: May I print this book? Use it for teaching?

A: Of course! That's why the book is licensed under the Creative Commons license. One might also want to build one's own version of book—read here to find out more.

Q: I want to translate your book to some other language. A: Read my note to translators.

Q: How does one get [a job](https://github.com/dennis714/RE-for-beginners/blob/master/HACKING.md) in reverse engineering?

A: There are hiring threads that appear from time to time on reddit, devoted to  $RE^{12}$  (2013 O3, 2014). Try looking there. A somew[hat related hiring threa](https://github.com/dennis714/RE-for-beginners/blob/master/Translation.md)d can be found in the "netsec" subreddit: 2014 Q2.

Q: I have a question...

A: Send it to me by email (dennis(a)yurichev.com).

<sup>&</sup>lt;sup>9</sup>Operating System

<sup>&</sup>lt;sup>10</sup>A very good text about this topic: [Fog13]

<sup>11</sup> Central processing unit

<span id="page-9-2"></span><span id="page-9-1"></span><span id="page-9-0"></span><sup>12</sup>reddit.com/r/ReverseEngineering/

In January 2015, the Acorn publishing company (www.acornpub.co.kr) in South Korea did a huge amount of work in translating and publishing my book (as it was in August 2014) into Korean.

It's now available at their website.

The translator is Byungho Min (twitter/tais9).

The cover art was done by my artistic friend, Andy Nechaevsky : facebook/andydinka.

They also hold the c[opyright to th](http://go.yurichev.com/17343)e Korean translation.

So, if you want to have a *real* b[ook on your s](http://go.yurichev.com/17344)helf in Korean and want to support my work, it is now available for purchase.

**Part I**

<span id="page-11-0"></span>**Code patterns**

When the author of this book first started learning C and, later, C++, he used to write small pieces of code, compile them, and then look at the assembly language output. This made it very easy for him to understand what was going on in the code that he had written.  $13$ . He did it so many times that the relationship between the C/C++ code and what the compiler produced was imprinted deeply in his mind. It's easy to imagine instantly a rough outline of C code's appearance and function. Perhaps this technique could be helpful for others.

Sometimes anci[en](#page-12-0)t compilers are used here, in order to get the shortest (or simplest) possible code snippet.

### **Optimization levels and debug information**

Source code can be compiled by different compilers with various optimization levels. A typical compiler has about three such levels, where level zero means disable optimization. Optimization can also be targeted towards code size or code speed.

A non-optimizing compiler is faster and produces more understandable (albeit verbose) code, whereas an optimizing compiler is slower and tries to produce code that runs faster (but is not necessarily more compact).

In addition to optimization levels and direction, a compiler can include in the resulting file some debug information, thus producing code for easy debugging.

One of the important features of the ´debug' code is that it might contain links between each line of the source code and the respective machine code addresses. Optimizing compilers, on the other hand, tend to produce output where entire lines of source code can be optimized away and thus not even be present in the resulting machine code.

Reverse engineers can encounter either version, simply because some developers turn on the compiler's optimization flags and others do not. Because of this, we'll try to work on examples of both debug and release versions of the code featured in this book, where possible.

<span id="page-12-0"></span> $13$ In fact, he still does it when he can't understand what a particular bit of code does.

# <span id="page-13-0"></span>**A short introduction to the CPU**

The CPU is the device that executes the machine code a program consists of.

#### **A short glossary:**

- **Instruction** : A primitive CPU command. The simplest examples include: moving data between registers, working with [me](#page-151-2)mory, primitive arithmetic operations  $\,$ . As a rule, each CPU has its own instruction set architecture (ISA<sup>1</sup>).
- **Machine code** : Code that the CPU directly processes. Each instruction is usually encoded by several bytes.
- **Assembly language** : M[nemo](#page-151-2)nic code and some extensions like macros that are intended to make a programmer's life easier.
- **CPU register** : Each CPU has [a fixe](#page-151-2)d set of general purpose registers (GPR<sup>2</sup>). ≈ 8 in x86, ≈ 16 in x86-64, ≈ 16 in ARM. The easiest way to understand a register is to think of it as an untyped temporary variable . Imagine if you were working with a high-level PL<sup>3</sup> and could only use eight 32-bit (or 64-bit) variables  $\,$  . Yet a lot can be done using just these!

One might wonder why there needs to be a difference between machine [c](#page-13-1)ode and a PL. The answer lies in the fact that humans and CPUs ar[e no](#page-151-2)t alike- it is much easier for humans to use [a hig](#page-151-3)h-level PL like C/C++, Java, Python, etc., but it is easier for a CPU to use a [m](#page-13-2)uch lower level of abstraction. Perhaps it would be possible to invent a CPU that can execute high-level PL code, but [it](#page-151-4) would be many times more complex than the CPUs we know of today. In a similar fashion, it is very inconvenient for humans to write in assembly language, due to it being so low-[lev](#page-151-4)el and difficult to write in without making a hu[ge nu](#page-151-2)mber of annoying mistakes. The program that converts the hig[h-le](#page-151-4)vel PL code into assembly is called a *compiler*.

<sup>1</sup> Instruction Set Architecture

<sup>2</sup>General Purpose Registers

<span id="page-13-2"></span><span id="page-13-1"></span><sup>3</sup>Programming language

# <span id="page-14-0"></span>**The simplest Function**

The simplest possible function is arguably one that simply returns a constant value: Here it is:

```
Listing 2.1: C/C++ Code
int f()
         return 123;
```
Lets compile it!

{

};

## **2.1 x86**

Here's what both the optimizing GCC and MSVC compilers produce on the x86 platform:

<span id="page-14-1"></span>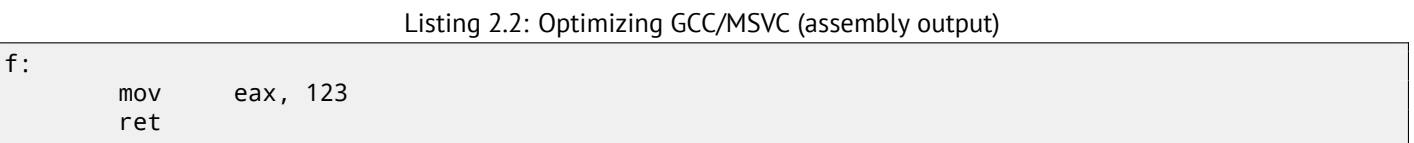

There are just two instructions: the first places the value 123 into the EAX register, which is used by convention for storing the return value and the second one is RET, which returns execution to the caller. The caller will take the result from the EAX register.

It is worth noting that MOV is a misleading name for the instruction in both x86 and ARM ISAs. The data is not in fact *moved*, but *copied*.

# <span id="page-15-0"></span>**Hello, world!**

Let's use the famous example from the book "The C programming Language"[Ker88]:

```
#include <stdio.h>
int main()
{
    printf("hello, world\n");
    return 0;
}
```
### **3.1 x86**

#### <span id="page-15-1"></span>**3.1.1 MSVC**

Let's compile it in MSVC 2010:

<span id="page-15-2"></span>cl 1.cpp /Fa1.asm

(/Fa option instructs the compiler to generate assembly listing file)

Listing 3.1: MSVC 2010

```
CONST SEGMENT<br>$SG3830 DB
               'hello, world', OAH, OOH
CONST ENDS
PUBLIC _main
EXTRN _printf:PROC
; Function compile flags: /Odtp
       SEGMENT
_main PROC
       push ebp
       mov ebp, esp
       push OFFSET $SG3830
       call _printf
       add esp, 4
       xor eax, eax
       pop ebp
       ret 0
_main ENDP
_TEXT ENDS
```
The compiler generated the file, 1.obj, which is to be linked into 1.exe. In our case, the file contains two segments: CONST (for data constants) and \_TEXT (for code).

The string hello, world in  $C/C++$  has type const char [] [Str13, p176, 7.3.2], but it does not have its own name. The compiler needs to deal with the string somehow so it defines the internal name \$SG3830 for it.

That is why the example may be rewritten as follows:

```
#include <stdio.h>
const char $SG3830[]="hello, world\n";
int main()
{
    printf($SG3830);
    return 0;
}
```
Let's go back to the assembly listing. As we can see, the string is terminated by a zero byte, which is standard for C/C++ strings. More about C strings: 25.1.1 on page 112.

In the code segment, \_TEXT, there is only one function so far: main(). The function main() starts with prologue code and ends with epilogue code (like almost any function) $^{\rm 1}$ .

After the function prologue w[e see the call to the](#page-122-2)  $print()$  function: CALL \_printf. Before the call the string address (or a pointer to it) containing our greeting is placed on the stack with the help of the PUSH instruction.

Whent[he](#page-16-2) printf() function returns the control to the main() function, the string address (or a pointer to it) is still on the stack. Since we do not need it anymore, the stack pointer (the ESP register) needs to be corrected.

ADD ESP, 4 means add 4 to the ESP register value. Why 4? Since this is a 32-bit program, we need exactly 4 bytes for address passing through the stack. If it was x64 code we would need 8 bytes. ADD ESP, 4 is effectively equivalent to POP register but without using any register<sup>2</sup>.

For the same purpose, some compilers (like theI[ntel C++ Comp](#page-153-1)iler) may emit POP ECX instead of ADD (e.g., such a pattern can be observed in the Oracle RDBMS code as it is compiled with the Intel C++ compiler). This instruction has almost the [s](#page-16-3)ame effect but the ECX register contents will be overwritten. The Intel C++ compiler probably uses POP ECX since this instruction's opcode is shorter than ADD ESP,  $\times$  (1 byte for POP against 3 for ADD).

Here is an example of using POP instead of ADD from Oracle RDBMS:

Listing 3.2: Oracle RDBMS 10.2 Linux (app.o file)

| text:0800029A. | push | ebx         |
|----------------|------|-------------|
| text:0800029B. | call | qksfroChild |
| text:080002A0. | pop  | ecx         |

After calling  $print()$ , the original  $C/C++$  code contains the statement return 0 -return 0 as the result of the main() function. In the generated code this is implemented by the instruction XOR EAX, EAX. XOR is in fact just "eXclusive  $OR^3$ " but the compilers often use it instead of MOV EAX, 0— again because it is a slightly shorter opcode (2 bytes for XOR against 5 for MOV).

Some compilers emit SUB EAX, EAX, which means *SUBtract the value in the* EAX *from the value in* EAX, which, in any cas[e,](#page-16-4) results in zero.

The last instruction RET returns the control to the caller. Usually, this is C/C++ CRT<sup>4</sup> code, which, in turn, returns control to the OS.

### **3.[2](#page-151-1) x86-64**

#### <span id="page-16-0"></span>**3.2.1 MSVC—x86-64**

Let's also try 64-bit MSVC:

Listing 3.3: MSVC 2012 x64

<span id="page-16-1"></span>

|             |                                          | <b>LISCHING S.S. FISTURE ZOILE AO I</b>                     |
|-------------|------------------------------------------|-------------------------------------------------------------|
| \$SG2989 DB |                                          | 'hello, world', OAH, OOH                                    |
| lmain.      | <b>PROC</b><br>sub<br>lea<br>call<br>xor | rsp, 40<br>rcx, OFFSET FLAT: \$SG2989<br>printf<br>eax, eax |

 $1$ You can read more about it in the section about function prologues and epilogues (4 on page 8).

<sup>2</sup>CPU flags, however, are modified

<sup>3</sup>wikipedia

<span id="page-16-4"></span><span id="page-16-3"></span><span id="page-16-2"></span><sup>4</sup>C runtime library

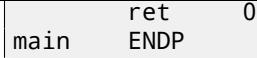

In x86-64, all registers were extended to 64-bit and now their names have an R- prefix. In order to use the stack less often (in other words, to access external memory/cache less often), there exists a popular way to pass function arguments via registers (fastcall). I.e., a part of the function arguments is passed in registers, the rest—via the stack. In Win64, 4 function arguments are passed in the RCX, RDX, R8, R9 registers. That is what we see here: a pointer to the string for printf() is now passed not in the stack, but in the RCX register.

The pointers are 64-bit now, so they are passed in the 64-bit registers (which have the R- prefix). However, for backward compatibility, it is still possible to access the 32-bit parts, using the E- prefix.

This is how the RAX/EAX/AX/AL register looks like in x86-64:

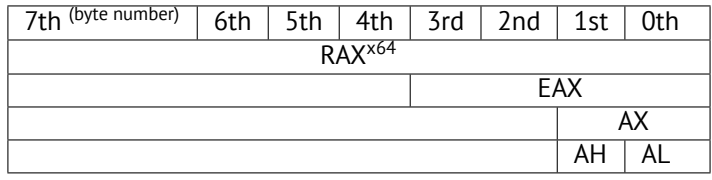

The main() function returns an *int*-typed value, which is, in C/C++, for better backward compatibility and portability, still 32-bit, so that is why the EAX register is cleared at the function end (i.e., the 32-bit part of the register) instead of RAX.

There are also 40 bytes allocated in the local stack. This is called the "shadow space", about which we are going to talk later: 8.2.1 on page 29.

## **3.3 [Conclusion](#page-39-0)**

<span id="page-17-0"></span>The main difference between x86/ARM and x64/ARM64 code is that the pointer to the string is now 64-bits in length. Indeed, modern CPUs are now 64-bit due to both the reduced cost of memory and the greater demand for it by modern applications. We can add much more memory to our computers than 32-bit pointers are able to address. As such, all pointers are now 64-bit.

# <span id="page-18-0"></span>**Function prologue and epilogue**

A function prologue is a sequence of instructions at the start of a function. It often looks something like the following code fragment:

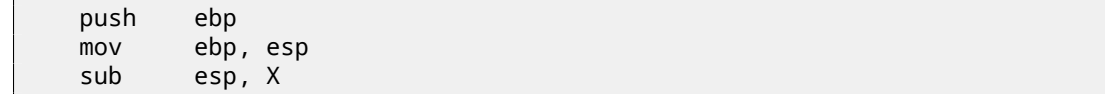

What these instruction do: save the value in the EBP register, set the value of the EBP register to the value of the ESP and then allocate space on the stack for local variables.

The value in the EBP stays the same over the period of the function execution and is to be used for local variables and arguments access. For the same purpose one can use ESP, but since it changes over time this approach is not too convenient.

The function epilogue frees the allocated space in the stack, returns the value in the EBP register back to its initial state and returns the control flow to the callee:

mov esp, ebp pop ebp ret 0

Function prologues and epilogues are usually detected in disassemblers for function delimitation.

### **4.1 Recursion**

<span id="page-18-1"></span>Epilogues and prologues can negatively affect the recursion performance.

More about recursion in this book: **??** on page ??.

# <span id="page-19-0"></span>**Stack**

The stack is one of the most fundamental data structures in computer science $^1\!\!$ .

Technically, it is just a block of memory in process memory along with the ESP or RSP register in x86 or x64, or the  $SP<sup>2</sup>$ register in ARM, as a pointer within that block.

The most frequently used stack access instructions are PUSH and POP (in bot[h x](#page-19-2)86 and ARM Thumb-mode). PUSH subtracts from ESP/RSP/SP 4 in 32-bit mode (or 8 in 64-bit mode) and then writes the contents of its sole operand to the me[mor](#page-151-5)[y](#page-19-3) address pointed by ESP/RSP/SP.

POP is the reverse operation: retrieve the data from the memory location that SP points to, load it into the instruction operand (often a register) and then add 4 (or 8) to the stack pointer.

After stack allo[cat](#page-151-5)ion, the st[ack](#page-151-5) pointer points at the bottom of the stack. PUSH decreases the stack pointer and POP increases it. The bottom of the stack is actually at the beginning of the memo[ry a](#page-151-5)llocated for the stack block. It seems strange, but that's the way it is.

## **5.1 Why does the stack grow backwards?**

Intuitively, we might think that the stack grows upwards, i.e. towards higher addresses, like any other data structure.

<span id="page-19-1"></span>The reason that the stack grows backward is probably historical. When the computers were big and occupied a whole room, it was easy to divide memory into two parts, one for the heap and one for the stack. Of course, it was unknown how big the heap and the stack would be during program execution, so this solution was the simplest possible.

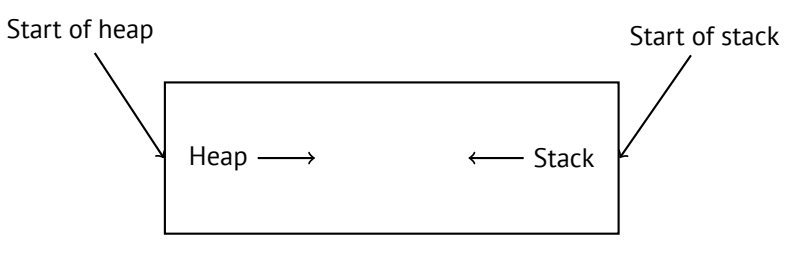

In [RT74] we can read:

The user-core part of an image is divided into three logical segments. The program text segment begins at location 0 in the virtual address space. During execution, this segment is write-protected and a single [c](#page-156-0)opy of it is shared among all processes executing the same program. At the first 8K byte boundary above the program text segment in the virtual address space begins a nonshared, writable data segment, the size of which may be extended by a system call. Starting at the highest address in the virtual address space is a stack segment, which automatically grows downward as the hardware's stack pointer fluctuates.

This reminds us how some students write two lecture notes using only one notebook: notes for the first lecture are written as usual, and notes for the second one are written from the end of notebook, by flipping it. Notes may meet each other somewhere in between, in case of lack of free space.

<sup>1</sup>wikipedia.org/wiki/Call\_stack

<span id="page-19-3"></span><span id="page-19-2"></span><sup>&</sup>lt;sup>2</sup> stack pointer. SP/ESP/RSP in x86/x64. SP in ARM.

#### **5.2.1 Save the function's return address**

#### <span id="page-20-0"></span>**x86**

<span id="page-20-1"></span>When calling another function with a CALL instruction, the address of the point exactly after the CALL instruction is saved to the stack and then an unconditional jump to the address in the CALL operand is executed.

The CALL instruction is equivalent to a PUSH address\_after\_call / JMP operand instruction pair.

RET fetches a value from the stack and jumps to it  $-\text{that}$  is equivalent to a POP tmp / JMP tmp instruction pair.

Overflowing the stack is straightforward. Just run eternal recursion:

void f() { f(); };

MSVC 2008 reports the problem:

```
c:\tmp6>cl ss.cpp /Fass.asm
Microsoft (R) 32-bit C/C++ Optimizing Compiler Version 15.00.21022.08 for 80x86
Copyright (C) Microsoft Corporation. All rights reserved.
ss.cpp
c:\tmp6\ss.cpp(4) : warning C4717: 'f' : recursive on all control paths, function will cause \varphiÇ runtime stack overflow
```
…but generates the right code anyway:

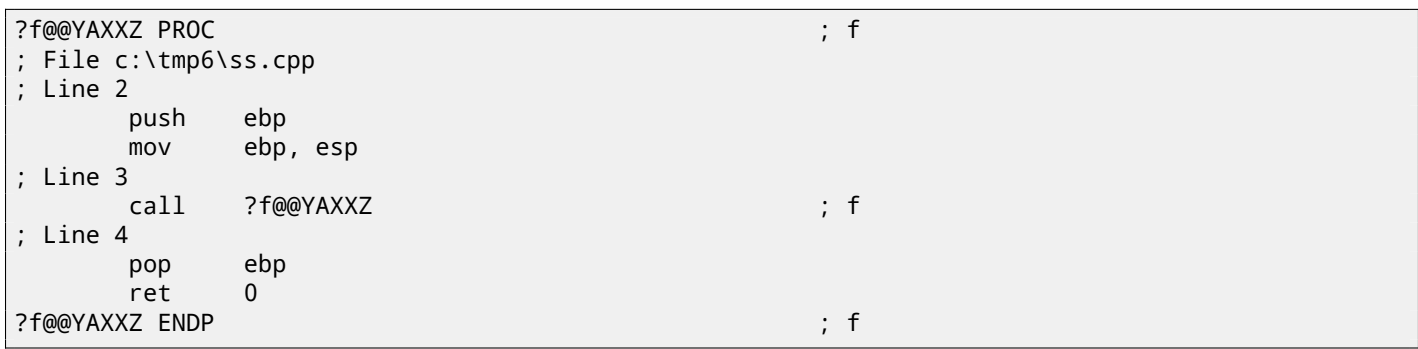

… Also if we turn on the compiler optimization (/Ox option) the optimized code will not overflow the stack and will work *correctly*<sup>3</sup> instead:

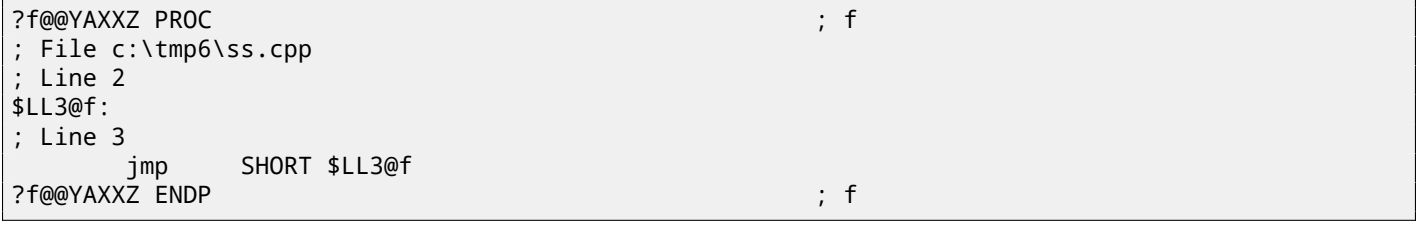

#### **5.2.2 Passing function arguments**

The most popular way to pass parameters in x86 is called "cdecl":

<span id="page-20-2"></span>push arg3 push arg2 push arg1 call f add esp, 12 ; 4\*3=12

<span id="page-20-3"></span><sup>3</sup>irony here

Therefore, this is how the argument values are located in the stack before the execution of the  $f()$  function's very first instruction:

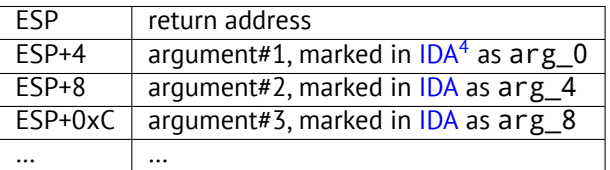

It is worth noting that nothing obliges programmers to pass argument[s th](#page-151-6)rough the stack. It is not a requirement. One could implement any other method without using the stack at all.

For example, it is possible to allocate a space for arguments in the hea[p, fill](#page-151-6) it and pass it to a function via a pointer to this block in the EAX register. This will work<sup>5</sup>. However, it is a convenient custom in x86 and ARM to use the stack for this purpose.

By the way, the callee function does not have any information a[bout h](#page-153-2)ow many arguments were passed. C functions with a variabl[e](#page-21-2) number of arguments (like  $print(f)$ ) determine their number using format string specifiers (which begin with the % symbol). If we write something like

printf("%d %d [%d",](#page-153-3) 1234);

printf() will print 1234, and then two random numbers, which were lying next to it in the stack.

That's why it is not very important how we declare the main() function: as main(), main(int argc, char \*argv[]) or main(int argc, char \*argv[], char \*envp[]).

In fact, the  $CRT$ -code is calling main() roughly as:

push envp push argv push argc call mai[n](#page-151-7) ...

If you declare main() as main() without arguments, they are, nevertheless, still present in the stack, but are not used. If you declare main() as main(int argc, char \*argv[]), you will be able to use first two arguments, and the third will remain "invisible" for your function. Even more, it is possible to declare main(int argc), and it will work.

#### **5.2.3 Local variable storage**

A function could allocate space in the stack for its local variables just by decreasing the stack pointer towards the stack bottom. Hence, it's very fast, no matter how many local variables are defined.

<span id="page-21-0"></span>It is also not a requirement to store local variables in the stack. You could store local variables wherever you like, but traditionally this is how it's done.

#### **5.2.4 x86: alloca() function**

It is worth noting the  $alloca()$  function<sup>6</sup>.

<span id="page-21-1"></span>This function works like malloc(), but allocates memory directly on the stack.

The allocated memory chunk does not need to be freed via a free() function call, since the function epilogue ( 4 on page 8) returns ESP back to its initial state and th[e](#page-21-3) allocated memory is just *dropped*.

It is worth noting how alloca() is implemented.

In simple terms, this function just shifts ESP downwards toward the stack bottom by the number of bytes you n[eed and sets](#page-18-0) ESP as a pointer to the *allocated* block. Let's try:

 $5$ For example, in the "The Art of Computer Programming" book by Donald Knuth, in section 1.4.1 dedicated to subroutines [Knu98, section 1.4.1], we could read that one way to supply arguments to a subroutine is simply to list them after the JMP instruction passing control to subroutine. Knuth explains that this method was particularly convenient on IBM System/360.

<span id="page-21-3"></span><span id="page-21-2"></span> $^6$ In MSVC, the function implementation can be found in alloca16.asm and chkstk.asm in C:\Program Files (x86)\Microsoft Visual Studio 10.0\VC\crt\src\intel

```
^{\#11}uel __GNUC
#include <alloca.h> // GCC
#else
#include <malloc.h> // MSVC
#endif
#include <stdio.h>
void f()
{
    char *buf=(char*)alloca (600);
#ifdef __GNUC__
    snprintf (buf, 600, "hi! %d, %d, %d\n", 1, 2, 3); // GCC
#else
    _snprintf (buf, 600, "hi! %d, %d, %d\n", 1, 2, 3); // MSVC
#endif
    puts (buf);
};
```
\_snprintf() function works just like printf(), but instead of dumping the result into stdout (e.g., to terminal or console), it writes it to the buf buffer. Function puts() copies the contents of buf to stdout. Of course, these two function calls might be replaced by one  $print()$  call, but we have to illustrate small buffer usage.

#### **MSVC**

...

Let's compile (MSVC 2010):

Listing 5.1: MSVC 2010

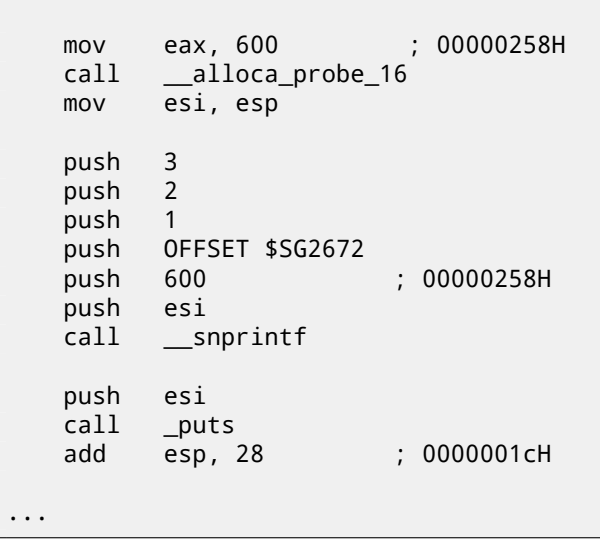

The sole  $alloca()$  argument is passed via EAX (instead of pushing it into the stack)<sup>7</sup>. After the  $alloca()$  call, <code>ESP</code> points to the block of 600 bytes and we can use it as memory for the buf array.

#### **5.2.5 (Windows) SEH**

<span id="page-22-0"></span> $SEH<sup>10</sup>$  records are also stored on the stack (if they are present)..

#### **5.2.6 Buffer overflow protection**

[More](#page-151-8) about it here ( 16.2 on page 63).

One of the reasons we need a separate function instead of just a couple of instructions in the code, is because the MSVC<sup>8</sup> alloca() implementation also has code which reads from the memory just allocated, in order to let the OS map physical memory to this VM<sup>9</sup> region.

<sup>10</sup>Structured Exception [Handling](#page-73-0)

<span id="page-22-1"></span> $^7$ It is because alloca() is rather a compiler intrinsic than a normal function.

<span id="page-23-0"></span>Perhaps, the reason for storing local variables and SEH records in the stack is that they are freed automatically upon function exit, using just one instruction to correct the stack pointer (it is often ADD). Function arguments, as we could say, are also deallocated automatically at the end of function. In contrast, everything stored in the *heap* must be deallocated explicitly.

## **5.3 A typical stack layout**

<span id="page-23-1"></span>A typical stack layout in a 32-bit environment at the start of a function, before the first instruction execution looks like this:

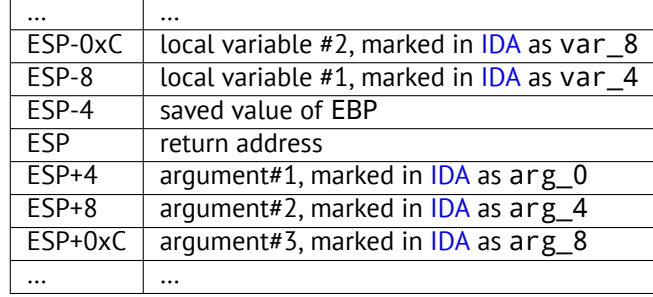

# <span id="page-24-0"></span>printf() **with several arguments**

Now let's extend the *Hello, world!* ( 3 on page 5) example, replacing printf() in the main() function body with this:

```
#include <stdio.h>
int main()
{
        printf("a=%d; b=%d; c=%d", 1, 2, 3);
        return 0;
};
```
### **6.1 x86**

#### <span id="page-24-1"></span>**6.1.1 x86: 3 arguments**

#### **MSVC**

<span id="page-24-2"></span>When we compile it with MSVC 2010 Express we get:

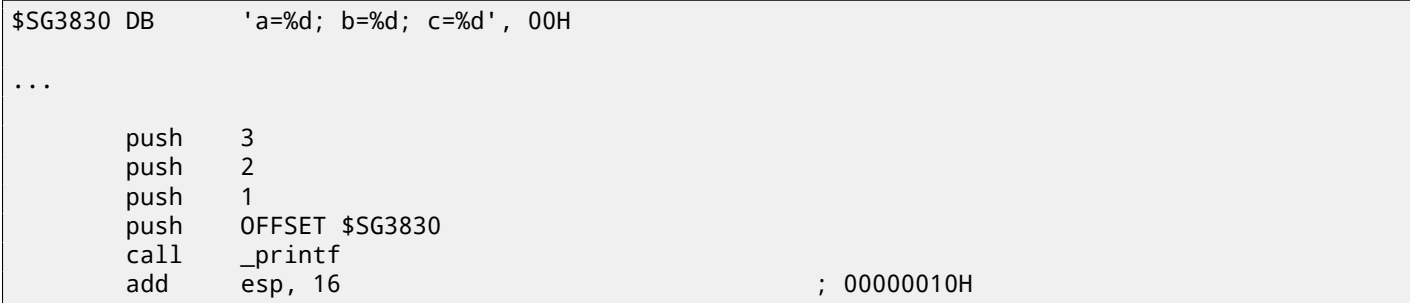

Almost the same, but now we can see the printf() arguments are pushed onto the stack in reverse order. The first argument is pushed last.

By the way, variables of *int* type in 32-bit environment have 32-bit width, that is 4 bytes.

So, we have 4 arguments here.  $4 * 4 = 16$  -they occupy exactly 16 bytes in the stack: a 32-bit pointer to a string and 3 numbers of type *int*.

When the stack pointer (ESP register) has changed back by the ADD ESP, X instruction after a function call, often, the number of function arguments could be deduced by simply dividing X by 4.

Of course, this is specific to the *cdecl* calling convention, and only for 32-bit environment.

In certain [cases where s](#page-153-1)everal functions return right after one another, the compiler could merge multiple "ADD ESP, X" instructions into one, after the last call:

push a1 push a2 call ... ... push a1 call ...

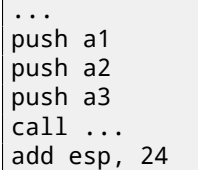

 $\mathbf{I}$ 

Here is a real-world example:

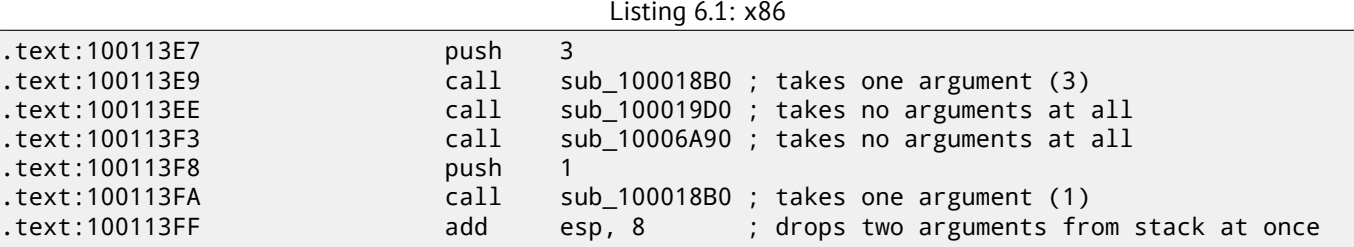

#### <span id="page-25-0"></span>**6.1.2 x64: 8 arguments**

To see how other arguments are passed via the stack, let's change our example again by increasing the number of arguments to 9 (printf() format string + 8 *int* variables):

```
#include <stdio.h>
int main()
{
        printf("a=%d; b=%d; c=%d; d=%d; e=%d; f=%d; g=%d; h=%d\n", 1, 2, 3, 4, 5, 6, 7, 8);
        return 0;
};
```
#### **MSVC**

As it was mentioned earlier, the first 4 arguments has to be passed through the RCX, RDX, R8, R9 registers in Win64, while all the rest—via the stack. That is exactly what we see here. However, the MOV instruction, instead of PUSH, is used for preparing the stack, so the values are stored to the stack in a straightforward manner.

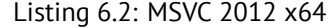

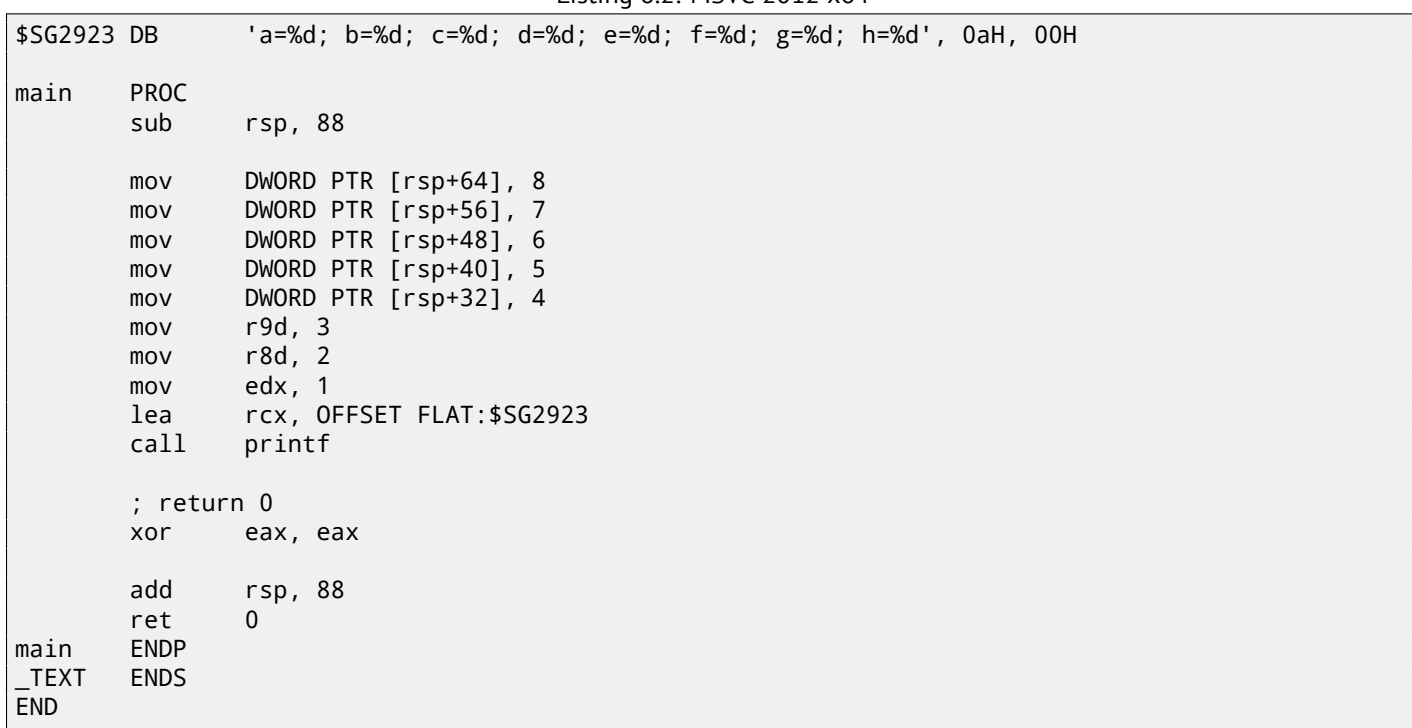

The observant reader may ask why are 8 bytes allocated for *int* values, when 4 is enough? Yes, one has to remember: 8 bytes are allocated for any data type shorter than 64 bits. This is established for the convenience's sake: it makes it easy to the 32-bit environments: 4 bytes are reserved for all data types.

## **6.2 Conclusion**

<span id="page-26-0"></span>Here is a rough skeleton of the function call:

Listing 6.3: x86

... PUSH 3rd argument PUSH 2nd argument PUSH 1st argument CALL function ; modify stack pointer (if needed)

#### Listing 6.4: x64 (MSVC)

MOV RCX, 1st argument MOV RDX, 2nd argument MOV R8, 3rd argument MOV R9, 4th argument ... PUSH 5th, 6th argument, etc (if needed) CALL function ; modify stack pointer (if needed)

## **6.3 By the way**

<span id="page-26-1"></span>By the way, this difference between the arguments passing in x86, x64, fastcall, ARM and MIPS is a good illustration of the fact that the CPU is oblivious to how the arguments are passed to functions. It is also possible to create a hypothetical compiler able to pass arguments via a special structure without using stack at all.

The CPU is not aware of calling conventions whatsoever.

We may also recall how newcoming assembly language programmers passing arguments into other functions: usually via registers, without any explicit order, or even via global variables. Of course, it works fine.

# <span id="page-27-0"></span>**scanf()**

Now let's use scanf().

## **7.1 Simple example**

```
#include <stdio.h>
int main()
{
        int x;
        printf ("Enter X:\n");
        scanf ("%d", &x);
        printf ("You entered %d...\n", x);
        return 0;
};
```
It's not clever to use scanf() for user interactions nowadays. But we can, however, illustrate passing a pointer to a variable of type *int*.

### **7.1.1 About pointers**

<span id="page-27-2"></span>Pointers are one of the fundamental concepts in computer science. Often, passing a large array, structure or object as an argument to another function is too expensive, while passing their address is much cheaper. In addition if the callee function needs to modify something in the large array or structure received as a parameter and return back the entire structure then the situation is close to absurd. So the simplest thing to do is to pass the address of the array or structure to the callee function, and let it change what needs to be changed.

A pointer in C/C++ is simply an address of some memory location.

In x86, the address is represented as a 32-bit number (i.e., it occupies 4 bytes), while in x86-64 it is a 64-bit number (occ[upying](#page-153-3) 8 bytes). By the way, that is the reason behind some people's indignation related to switching to x86-64—all pointers in the x64-architecture require twice as much space, including cache memory, which is "expensive" place.

It is possible to work with untyped pointers only, given some effort; e.g. the standard C function memcpy(), that copies a block from one memory location to another, takes 2 pointers of type void\* as arguments, since it is impossible to predict the type of the data you would like to copy. Data types are not important, only the block size matters.

Pointers are also widely used when a function needs to return more than one value (we are going to get back to this later ). *scanf()* is such a case. Besides the fact that the function needs to indicate how many values were successfully read, it also needs to return all these values.

In  $C/C++$  the pointer type is only needed for compile-time type checking. Internally, in the compiled code there is no information about pointer types at all.

#### **MSVC**

<span id="page-28-0"></span>Here is what we get after compiling with MSVC 2010:

```
CONST SEGMENT
$SG3831 DB 'Enter X:', 0aH, 00H
$SG3832 DB '%d', 00H
$SG3833 DB 'You entered %d...', 0aH, 00H
CONST ENDS
PUBLIC _ main
EXTRN _scanf:PROC
EXTRN _printf:PROC
; Function compile flags: /Odtp
_TEXT SEGMENT
                            ; size = 4_main PROC
   push ebp
   mov ebp, esp
   push ecx
   push OFFSET $SG3831 ; 'Enter X:'
   call _printf
   add esp, 4
   lea eax, DWORD PTR _x$[ebp]
   push eax
   push OFFSET $SG3832 ; '%d'
   call _scanf
   add esp, 8
   mov ecx, DWORD PTR _x$[ebp]
   push ecx
   push OFFSET $SG3833 ; 'You entered %d...'
   call _printf
   add esp, 8
   ; return 0
   xor eax, eax
   mov esp, ebp
   pop ebp
   ret 0
_main ENDP
_TEXT ENDS
```
x is a local variable.

According to the C/C++ standard it must be visible only in this function and not from any other external scope. Traditionally, local variables are stored on the stack. There are probably other ways to allocate them, but in x86 that is the way it is.

The goal of the instruction following the function prologue, PUSH ECX, is not to save the ECX state (notice the absence of corresponding POP ECX at the function's end).

In fact it allocates 4 bytes on the stack for storing the x variable.

x is to be accessed with the assistance of the \_x\$ macro (it equals to -4) and the EBP register pointing to the current frame.

Over the span of the function's execution, EBP is pointing to the current stack frame making it possible to access local variables and function arguments via EBP+offset.

It is also possible to use ESP for the same purpose, although that is not very convenient since it changes frequently. The value of the EBP could be perceived as a *frozen state* of the value in ESP at [the start of t](#page-153-4)he function's execution.

Here is a typical stack frame layout in 32-bit environment:

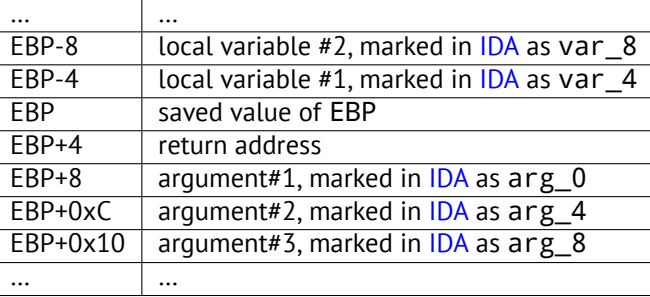

The first one is a pointer to the string containing %d and the second is the address of the x variable.

First, the x variable's address is loaded into the EAX register by the lea eax, DWORD PTR  $\_\times$ \$[ebp] instruction

We could say that in this case LEA simply stores the sum of the EBP register value and the \_x\$ macro in the EAX register. This is the same as lea eax, [ebp-4].

So, 4 is being subtracted from the EBP register value and the result is loaded in the EAX register. Next the EAX register value is pushed into the stack and scanf() is being called.

printf() is being called after that with its first argument – a pointer to the string: You entered %d...\n.

The second argument is prepared with: mov  $ex$ ,  $[ebp-4]$ . The instruction stores the x variable value and not its address, in the ECX register.

Next the value in the ECX is stored on the stack and the last  $print()$  is being called.

#### **By the way**

By the way, this simple example is a demonstration of the fact that compiler translates list of expressions in C/C++-block into sequential list of instructions. There are nothing between expressions in C/C++, and so in resulting machine code, there are nothing between, control flow slips from one expression to the next one.

#### **7.1.3 x64**

The picture here is similar with the difference that the registers, rather than the stack, are used for arguments passing.

#### <span id="page-29-0"></span>**MSVC**

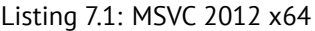

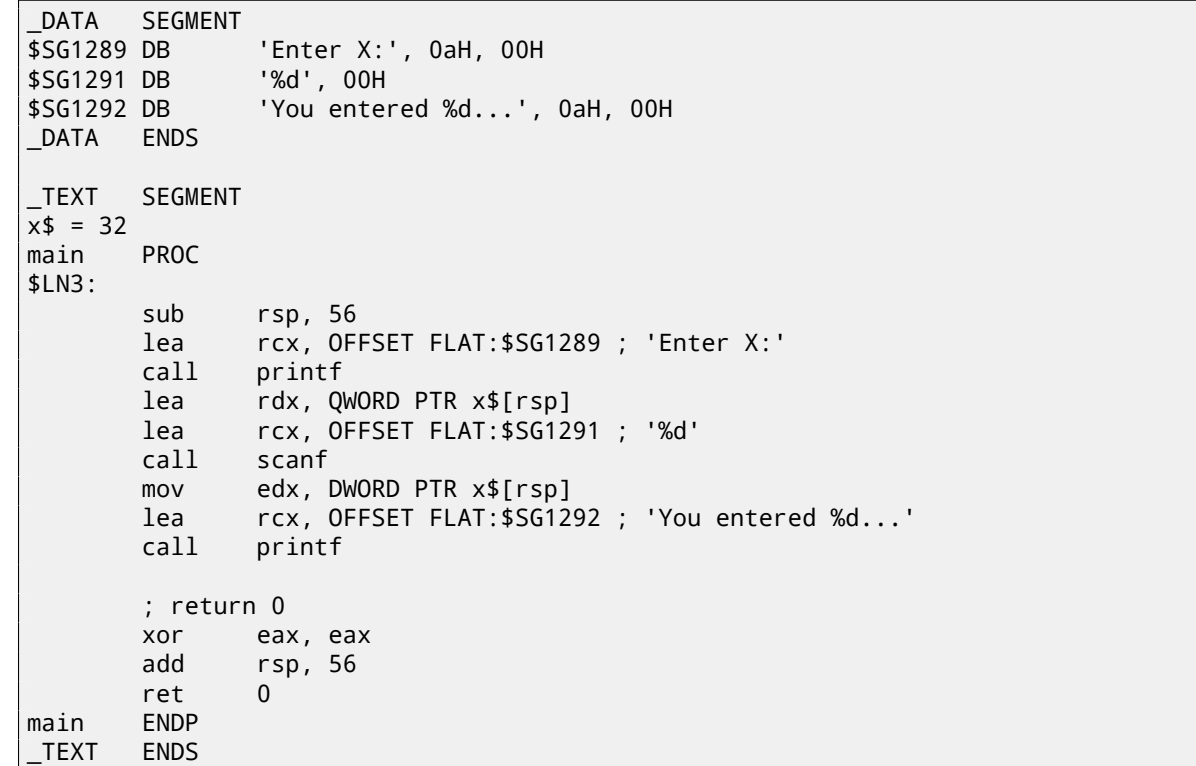

### **7.2 Global variables**

<span id="page-29-1"></span>What if the x variable from the previous example was not local but a global one? Then it would have been accessible from any point, not only from the function body. Global variables are considered anti-pattern, but for the sake of the experiment, we could do this.

```
#include <stdio.h>
// now x is global variable
int x;
int main()
{
        printf ("Enter X:\n");
        scanf ("%d", &x);
        printf ("You entered %d...\n", x);
        return 0;
};
```
#### **7.2.1 MSVC: x86**

```
_DATA SEGMENT
COMM _x:DWORD
$SG2456 DB 'Enter X:', 0aH, 00H
$SG2457 DB '%d', 00H
$SG2458 DB 'You entered %d...', 0aH, 00H
_DATA ENDS
PUBLIC __ main
EXTRN __ scanf:PROC
EXTRN _printf:PROC
; Function compile flags: /Odtp
_TEXT SEGMENT
_main PROC
   push ebp
   mov ebp, esp
   push OFFSET $SG2456
   call _printf
   add esp, 4
   push OFFSET _x
   push OFFSET $SG2457
   call _scanf
   add esp, 8
   mov eax, DWORD PTR _x
   push eax
   push OFFSET $SG2458
   call _printf
   add esp, 8
   xor eax, eax
   pop ebp
   ret 0
_main ENDP
_TEXT ENDS
```
In this case the x variable is defined in the \_DATA segment and no memory is allocated in the local stack. It is accessed directly, not through the stack. Uninitialized global variables take no space in the executable file (indeed, why one needs to allocate space for variables initially set to zero?), but when someone accesses their address, the OS will allocate a block of zeroes there $^{\mathsf{1}}$ .

Now let's explicitly assign a value to the variable:

int x=10; // default value

We got:

...

DATA SEGMENT \_x DD 0aH

 $1$ That is how a  $VM$  behaves

If you open the compiled .exe in IDA, you can see the *x* variable placed at the beginning of the \_DATA segment, and after it you can see text strings.

If you open the compiled .exe from the previous example in IDA, where the value of *x* was not set, you would see something like this:

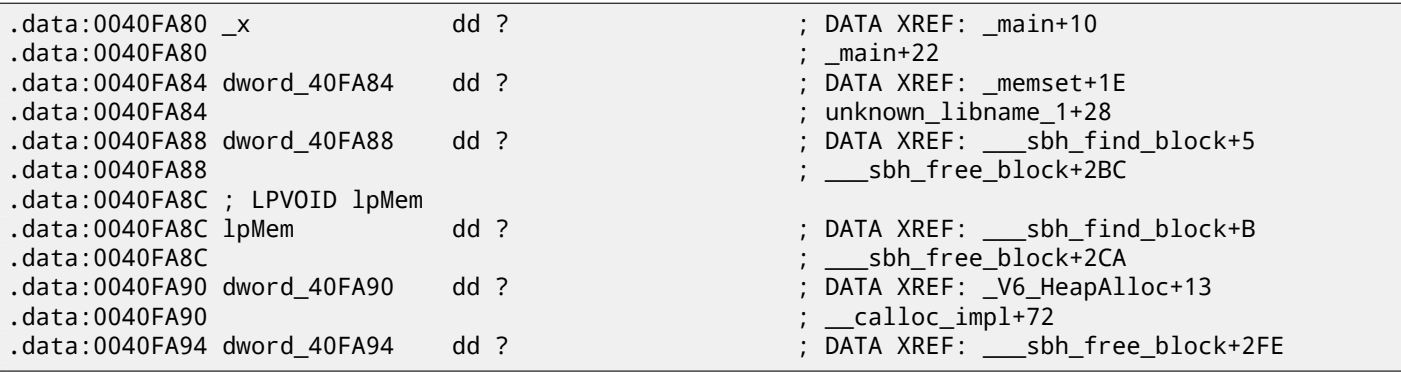

\_x is marked with ? with the rest of the variables that do not need to be initialized. This implies that after loading the .exe to the memory, a space for all these variables is to be allocated and filled with zeroes [ISO07, 6.7.8p10]. But in the .exe file these uninitialized variables do not occupy anything. This is convenient for large arrays, for example.

#### **7.2.2 MSVC: x64**

Listing 7.2: MSVC 2012 x64

<span id="page-31-0"></span>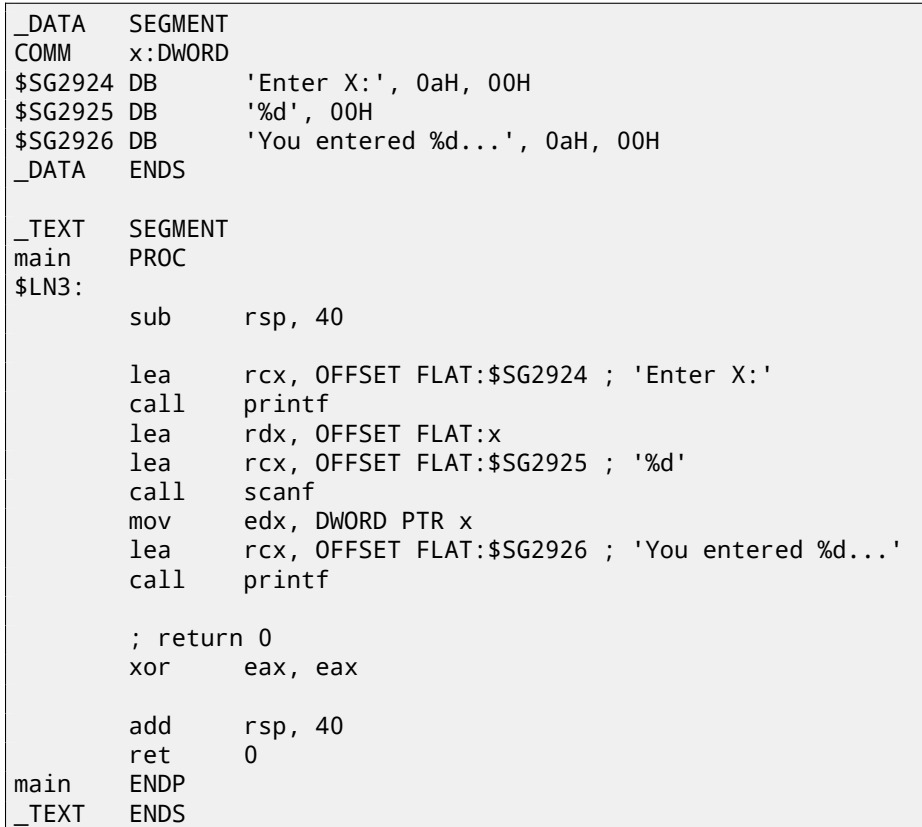

The code is almost the same as in x86. Please note that the address of the *x* variable is passed to scanf() using a LEA instruction, while the variable's value is passed to the second printf() using a MOV instruction. DWORD PTR is a part of the assembly language (no relation to the machine code), indicating that the variable data size is 32-bit and the MOV instruction has to be encoded accordingly.

### **7.3 scanf() result checking**

<span id="page-31-1"></span>As was noted before, it is slightly old-fashioned to use scanf() today. But if we have to, we need to at least check if scanf() finishes correctly without an error.

```
#include <stdio.h>
int main()
{
        int x;
        printf ("Enter X:\n");
        if (scanf ("%d", &x)==1)
                printf ("You entered %d...\n", x);
        else
                printf ("What you entered? Huh?\n");
        return 0;
};
```
By standard, the  $\textsf{scanf()}^2$  function returns the number of fields it has successfully read.

In our case, if everything goes fine and the user enters a number <code>scanf()</code> returns 1, or in case of error (or  $EOF^3$ )  $-$  0. Let's add some C code to check the scanf() return value and print error message in case of an error. This works as expected:

C:\...>ex3.exe Enter X: 123 You entered 123... C:\...>ex3.exe Enter X: ouch What you entered? Huh?

#### **7.3.1 MSVC: x86**

Here is what we get in the assembly output (MSVC 2010):

```
lea eax, DWORD PTR _x$[ebp]
       push eax
       push OFFSET $SG3833 ; '%d', 00H
       call _scanf
       add esp, 8
       cmp eax, 1
       jne SHORT $LN2@main
      mov ecx, DWORD PTR _x$[ebp]
       push ecx
       push OFFSET $SG3834 ; 'You entered %d...', 0aH, 00H
       call _printf
       add esp, 8
       jmp SHORT $LN1@main
$LN2@main:
       push OFFSET $SG3836 ; 'What you entered? Huh?', 0aH, 00H
       call _printf
       add esp, 4
$LN1@main:
       xor eax, eax
```
The caller function (main()) needs the callee function (scanf()) result, so the callee returns it in the EAX register.

We check it with the help of the instruction CMP EAX, 1 (*CoMPare*). In other words, we compare the value in the EAX register with 1.

A JNE [con](#page-153-5)ditional jump follows the CMP [instru](#page-153-3)ction. JNE stands for *Jump if Not E[qual](#page-153-3)*.

So, if the value in the EAX register is not equal to 1, the CPU will pass the execution to the address mentioned in the JNE operand, in our case \$LN2@main. Passing the control to this address results in the CPU executing printf() with the

<sup>&</sup>lt;sup>2</sup> scanf, wscanf: MSDN

<sup>&</sup>lt;sup>3</sup>End of file

printf() call is to be executed, with two arguments: 'You entered %d...' and the value of x.

Since in this case the second printf() has not to be executed, there is a JMP preceding it (unconditional jump). It passes the control to the point after the second printf() and just before the XOR EAX, EAX instruction, which implements return 0.

So, it could be said that comparing a value with another is *usually* implemented by CMP/Jcc instruction pair, where *cc* is condition code. CMP compares two values and sets processor flags<sup>4</sup>. Jcc checks those flags and decides to either pass the control to the specified address or not.

This could sound paradoxical, but the CMP instruction is in fact SUB (subtract). All arithmetic instructions set processor flags, not just CMP. If we compare 1 and 1, 1 − 1 is 0 so the ZF fla[g w](#page-33-0)ould be set (meaning that the last result was 0). In no other circumstances ZF can be set, except when the operands are equal. JNE checks only the ZF flag and jumps only if it is not set. JNE is in fact a synonym for JNZ (*Jump if Not Zero*). Assembler translates both JNE and JNZ instructions into the same opcode. So, the CMP instruction can be replaced with a SUB instruction and almost everything will be fine, with the difference that SUB alters the value of the first operand. CMP is *SUB without saving the result, but affecting flags*.

<span id="page-33-0"></span><sup>4</sup>x86 flags, see also: wikipedia.

This can also be used as a simple example of executable file patching. We may try to patch the executable so the program would always print the input, no matter what we enter.

<span id="page-34-0"></span>Assuming that the executable is compiled against external MSVCR\* . DLL (i.e., with /MD option)<sup>5</sup>, we see the <code>main()</code> function at the beginning of the . text section. Let's open the executable in Hiew and find the beginning of the . text section (Enter, F8, F6, Enter, Enter).

We can see this:

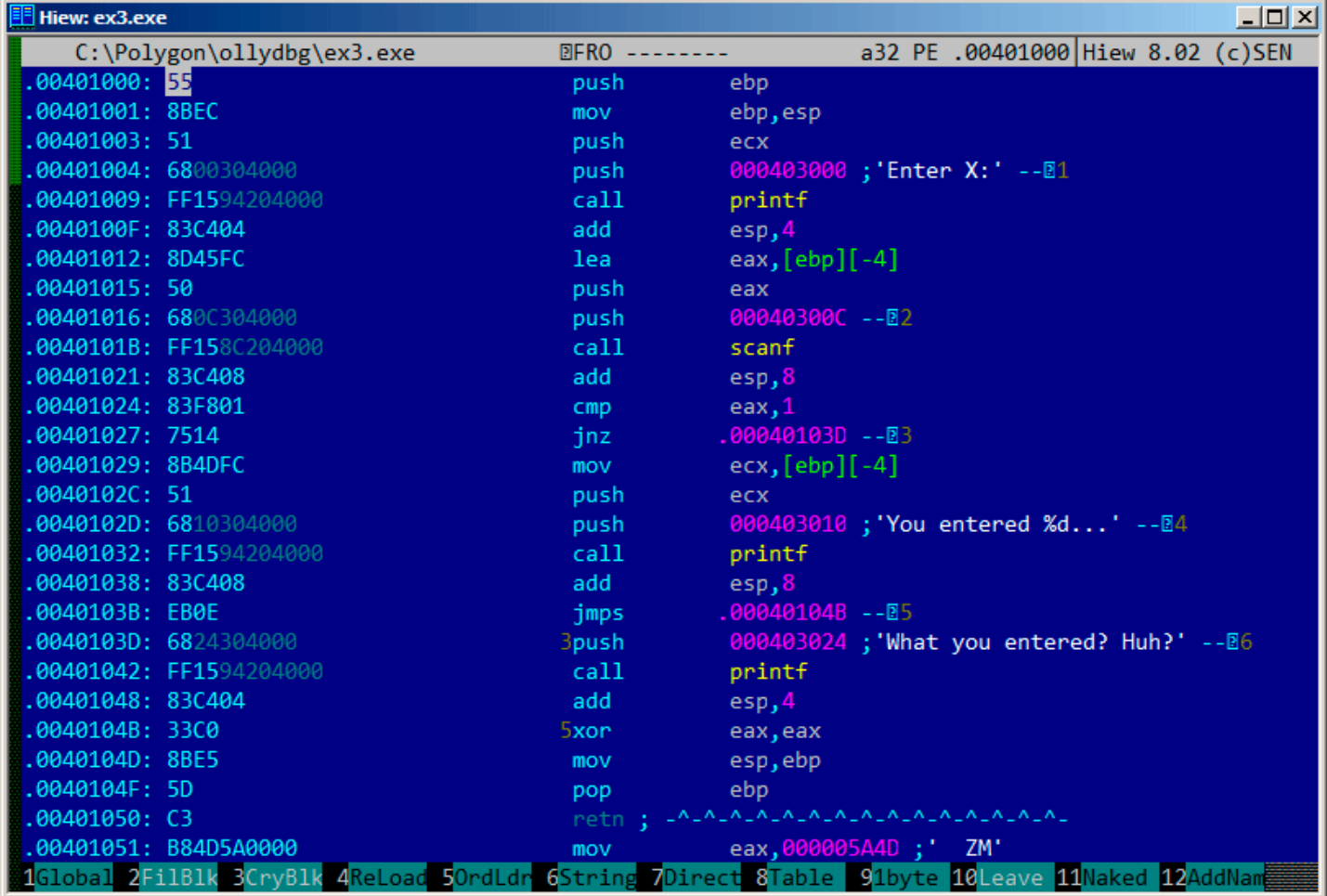

Figure 7.1: Hiew: main() function

Hiew finds ASCIIZ<sup>6</sup> strings and displays them, as it does with the imported functions' names.

<sup>&</sup>lt;sup>5</sup>that's what also called "dynamic linking"

<sup>6</sup>ASCII Zero (null-terminated ASCII string)

"9090"(, meaning two <mark>NOP<sup>/</sup>s</mark>):

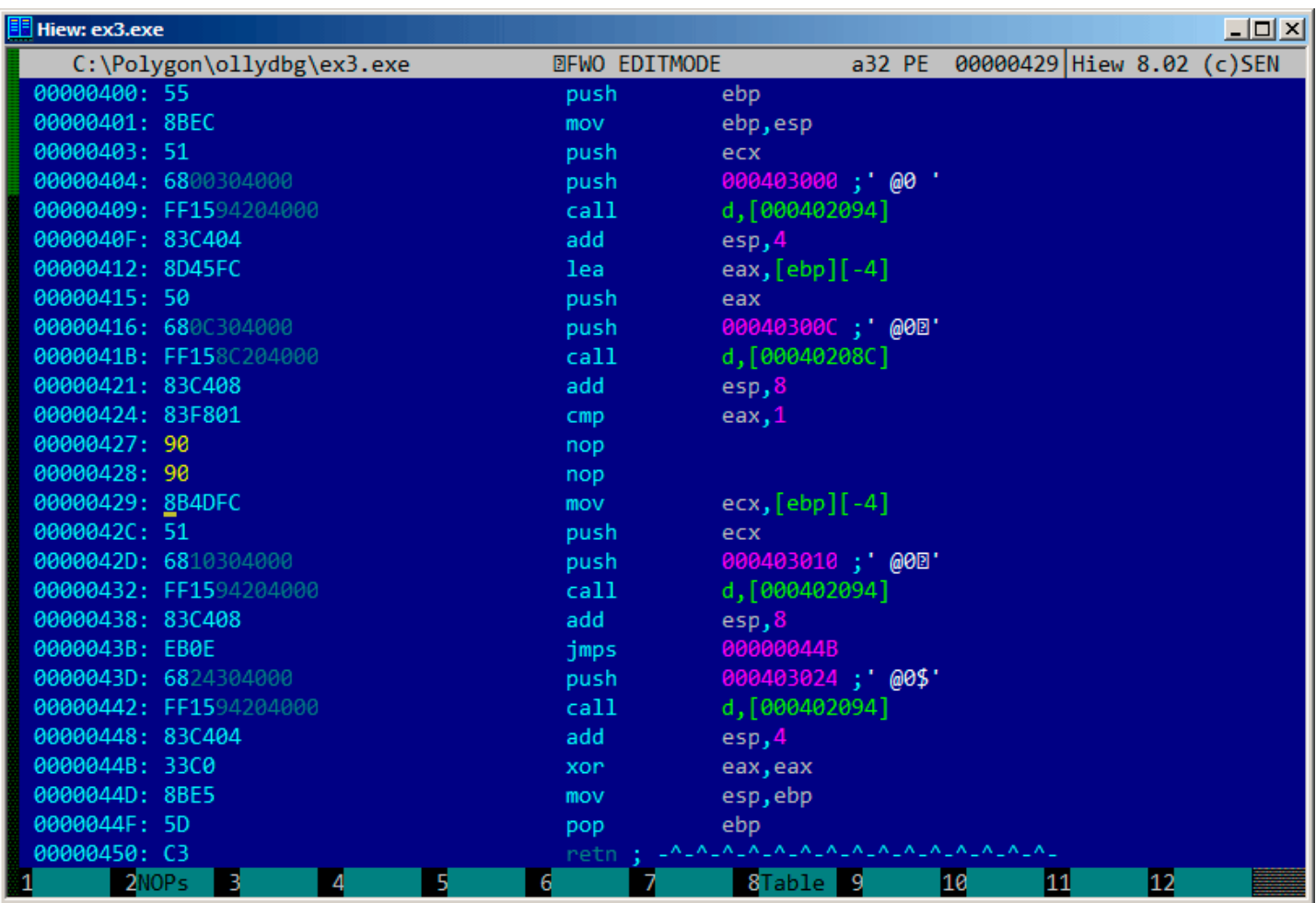

Figure 7.2: Hiew: replacing JNZ with two NOPs

Then press F9 (update). Now the executable is saved to the disk. It will behave as we wanted.

Two NOPs are probably not the most æsthetic approach. Another way to patch t[his ins](#page-151-9)truction is to write just 0 to the second opcode byte (jump offset), so that JNZ will always jump to the next instruction.

We could also do the opposite: replace first byte with EB while not touching the second byte (jump offset). We would get an u[ncon](#page-151-9)ditional jump that is always triggered. In this case the error message would be printed every time, no matter the input.

### **7.3.3 MSVC: x64**

<span id="page-35-0"></span>Since we work here with *int*-typed variables, which are still 32-bit in x86-64, we see how the 32-bit part of the registers (prefixed with E-) are used here as well. While working with pointers, however, 64-bit register parts are used, prefixed with  $R -$ .

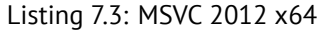

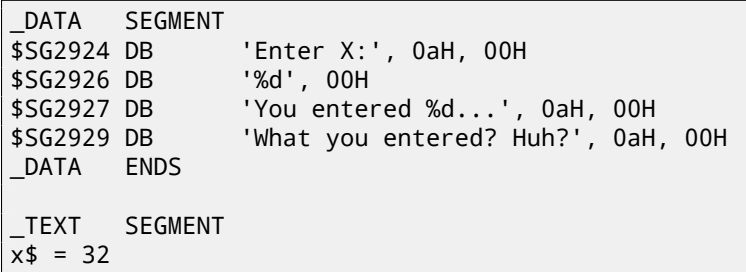

```
7No OPeration
```
```
$LN5:
       sub rsp, 56
       lea rcx, OFFSET FLAT:$SG2924 ; 'Enter X:'
       call printf
       lea rdx, QWORD PTR x$[rsp]
       lea rcx, OFFSET FLAT:$SG2926 ; '%d'
       call scanf
       cmp eax, 1
       jne SHORT $LN2@main
       mov edx, DWORD PTR x$[rsp]
       lea rcx, OFFSET FLAT:$SG2927 ; 'You entered %d...'
       call printf
       jmp SHORT $LN1@main
$LN2@main:
       lea rcx, OFFSET FLAT:$SG2929 ; 'What you entered? Huh?'
       call printf
$LN1@main:
       ; return 0
       xor eax, eax
       add rsp, 56
       ret 0
main ENDP
_TEXT ENDS
END
```
## **7.4 Exercise**

• http://challenges.re/53

# **Accessing passed arguments**

Now we figured out that the caller function is passing arguments to the callee via the stack. But how does the callee access them?

Listing 8.1: simple example

```
#include <stdio.h>
int f (int a, int b, int c)
{
        return a*b+c;
};
int main()
{
        printf ("%d\n", f(1, 2, 3));
        return 0;
};
```
## **8.1 x86**

#### **8.1.1 MSVC**

Here is what we get after compilation (MSVC 2010 Express):

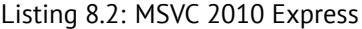

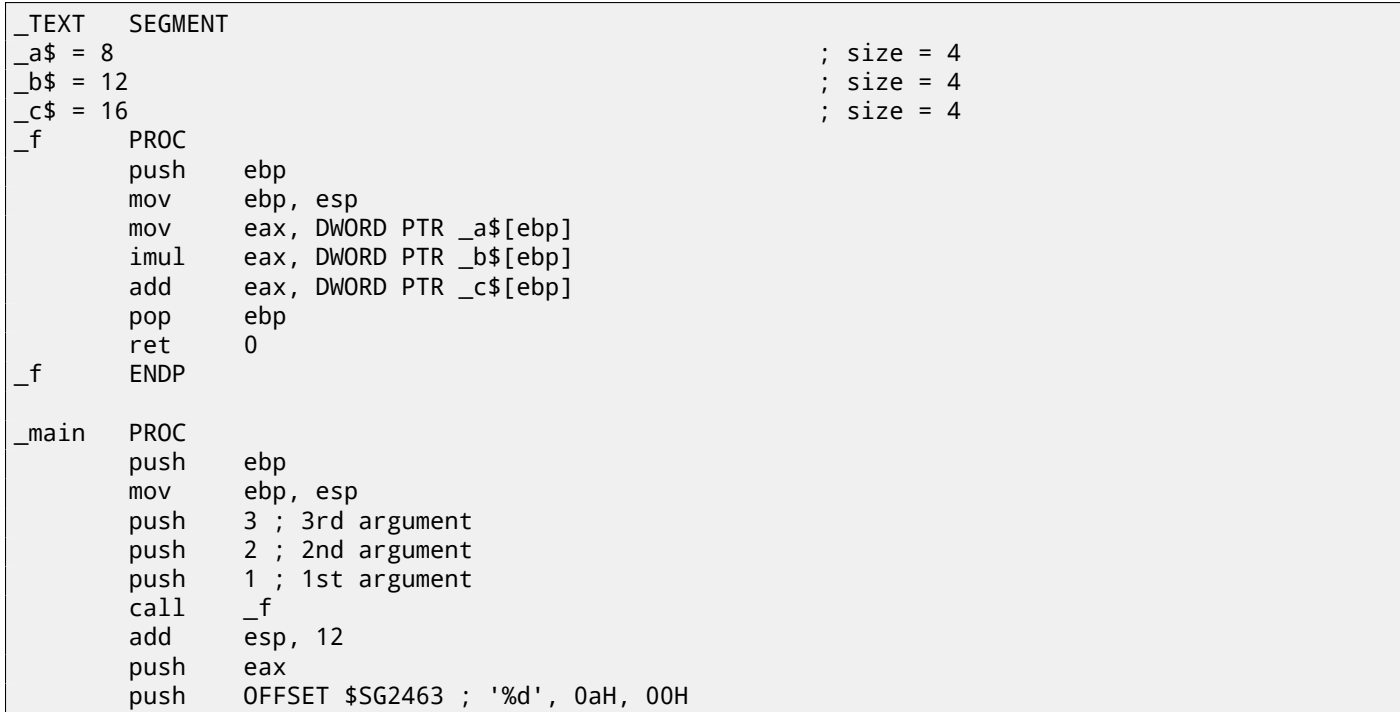

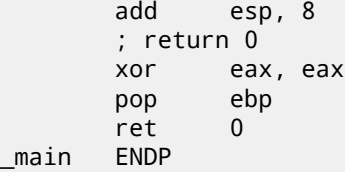

What we see is that the main() function pushes 3 numbers onto the stack and calls  $f(int, int)$ . Argument access inside  $f()$  is organized with the help of macros like:  $a$ \$ = 8, in the same way as local variables, but with positive offsets (addressed with *plus*). So, we are addressing the *outer* side of the stack frame by adding the \_a\$ macro to the value in the EBP register.

Then the value of  $a$  is stored into EAX. After IMUL instruction execution, the value in EAX is a product of the value in EAX and the content of \_b. After that, ADD adds the value in \_c to EAX. The value in EAX does not need to be moved: it is already where it must be. On returning to caller, it takes the EAX [value and us](#page-153-0)e it as an argument to  $print(f)$ .

## **8.2 x64**

The story is a bit different in x86-64. Function arguments (first 4 or first 6 of them) are passed in registers i.e. the callee reads them from registers instead of reading them from the stack.

### **8.2.1 MSVC**

Optimizing MSVC:

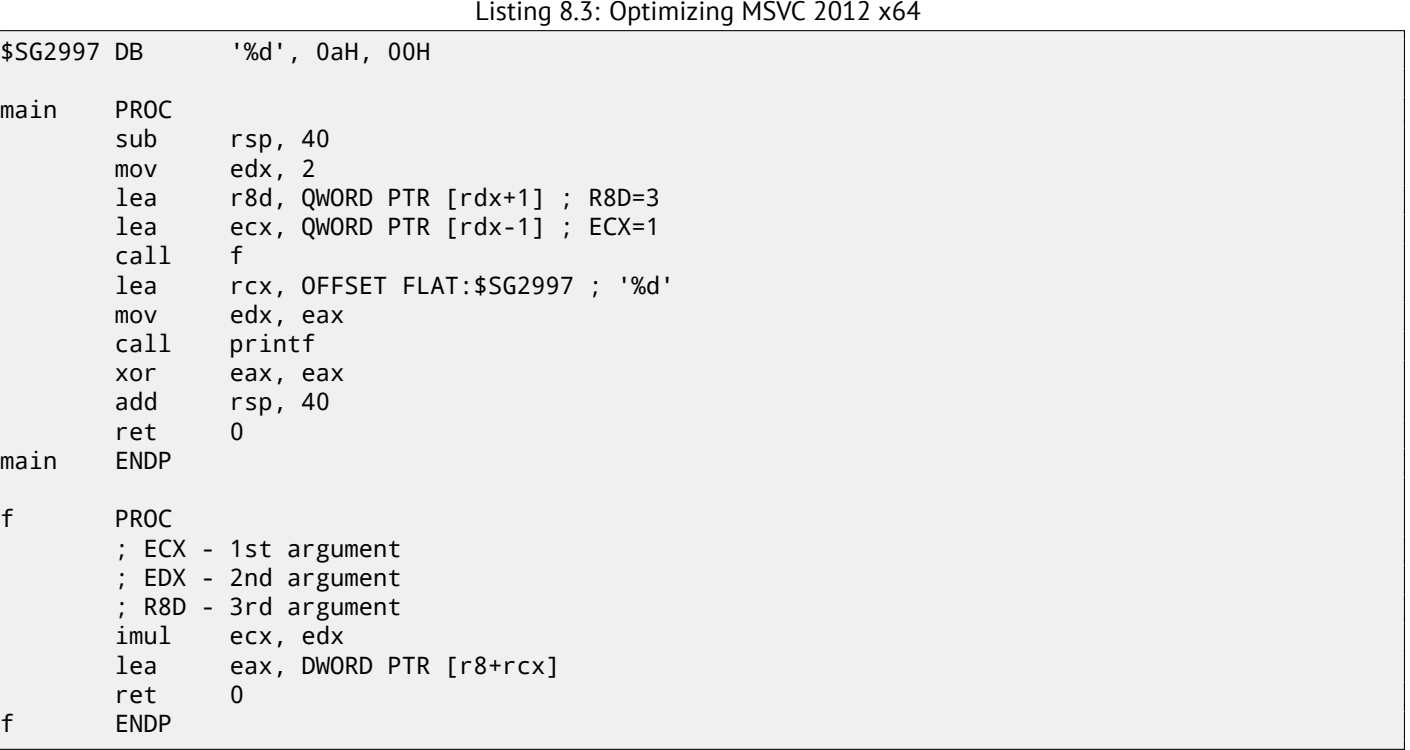

As we can see, the compact function f() takes all its arguments from the registers. The LEA instruction here is used for addition, apparently the compiler considered it faster than ADD. LEA is also used in the main() function to prepare the first and third f() arguments. The compiler must have decided that this would work faster than the usual way of loading values into a register using MOV instruction.

Let's take a look at the non-optimizing MSVC output:

Listing 8.4: MSVC 2012 x64

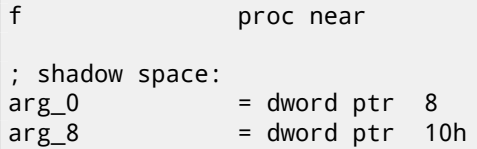

```
; ECX - 1st argument
              ; EDX - 2nd argument
             ; R8D - 3rd argument
             mov [rsp+arg_10], r8d
             mov [rsp+arg_8], edx
             mov [rsp+arg_0], ecx
             mov eax, [rsp+arg_0]
             imul eax, [rsp+arg_8]
             add eax, [rsp+arg_10]
             retn
f endp
main proc near
             sub rsp, 28h
             mov r8d, 3 ; 3rd argument
             mov edx, 2 ; 2nd argument
             mov ecx, 1 ; 1st argument
             call f
             mov edx, eax
             lea rcx, $SG2931 ; "%d\n"
             call printf
             ; return 0
             xor eax, eax
             add rsp, 28h
             retn
main endp
```
It looks somewhat puzzling because all 3 arguments from the registers are saved to the stack for some reason. This is called "shadow space"  $^1$ : every Win64 may (but is not required to) save all 4 register values there. This is done for two reasons: 1) it is too lavish to allocate a whole register (or even 4 registers) for an input argument, so it will be accessed via stack; 2) the debugger is always aware where to find the function arguments at a break $^2\!$ .

So, some large [fu](#page-39-0)nctions can save their input arguments in the "shadows space" if they need to use them during execution, but some small functions (like ours) may not do this.

It is a caller responsibility to allocate "shadow space" in the stack.

<span id="page-39-0"></span>1<sub>MSDN</sub> <sup>2</sup>MSDN

# **More about results returning**

In x86, the result of function execution is usually returned<sup>1</sup> in the EAX register. If it is byte type or a character (*char*), then the lowest part of register EAX (AL) is used. If a function returns a *float* number, the FPU register ST(0) is used instead.

## **9.1 Attempt to use the result of a func[t](#page-40-0)ion returning** *void*

So, what if the main() function return value was declared of type *void* and not *int*?

The so-called startup-code is calling main() roughly as follows:

push envp push argv push argc call main push eax call exit

#### In other words:

```
exit(main(argc,argv,envp));
```
If you declare main() as *void*, nothing is to be returned explicitly (using the *return* statement), then something random, that was stored in the EAX register at the end of main() becomes the sole argument of the exit() function. Most likely, there will be a random value, left from your function execution, so the exit code of program is pseudorandom.

We can illustrate this fact. Please note that here the main() function has a *void* return type:

```
#include <stdio.h>
void main()
{
        printf ("Hello, world!\n");
};
```
Let's compile it in Linux.

GCC 4.8.1 replaced  $print()$  with puts(), but that's OK, since puts() returns the number of characters printed out, just like printf(). Please notice that EAX is not zeroed before main()'s end. This implies that the value of EAX at the end of main() contains what puts() has left there.

Listing 9.1: GCC 4.8.1

```
.LC0:
       .string "Hello, world!"
main:
       push ebp
       mov ebp, esp
       and esp, -16
       sub esp, 16
       mov DWORD PTR [esp], OFFSET FLAT:.LC0
```
<span id="page-40-0"></span><sup>1</sup>See also: MSDN: Return Values (C++): MSDN

*CHAPTER 9. MORE ABOUT RESULTS RETURNING CHAPTER 9. MORE ABOUT RESULTS RETURNING*

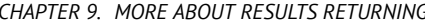

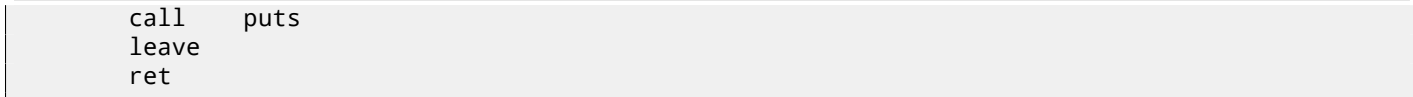

Let' s write a bash script that shows the exit status:

Listing 9.2: tst.sh

#!/bin/sh ./hello\_world echo \$?

And run it:

\$ tst.sh Hello, world! 14

14 is the number of characters printed.

## **9.2 What if we do not use the function result?**

printf() returns the count of characters successfully output, but the result of this function is rarely used in practice. It is also possible to call a function whose essence is in returning a value, and not use it:

```
int f()
{
    // skip first 3 random values
    rand();
    rand();
    rand();
    // and use 4th
    return rand();
};
```
The result of the rand() function is left in EAX, in all four cases. But in the first 3 cases, the value in EAX is just thrown away.

# **GOTO operator**

The GOTO operator is generally considered as anti-pattern. [Dij68], Nevertheless, it can be used reasonably [Knu74], [Yur13, p. 1.3.2].

Here is a very simple example:

```
#include <stdio.h>
int main()
{
        printf ("begin\n");
        goto exit;
        printf ("skip me!\n");
exit:
        printf ("end\n");
};
```
Here is what we have got in MSVC 2012:

Listing 10.1: MSVC 2012

| \$SG2934 DB<br>\$SG2936 DB<br>\$SG2937 DB |                                                          | 'begin', OaH, OOH<br>'skip me!', OaH, OOH<br>'end', 0aH, 00H                                                               |
|-------------------------------------------|----------------------------------------------------------|----------------------------------------------------------------------------------------------------|
| main                                      | <b>PROC</b><br>push<br>mov<br>push<br>call<br>add<br>jmp | ebp<br>ebp, esp<br>OFFSET \$SG2934 ; 'begin'<br>$\_print$<br>esp, 4<br>SHORT \$exit\$3<br>push OFFSET \$SG2936; 'skip me!' |
| \$exist3:                                 | call<br>add                                              | $\_print$<br>esp, 4                                                                                                    |
|                                           | push<br>call<br>add<br>xor<br>pop<br>ret                 | OFFSET \$SG2937 ; 'end'<br>$\_print$<br>esp, 4<br>eax, eax<br>ebp<br>0                                                     |
| main                                      | <b>ENDP</b>                                              |                                                                                                    |

The *goto* statement has been simply replaced by a JMP instruction, which has the same effect: unconditional jump to another place.

The second printf() could be executed only with human intervention, by using a debugger or by patching the code.

The second printf() call is also called "dead code" in compiler terms. This means that the code will never be executed. So when you compile this example with optimizations, the compiler removes "dead code", leaving no trace of it:

Listing 10.2: Optimizing MSVC 2012

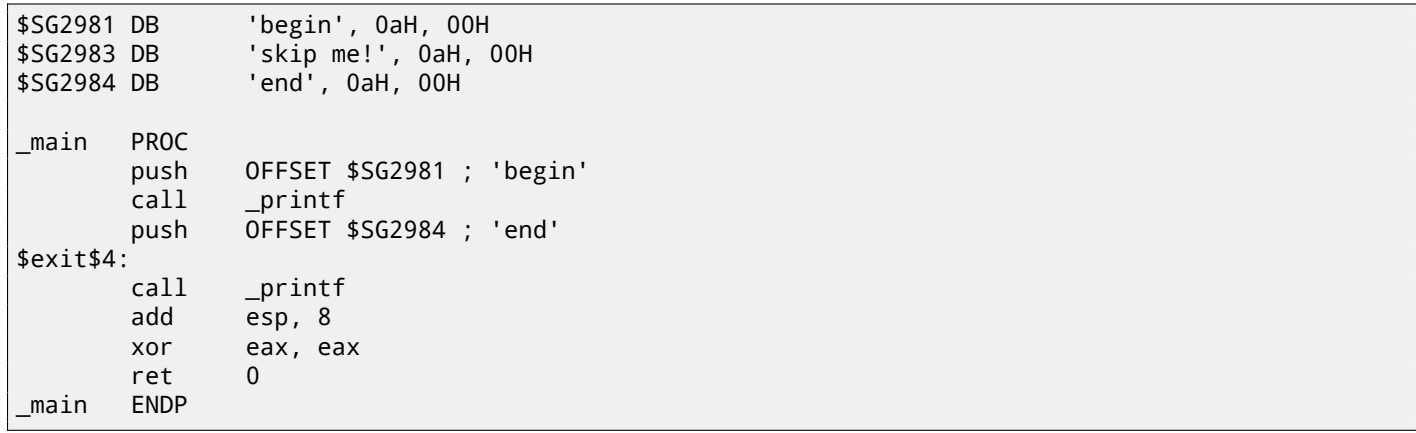

However, the compiler forgot to remove the "skip me!" string.

# **Conditional jumps**

## **11.1 Simple example**

```
#include <stdio.h>
void f_signed (int a, int b)
{
    if (a>b)
        print f ("a>b\n");
    if (a == b)printf ("a==b\n");
    if (a < b)printf ("a<b/>a>
};
void f_unsigned (unsigned int a, unsigned int b)
{
    if (a>b)
        printf ("a>b\n");
    if (a==b)printf ("a==b\n");
    if (a < b)printf ("a<br/>b\n");
};
int main()
{
    f_signed(1, 2);
    f_unsigned(1, 2);
    return 0;
};
```
### **11.1.1 x86**

#### **x86 + MSVC**

Here is how the f\_signed() function looks like:

Listing 11.1: Non-optimizing MSVC 2010

```
a$ = 8b$ = 12
_f_signed PROC
   push ebp
   mov ebp, esp
   mov eax, DWORD PTR _a$[ebp]
   cmp eax, DWORD PTR _b$[ebp]
   jle SHORT $LN3@f_signed
   push OFFSET $SG737 ; 'a>b'
   call _printf<br>add esp, 4
          esp, 4
```

```
mov ecx, DWORD PTR _a$[ebp]
   cmp ecx, DWORD PTR _b$[ebp]
   jne SHORT $LN2@f_signed
   push OFFSET $SG739 ; 'a==b'
   call _printf
   add esp, 4
$LN2@f_signed:
   mov edx, DWORD PTR _a$[ebp]
   cmp edx, DWORD PTR _b$[ebp]
   jge SHORT $LN4@f_signed
   push OFFSET $SG741 ; 'a<b'
   call _printf
   add esp, 4
$LN4@f_signed:
   pop ebp
   ret 0
_f_signed ENDP
```
The first instruction, JLE, stands for *Jump if Less or Equal*. In other words, if the second operand is larger or equal to the first one, the control flow will be passed to the specified in the instruction address or label. If this condition does not trigger because the second operand is smaller than the first one, the control flow would not be altered and the first printf() would be executed. The second check is JNE: *Jump if Not Equal*. The control flow will not change if the operands are equal.

The third check is JGE: *Jump if Greater or Equal*—jump if the first operand is larger than the second or if they are equal. So, if all three conditional jumps are triggered, none of the  $print(f)$  calls would be executed whatsoever. This is impossible without special intervention.

Now let's take a look at the f\_unsigned() function. The f\_unsigned() function is the same as f\_signed(), with the exception that the JBE and JAE instructions are used instead of JLE and JGE, as follows:

```
Listing 11.2: GCC
```

```
_a$ = 8 ; size = 4
_b$ = 12 ; size = 4
_f_unsigned PROC
   push ebp
   mov ebp, esp
   mov eax, DWORD PTR _a$[ebp]
   cmp eax, DWORD PTR _b$[ebp]
   jbe SHORT $LN3@f_unsigned
   push OFFSET $SG2761 ; 'a>b'
   call _printf
   add esp, 4
$LN3@f_unsigned:
   mov ecx, DWORD PTR _a$[ebp]
   cmp ecx, DWORD PTR _b$[ebp]
   jne SHORT $LN2@f_unsigned
   push OFFSET $SG2763 ; 'a==b'
   call _printf
   add esp, 4
$LN2@f_unsigned:
   mov edx, DWORD PTR _a$[ebp]
   cmp edx, DWORD PTR _b$[ebp]
   jae SHORT $LN4@f_unsigned
   push OFFSET $SG2765 ; 'a<b'
   call _printf
   add esp, 4
$LN4@f_unsigned:
   pop ebp
   ret 0
_f_unsigned ENDP
```
As already mentioned, the branch instructions are different: JBE—*Jump if Below or Equal* and JAE—*Jump if Above or Equal*. These instructions (JA/JAE/JB/JBE) differ from JG/JGE/JL/JLE in the fact that they work with unsigned numbers.

See also the section about signed number representations ( 22 on page 105). That is why if we see JG/JL in use instead of JA/JB or vice-versa, we can be almost sure that the variables are signed or unsigned, respectively.

Here is also the main() function, where there is nothing much new to us:

#### Listing 11.3: main()

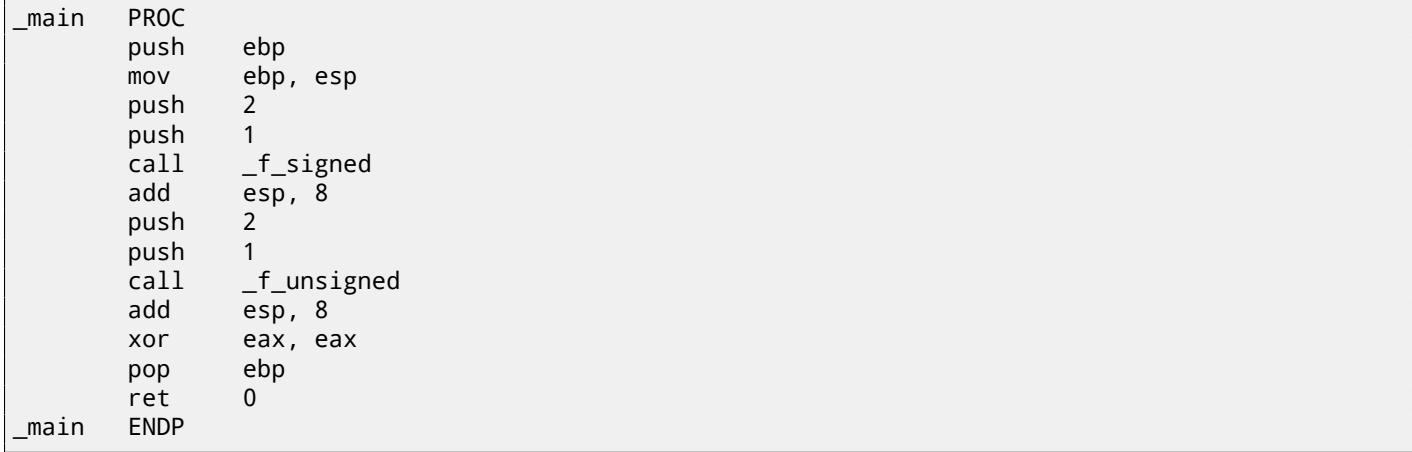

We can try to patch the executable file in a way that the f\_unsigned() function would always print "a==b", no matter the input values. Here is how it looks in Hiew:

| Hiew: 7_1.exe              |                | $\Box$ o $\Box$                                                                                |
|----------------------------|----------------|------------------------------------------------------------------------------------------------|
| C:\Polygon\ollydbg\7 1.exe | 图FRO --------  | a32 PE .00401000 Hiew 8.02 (c) SEN                                                             |
| .00401000: <mark>55</mark> | push           | ebp.                                                                                           |
| .00401001: 8BEC            | mov            | ebp,esp                                                                                        |
| 00401003: 8B4508           | mov            | eax, $[ebp][8]$                                                                                |
| .00401006: 3B450C          | cmp            | eax, [ebp] [00C]                                                                               |
| .00401009: 7E0D            | jle            | $.000401018 - E1$                                                                              |
| .0040100B: 6800B04000      | push           | 00040B000 -- 22                                                                                |
| 00401010: E8AA000000       | cal1           | $.0004010BF - B3$                                                                              |
| .00401015: 83C404          | add            | esp,4                                                                                          |
| .00401018: 8B4D08          | $1 \text{mov}$ | ecx, [ebp][8]                                                                                  |
| .0040101B: 3B4D0C          | cmp            | ex,[ebp][00C]                                                                                  |
| .0040101E: 750D            | jnz            | $.00040102D - B4$                                                                              |
| .00401020: 6808B04000      | push           | 00040B008 ; 'a = = b' -- 05                                                                    |
| .00401025: E895000000      | call           | $.0004010BF - B3$                                                                              |
| .0040102A: 83C404          | add            | esp,4                                                                                          |
| .0040102D: 8B5508          | $4 \text{mov}$ | edx, [ebp][8]                                                                                  |
| 00401030: 3B550C           | cmp            | edx,[ebp][00C]                                                                                 |
| .00401033: 7D0D            | jge            | $.000401042 - B6$                                                                              |
| .00401035: 6810B04000      | push           | 00040B010 -- 07                                                                                |
| .0040103A: E880000000      | call           | $.0004010BF - B3$                                                                              |
| .0040103F: 83C404          | add            | esp,4                                                                                          |
| 00401042: 5D               | 6pop           | ebp                                                                                            |
| .00401043: C3              |                | retn ; = ^-^-^-^-^-^-^-^-^-^-^-^-^-^-^-^-^-                                                    |
| 00401044: CC               | int            | -3                                                                                             |
| .00401045: CC              | int            | $\overline{3}$                                                                                 |
| 00401046: CC               | int            | ె                                                                                              |
| 00401047: CC               | int            |                                                                                                |
| .00401048: CC              | int            |                                                                                                |
|                            |                | 1Global 2FilBlk 3CryBlk 4ReLoad 50rdLdr 6String 7Direct 8Table 91byte 10Leave 11Naked 12AddNam |

Figure 11.1: Hiew: f\_unsigned() function

Essentially, we need to accomplish three tasks:

- force the first jump to always trigger;
- force the second jump to never trigger;
- force the third jump to always trigger.

Thus we can direct the code flow to always pass through the second  $print()$ , and output "a==b".

Three instructions (or bytes) has to be patched:

- The first jump becomes JMP, but the jump offset would remain the same.
- The second jump might be triggered sometimes, but in any case it will jump to the next instruction, because, we set the jump offset to 0. In these instructions the jump offset is added to the address for the next instruction. So if the offset is 0, the jump will transfer the control to the next instruction.
- The third jump we replace with JMP [just as we d](#page-153-1)o with the first one, so it will always trigger.

Here is the modified code:

| Hiew: 7_1.exe              |                      |                                       |        |                            |    | 그미지 |
|----------------------------|----------------------|---------------------------------------|--------|----------------------------|----|-----|
| C:\Polygon\ollydbg\7 1.exe | <b>EFWO EDITMODE</b> |                                       | a32 PE | 00000434 Hiew 8.02 (c) SEN |    |     |
| 00000400: 55               | push                 | ebp                                   |        |                            |    |     |
| 00000401: 8BEC             | mov                  | ebp,esp                               |        |                            |    |     |
| 00000403: 8B4508           | mov                  | eax, [ebp] [8]                        |        |                            |    |     |
| 00000406: 3B450C           | cmp                  | eax, [ebp] [00C]                      |        |                            |    |     |
| 00000409: EB0D             | jmps                 | 000000418                             |        |                            |    |     |
| 0000040B: 6800B04000       | push                 | $00040B000$ ; $\omega$                |        |                            |    |     |
| 00000410: E8AA000000       | call                 | 0000004BF                             |        |                            |    |     |
| 00000415: 83C404           | add                  | esp,4                                 |        |                            |    |     |
| 00000418: 8B4D08           | mov                  | ecx, [ebp][8]                         |        |                            |    |     |
| 0000041B: 3B4D0C           | cmp                  | ecx, [ebp] [00C]                      |        |                            |    |     |
| 0000041E: 7500             | jnz.                 | 000000420                             |        |                            |    |     |
| 00000420: 6808B04000       | push                 | 00040B008; @ P'                       |        |                            |    |     |
| 00000425: E895000000       | cal1                 | 0000004BF                             |        |                            |    |     |
| 0000042A: 83C404           | add                  | esp,4                                 |        |                            |    |     |
| 0000042D: 8B5508           | mov                  | edx, [ebp][8]                         |        |                            |    |     |
| 00000430: 3B550C           | cmp                  | edx, [ebp][00C]                       |        |                            |    |     |
| 00000433: EBOD             | jmps                 | 000000442                             |        |                            |    |     |
| 00000435: 6810B04000       | push                 | $00040B010$ ; $@$                     |        |                            |    |     |
| 0000043A: E880000000       | cal1                 | 0000004BF                             |        |                            |    |     |
| 0000043F: 83C404           | add                  | esp,4                                 |        |                            |    |     |
| 00000442: 5D               | pop                  | ebp                                   |        |                            |    |     |
| 00000443: C3               |                      | neth ; - ALALALALALALALALALALALALALAL |        |                            |    |     |
| 00000444: CC               | int                  | В                                     |        |                            |    |     |
| 00000445: CC               | int                  | в                                     |        |                            |    |     |
| 00000446: CC               | int                  | 3                                     |        |                            |    |     |
| 00000447: CC               | int                  |                                       |        |                            |    |     |
| 00000448: CC               | int                  |                                       |        |                            |    |     |
| 2NOPs<br>3<br>5<br>4<br>1  | 7<br>6               | 8Table 9                              |        | 10<br>11                   | 12 |     |

Figure 11.2: Hiew: let's modify the f\_unsigned() function

If we miss to change any of these jumps, then several  $print()$  calls may execute, while we want to execute only one.

## **11.2 Calculating absolute value**

A simple function:

```
int my_abs (int i)
{
        if (i<0)
                 return -i;
        else
                 return i;
};
```
### **11.2.1 Optimizing MSVC**

This is how the code is usually generated:

Listing 11.4: Optimizing MSVC 2012 x64

```
i$ = 8
my_abs PROC
; ECX = input
        test ecx, ecx
; check for sign of input value
; skip NEG instruction if sign is positive
```

```
jns SHORT $LN2@my_abs
 negate value
       neg ecx
$LN2@my_abs:
; prepare result in EAX:
       mov eax, ecx
       ret 0
my_abs ENDP
```
### **11.3 Ternary conditional operator**

The ternary conditional operator in C/C++ has the following syntax:

```
expression ? expression : expression
```
Here is an example:

```
const char* f (int a)
{
        return a==10 ? "it is ten" : "it is not ten";
};
```
#### **11.3.1 x86**

Old and non-optimizing compilers generate assembly code just as if an if/else statement was used:

Listing 11.5: Non-optimizing MSVC 2008

```
$SG746 DB 'it is ten', 00H
$SG747 DB 'it is not ten', 00H
tv65 = -4 ; this will be used as a temporary variable
a$ = 8
_f PROC
       push ebp
       mov ebp, esp
       push ecx
; compare input value with 10
       cmp DWORD PTR _a$[ebp], 10
; jump to $LN3@f if not equal
       jne SHORT $LN3@f
; store pointer to the string into temporary variable:
       mov DWORD PTR tv65[ebp], OFFSET $SG746 ; 'it is ten'
; jump to exit
       jmp SHORT $LN4@f
$LN3@f:
; store pointer to the string into temporary variable:
       mov DWORD PTR tv65[ebp], OFFSET $SG747 ; 'it is not ten'
$LN4@f:
; this is exit. copy pointer to the string from temporary variable to EAX.
       mov eax, DWORD PTR tv65[ebp]
       mov esp, ebp
       pop ebp
       ret 0
_f ENDP
```
Listing 11.6: Optimizing MSVC 2008

```
$SG792 DB 'it is ten', 00H
$SG793 DB 'it is not ten', 00H
_a$ = 8 ; size = 4
_f PROC
; compare input value with 10
       cmp DWORD PTR _a$[esp-4], 10
       mov eax, OFFSET $SG792 ; 'it is ten'
```

```
jump to $LN4@f if equal
       je SHORT $LN4@f
       mov eax, OFFSET $SG793 ; 'it is not ten'
$LN4@f:
       ret 0
_f ENDP
```
Newer compilers are more concise:

Listing 11.7: Optimizing MSVC 2012 x64

```
$SG1355 DB 'it is ten', 00H
$SG1356 DB 'it is not ten', 00H
a$ = 8
f PROC
; load pointers to the both strings
       lea rdx, OFFSET FLAT:$SG1355 ; 'it is ten'
       lea rax, OFFSET FLAT:$SG1356 ; 'it is not ten'
; compare input value with 10
       cmp ecx, 10
 if equal, copy value from RDX ("it is ten")
; if not, do nothing. pointer to the string "it is not ten" is still in RAX as for now.
       cmove rax, rdx
       ret 0
f ENDP
```
Optimizing GCC 4.8 for x86 also uses the CMOVcc instruction, while the non-optimizing GCC 4.8 uses conditional jumps.

#### **11.3.2 Let's rewrite it in an** if/else **way**

```
const char* f (int a)
{
        if (a==10)
                return "it is ten";
        else
                 return "it is not ten";
};
```
Interestingly, optimizing GCC 4.8 for x86 was also able to use CMOVcc in this case:

Listing 11.8: Optimizing GCC 4.8

```
.LC0:
        .string "it is ten"
.LC1:
        .string "it is not ten"
f:
.LFB0:
; compare input value with 10
        cmp DWORD PTR [esp+4], 10
       mov edx, OFFSET FLAT:.LC1 ; "it is not ten"
       mov eax, OFFSET FLAT:.LC0 ; "it is ten"
; if comparison result is Not Equal, copy EDX value to EAX
; if not, do nothing
        cmovne eax, edx
        ret
```
But the optimizing MSVC 2012 is not that good (yet).

### **11.4 Getting minimal and maximal values**

#### **11.4.1 32-bit**

*CHAPTER 11. CONDITIONAL JUMPS CHAPTER 11. CONDITIONAL JUMPS*

```
int my_max(int a, int b)
{
        if (a>b)
                 return a;
        else
                 return b;
};
int my_min(int a, int b)
{
        if (a < b)return a;
        else
                 return b;
};
```
#### Listing 11.9: Non-optimizing MSVC 2013

```
a$ = 8
-b$ = 12
_my_min PROC
       push ebp
       mov ebp, esp
       mov eax, DWORD PTR _a$[ebp]
; compare A and B:
       cmp eax, DWORD PTR _b$[ebp]
 ; jump, if A is greater or equal to B:
       jge SHORT $LN2@my_min
; reload A to EAX if otherwise and jump to exit
       mov eax, DWORD PTR a$[ebp]
       jmp SHORT $LN3@my_min
       jmp SHORT $LN3@my_min ; this is redundant JMP
$LN2@my_min:
; return B
       mov eax, DWORD PTR _b$[ebp]
$LN3@my_min:
       pop ebp
       ret 0
_my_min ENDP
a$ = 8
-b$ = 12
_my_max PROC
       push ebp
       mov ebp, esp
       mov eax, DWORD PTR _a$[ebp]
; compare A and B:
       cmp eax, DWORD PTR b$[ebp]
; jump if A is less or equal to B:
       jle SHORT $LN2@my_max
 ; reload A to EAX if otherwise and jump to exit
       mov eax, DWORD PTR _a$[ebp]
       jmp SHORT $LN3@my_max
       jmp SHORT $LN3@my_max ; this is redundant JMP
$LN2@my_max:
; return B
       mov eax, DWORD PTR _b$[ebp]
$LN3@my_max:
       pop ebp
       ret 0
_my_max ENDP
```
These two functions differ only in the conditional jump instruction: JGE ("Jump if Greater or Equal") is used in the first one and JLE ("Jump if Less or Equal") in the second.

There is one unneeded JMP instruction in each function, which MSVC probably left by mistake.

### **11.5 Conclusion**

### **11.5.1 x86**

Here's the rough skeleton of a conditional jump:

Listing 11.10: x86

```
CMP register, register/value
Jcc true ; cc=condition code
false:
... some code to be executed if comparison result is false ...
JMP exit
true:
... some code to be executed if comparison result is true ...
exit:
```
#### **11.5.2 Branchless**

If the body of a condition statement is very short, the conditional move instruction can be used: MOVcc in ARM (in ARM mode), CSEL in ARM64, CMOVcc in x86.

# **switch()/case/default**

## **12.1 Small number of cases**

```
#include <stdio.h>
void f (int a)
{
    switch (a)
    {
    case 0: printf ("zero\n"); break;
    case 1: printf ("one\n"); break;
    case 2: printf ("two\n"); break;
    default: printf ("something unknown\n"); break;
    };
};
int main()
{
    f (2); // test
};
```
### **12.1.1 x86**

#### **Non-optimizing MSVC**

Result (MSVC 2010):

Listing 12.1: MSVC 2010

```
tv64 = -4 ; size = 4
a$ = 8 ; size = 4
_f PROC
   push ebp
   mov ebp, esp
   push ecx
   mov eax, DWORD PTR _a$[ebp]
   mov DWORD PTR tv64[ebp], eax
   cmp DWORD PTR tv64[ebp], 0
   je SHORT $LN4@f
   cmp DWORD PTR tv64[ebp], 1
   je SHORT $LN3@f
   cmp DWORD PTR tv64[ebp], 2
   je SHORT $LN2@f
   jmp SHORT $LN1@f
$LN4@f:
   push OFFSET $SG739 ; 'zero', 0aH, 00H
   call _printf
   add esp, 4
   jmp SHORT $LN7@f
$LN3@f:
         OFFSET $SG741 ; 'one', 0aH, 00H
```

```
add esp, 4
   jmp SHORT $LN7@f
$LN2@f:
   push OFFSET $SG743 ; 'two', 0aH, 00H
   call _printf
   add esp, 4
   jmp SHORT $LN7@f
$LN1@f:
   push OFFSET $SG745 ; 'something unknown', 0aH, 00H
   call _printf
   add esp, 4
$LN7@f:
   mov esp, ebp
   pop ebp
   ret 0
_f ENDP
```
Our function with a few cases in switch() is in fact analogous to this construction:

```
void f (int a)
{
    if (a == 0)printf ("zero\n");
    else if (a==1)
        printf ("one\n");
    else if (a==2)
        printf ("two\n");
    else
        printf ("something unknown\n");
};
```
If we work with switch() with a few cases it is impossible to be sure if it was a real switch() in the source code, or just a pack of if() statements. This implies that switch() is like syntactic sugar for a large number of nested if()s.

There is nothing especially new to us in the generated code, with the exception of the compiler moving input variable *a* to a temporary local variable <code>tv64</code>  $^{\rm 1}.$ 

If we compile this in GCC 4.4.1, we'll get almost the same result, even with maximal optimization turned on (-O3 option).

#### **Optimizing MSVC**

Now let's turn on optimization in MSVC (/Ox): cl 1.c /Fa1.asm /Ox

```
Listing 12.2: MSVC
```

```
a$ = 8 ; size = 4
_f PROC
   mov eax, DWORD PTR _a$[esp-4]
   sub eax, 0
   je SHORT $LN4@f
   sub eax, 1
   je SHORT $LN3@f
   sub eax, 1
   je SHORT $LN2@f
   mov DWORD PTR _a$[esp-4], OFFSET $SG791 ; 'something unknown', 0aH, 00H
   jmp<sub>__printf</sub>
$LN2@f:
   mov DWORD PTR _a$[esp-4], OFFSET $SG789 ; 'two', 0aH, 00H
    jmp<sub>__printf</sub>
$LN3@f:
   mov DWORD PTR _a$[esp-4], OFFSET $SG787 ; 'one', 0aH, 00H
    jmp _printf
$LN4@f:
   mov DWORD PTR _a$[esp-4], OFFSET $SG785 ; 'zero', 0aH, 00H
    jmp<sub>___</sub>printf
_f ENDP
```
 $1$ Local variables in stack are prefixed with  $tv$  -that's how MSVC names internal variables for its needs

First: the value of *a* is placed in EAX and 0 is subtracted from it. Sounds absurd, but it is done to check if the value in EAX was 0. If yes, the ZF flag is to be set (e.g. subtracting from 0 is 0) and the first conditional jump JE (*Jump if Equal* or synonym JZ —*Jump if Zero*) is to be triggered and control flow is to be passed to the \$LN4@f label, where the 'zero' message is being printed. If the first jump doesn't get triggered, 1 is subtracted from the input value and if at some stage the result is 0, the corresponding jump is to be triggered.

And if no jump gets triggered at all, the control flow passes to printf() with string argument 'something unknown'.

Second: we see something unusual for us: a string pointer is placed into the *a* variable, and then printf() is called not via CALL, but via JMP. There is a simple explanation for that: the caller pushes a value to the stack and calls our function via CALL. CALL itself pushes the return address ( $RA^2$ ) to the stack and does an unconditional jump to our function address. Our function at any point of execution (since it do not contain any instruction that moves the stack pointer) has the following stack layout:

- ESP-points to RA
- ESP+4—points to the *a* variable

On the other side, when we need to call  $print(f)$  here we need exactly the same stack layout, except for the first  $print(f)$ argument, which nee[ds t](#page-151-0)o point to the string. And that is what our code does.

It replaces the function's first argument with the address of the string and jumps to printf(), as if we didn't call our function  $f()$ , but directly  $print(f)$ . print $f()$  prints a string to stdout and then executes the RET instruction, which POPs RA from the stack and control flow is returned not to  $f()$  but rather to  $f()$ 's callee, bypassing the end of the  $f()$ function.

All this is possible because  $print()$  is called right at the end of the  $f()$  function in all cases. In some way, it is similar to the l[ong](#page-151-0)jmp()<sup>3</sup> function. And of course, it is all done for the sake o[f speed](#page-153-2).

### **12.1.2 Conclusion**

A *switch()* with few cases is indistinguishable from an *if/else* construction, for example: listing.12.1.1.

## **12.2 A lot of cases**

If a switch() statement contains a lot of cases, it is not very convenient for the compiler to emit too large code with a lot JE/JNE instructions.

```
#include <stdio.h>
void f (int a)
{
    switch (a)
    {
    case 0: printf ("zero\n"); break;
    case 1: printf ("one\n"); break;
    case 2: printf ("two\n"); break;
    case 3: printf ("three\n"); break;
    case 4: printf ("four\n"); break;
    default: printf ("something unknown\n"); break;
    };
};
int main()
{
    f (2); // test
};
```
#### **12.2.1 x86**

#### **Non-optimizing MSVC**

We get (MSVC 2010):

<sup>2</sup>Return Address <sup>3</sup>wikipedia

```
tv64 = -4 ; size = 4
a$ = 8 ; size = 4
_f PROC
   push ebp
   mov ebp, esp
   push ecx
   mov eax, DWORD PTR _a$[ebp]
   mov DWORD PTR tv64[ebp], eax
   cmp DWORD PTR tv64[ebp], 4
   ja SHORT $LN1@f
   mov ecx, DWORD PTR tv64[ebp]
   jmp DWORD PTR $LN11@f[ecx*4]
$LN6@f:
   push OFFSET $SG739 ; 'zero', 0aH, 00H
   call _printf
   add esp, 4
   jmp SHORT $LN9@f
$LN5@f:
   push OFFSET $SG741 ; 'one', 0aH, 00H
   call _printf
   add esp, 4
   jmp SHORT $LN9@f
$LN4@f:
   push OFFSET $SG743 ; 'two', 0aH, 00H
   call _printf
   add esp, 4
   jmp SHORT $LN9@f
$LN3@f:
   push OFFSET $SG745 ; 'three', 0aH, 00H
   call _printf
   add esp, 4
   jmp SHORT $LN9@f
$LN2@f:
   push OFFSET $SG747 ; 'four', 0aH, 00H
   call _printf
   add esp, 4
   jmp SHORT $LN9@f
$LN1@f:
   push OFFSET $SG749 ; 'something unknown', 0aH, 00H
   call _printf
   add esp, 4
$LN9@f:
   mov esp, ebp
   pop ebp
   ret 0
   npad 2 ; align next label
$LN11@f:
   DD $LN6@f ; 0
   DD $LN5@f ; 1
   DD $LN4@f ; 2
   DD $LN3@f ; 3
   DD $LN2@f ; 4
_f ENDP
```
What we see here is a set of  $print()$  calls with various arguments. All they have not only addresses in the memory of the process, but also internal symbolic labels assigned by the compiler. All these labels are also mentioned in the \$LN11@f internal table.

At the function start, if *a* is greater than 4, control flow is passed to label \$LN1@f, where printf() with argument 'something unknown' is called.

But if the value of  $a$  is less or equals to 4, then it gets multiplied by 4 and added with the \$LN11@f table address. That is how an address inside the table is constructed, pointing exactly to the element we need. For example, let's say *a* is equal to 2.  $2 \times 4 = 8$  (all table elements are addresses in a 32-bit process and that is why all elements are 4 bytes wide). The address of the \$LN11@f table + 8 is the table element where the \$LN4@f label is stored. JMP fetches the \$LN4@f address from the table and jumps to it.

This table is sometimes called *jumptable* or *branch table*<sup>4</sup> .

<sup>4</sup>The whole method was once called *computed GOTO* in early versions of FORTRAN: wikipedia. Not quite relevant these days, but what a term!

*CHAPTER 12. SWITCH()/CASE/DEFAULT CHAPTER 12. SWITCH()/CASE/DEFAULT*

Then the corresponding printf() is called with argument 'two'. Literally, the jmp DWORD PTR \$LN11@f[ecx\*4] instruction implies *jump to the DWORD that is stored at address* \$LN11@f + ecx \* 4.

is assembly language macro that aligning the next label so that it is to be stored at an address aligned on a 4 byte (or 16 byte) boundary. This is very suitable for the processor since it is able to fetch 32-bit values from memory through the memory bus, cache memory, etc, in a more effective way if it is aligned.

#### **Non-optimizing GCC**

Let's see what GCC 4.4.1 generates:

public f f proc near ; CODE XREF: main+10 var  $18 =$  dword ptr  $-18h$  $arg_0 = dword$  ptr 8 push ebp mov ebp, esp sub esp, 18h cmp [ebp+arg\_0], 4 ja short loc\_8048444 mov eax, [ebp+arg\_0] shl eax, 2 mov eax, ds:off\_804855C[eax] jmp eax loc\_80483FE: ; DATA XREF: .rodata:off\_804855C mov [esp+18h+var\_18], offset aZero ; "zero" call \_puts jmp short locret\_8048450 loc\_804840C: ; DATA XREF: .rodata:08048560 mov [esp+18h+var\_18], offset aOne ; "one" call \_puts jmp short locret\_8048450 loc\_804841A: ; DATA XREF: .rodata:08048564 mov [esp+18h+var\_18], offset aTwo ; "two" call \_puts jmp short locret\_8048450 loc\_8048428: ; DATA XREF: .rodata:08048568 mov [esp+18h+var\_18], offset aThree ; "three" call \_puts jmp short locret\_8048450 loc\_8048436: ; DATA XREF: .rodata:0804856C mov [esp+18h+var 18], offset aFour ; "four" call \_puts jmp short locret\_8048450 loc\_8048444: ; CODE XREF: f+A mov [esp+18h+var\_18], offset aSomethingUnkno ; "something unknown" call \_puts locret\_8048450: ; CODE XREF: f+26 ; f+34... leave retn f endp off\_804855C dd offset loc\_80483FE ; DATA XREF: f+12 dd offset loc\_804840C dd offset loc\_804841A dd offset loc\_8048428 dd offset loc\_8048436

the same as multiplication by 4) ( 15.2.1 on page 61). Then the address of the label is taken from the off\_804855C array, stored in EAX, and then JMP EAX does the actual jump.

### **12.2.2 Conclusion**

Rough skeleton of *switch()*:

```
Listing 12.5: x86
```

```
MOV REG, input
CMP REG, 4 ; maximal number of cases
JA default
SHL REG, 2 ; find element in table. shift for 3 bits in x64.
MOV REG, jump_table[REG]
JMP REG
case1:
    ; do something
    JMP exit
case2:
    ; do something
    JMP exit
case3:
    ; do something
    JMP exit
case4:
    ; do something
    JMP exit
case5:
    ; do something
    JMP exit
default:
    ...
exit:
    ....
jump_table dd case1
           dd case2
           dd case3
           dd case4
           dd case5
```
The jump to the address in the jump table may also be implemented using this instruction: JMP jump\_table[REG\*4]. Or JMP jump\_table[REG\*8] in x64.

A *jumptable* is just array of pointers, like the one described later: 16.4 on page 68.

## **12.3 When there are several** *case* **stateme[nts in one bl](#page-78-0)ock**

Here is a very widespread construction: several *case* statements for a single block:

```
#include <stdio.h>
void f(int a)
{
        switch (a)
        {
        case 1:
        case 2:
        case 7:
        case 10:
                 printf ("1, 2, 7, 10\n");
```

```
break;
        case 3:
        case 4:
        case 5:
        case 6:
                 printf ("3, 4, 5\n");
                 break;
        case 8:
        case 9:
        case 20:
        case 21:
                 printf ("8, 9, 21\n");
                 break;
        case 22:
                 printf ("22\n");
                 break;
        default:
                 printf ("default\n");
                 break;
        };
};
int main()
{
        f(4);
};
```
It's too wasteful to generate a block for each possible case, so what is usually done is to generate each block plus some kind of dispatcher.

### **12.3.1 MSVC**

Listing 12.6: Optimizing MSVC 2010

| 1              | \$SG2798 DB |                | $'1, 2, 7, 10', 0$ aH, 00H                             |
|----------------|-------------|----------------|--------------------------------------------------------|
| 2              | \$SG2800 DB |                | '3, 4, 5', 0aH, 00H                                    |
| 3              | \$SG2802 DB |                | '8, 9, 21', 0aH, 00H                                   |
| 4              | \$SG2804 DB |                | '22', 0aH, 00H                                         |
| 5              | \$SG2806 DB |                | 'default', 0aH, 00H                                    |
| 6              |             |                |                                                        |
| $\overline{7}$ | $a$ \$ = 8  |                |                                                        |
| 8              | $-f$        | <b>PROC</b>    |                                                        |
| 9              |             | mov            | eax, DWORD PTR _a\$[esp-4]                             |
| 10             |             | dec            | eax                                                    |
| 11             |             | $\mathsf{cmp}$ | eax, 21                                                |
| 12             |             | ja             | SHORT \$LN1@f                                          |
| 13             |             | movzx          | eax, BYTE PTR \$LN10@f[eax]                            |
| 14             |             | jmp            | DWORD PTR \$LN11@f[eax*4]                              |
| 15             | $$LNS@f$ :  |                |                                                        |
| 16             |             | mov            | DWORD PTR _a\$[esp-4], OFFSET \$SG2798 ; '1, 2, 7, 10' |
| 17             |             | jmp            | DWORD PTR __imp__printf                                |
| 18             | \$LNA@f:    |                |                                                        |
| 19             |             | mov            | DWORD PTR _a\$[esp-4], OFFSET \$SG2800 ; '3, 4, 5'     |
| 20             |             | jmp            | DWORD PTR __ imp__ printf                              |
| 21             | \$LN3@f:    |                |                                                        |
| 22             |             | mov            | DWORD PTR _a\$[esp-4], OFFSET \$SG2802 ; '8, 9, 21'    |
| 23             |             | jmp            | DWORD PTR __imp__printf                                |
| 24             | \$LN2@f:    |                |                                                        |
| 25             |             | mov            | DWORD PTR _a\$[esp-4], OFFSET \$SG2804 ; '22'          |
| 26             |             | jmp            | DWORD PTR __imp__printf                                |
| 27             | \$LN1@f:    |                |                                                        |
| 28             |             | mov            | DWORD PTR _a\$[esp-4], OFFSET \$SG2806 ; 'default'     |
| 29             |             | jmp            | DWORD PTR __imp__printf                                |
| 30             |             | npad           | 2 ; align \$LN11@f table on 16-byte boundary           |
| 31             | \$LN11@f:   |                |                                                        |
| 32             |             | DD.            | \$LN5@f ; print '1, 2, 7, 10'                          |
| 33             |             | DD.            | \$LN4@f ; print '3, 4, 5'                              |
| 34             |             | DD.            | \$LN3@f ; print '8, 9, 21'                             |
| 35             |             | DD.            | \$LN2@f ; print '22'                                   |

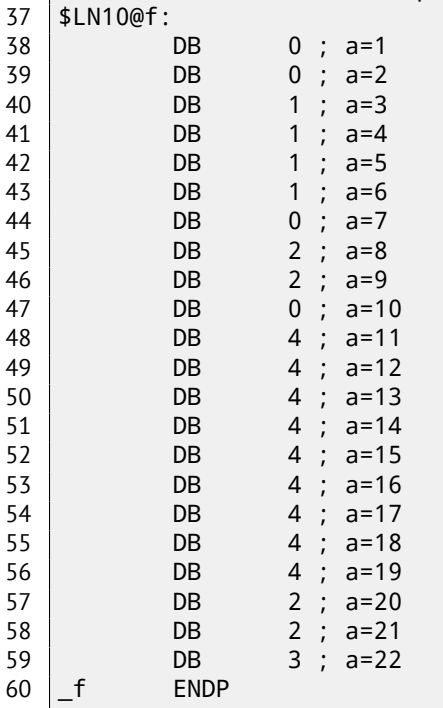

We see two tables here: the first table (\$LN10@f) is an index table, and the second one (\$LN11@f) is an array of pointers to blocks.

First, the input value is used as an index in the index table (line 13).

Here is a short legend for the values in the table: 0 is the first *case* block (for values 1, 2, 7, 10), 1 is the second one (for values 3, 4, 5), 2 is the third one (for values 8, 9, 21), 3 is the fourth one (for value 22), 4 is for the default block.

There we get an index for the second table of code pointers and we jump to it (line 14).

What is also worth noting is that there is no case for input value 0. That's why we see the DEC instruction at line 10, and the table starts at  $a = 1$ , because there is no need to allocate a table element for  $a = 0$ .

This is a very widespread pattern.

So why is this economical? Why isn't it possible to make it as before ( 12.2.1 on page 47), just with one table consisting of block pointers? The reason is that the elements in index table are 8-bit, hence it's all more compact.

### **12.4 Fall-through**

Another very popular usage of switch() is the fall-through. Here is a small example:

```
1 \#define R 1
2 \#define W 2
3 #define RW 3
4
5 void f(int type)
\begin{array}{c|c} 6 & 6 \\ 7 & 6 \end{array}int read=0, write=0;
8
9 switch (type)
10 {
11 case RW:
12 read=1;
13 case W:
\begin{array}{c|c}\n 14 & \text{write=1;} \\
 \hline\n 15 & \text{break:}\n \end{array}break;
16 case R:
17 | read=1;
18 break;
19 default:
20 break;
21 };
22 printf ("read=%d, write=%d\n", read, write);
```
23 };

If *type* = 1 (R), *read* is to be set to 1, if *type* = 2 (W), *write* is to be set to 2. In case of *type* = 3 (RW), both *read* and *write* is to be set to 1.

The code at line 14 is executed in two cases: if  $type = RW$  or if  $type = W$ . There is no "break" for "case RW"x and that's OK.

#### **12.4.1 MSVC x86**

Listing 12.7: MSVC 2012

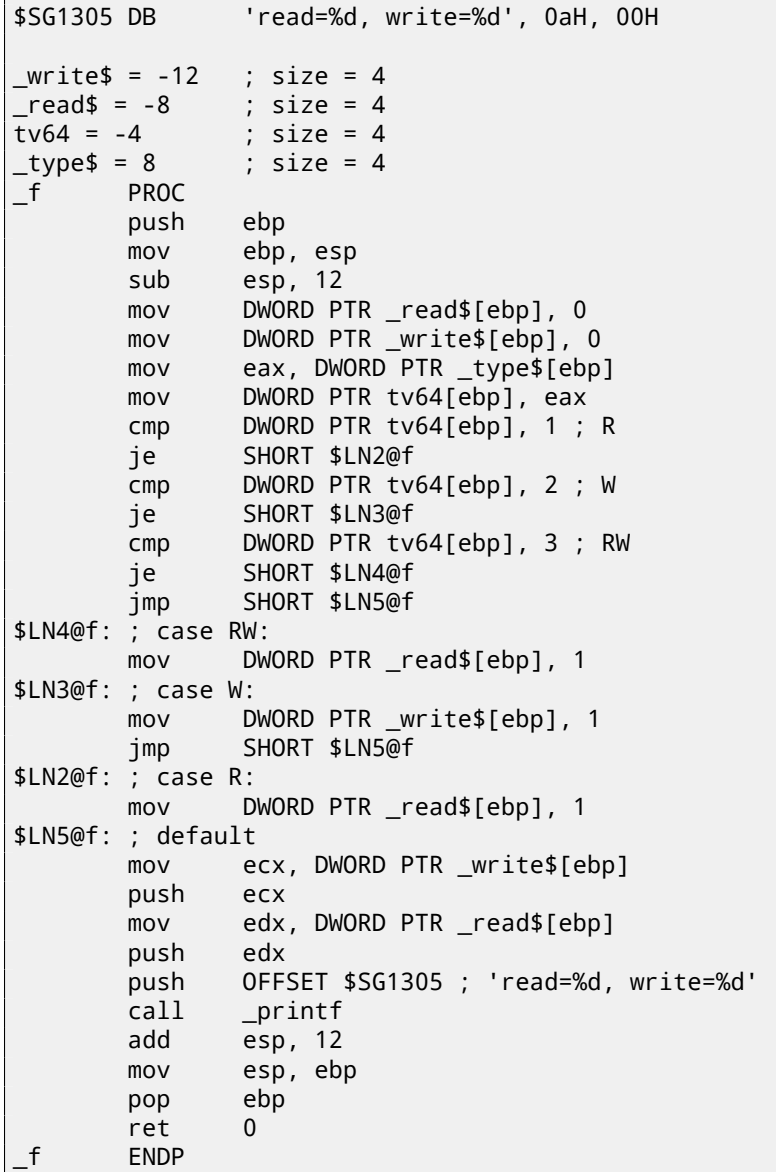

The code mostly resembles what is in the source. There are no jumps between labels \$LN4@f and \$LN3@f: so when code flow is at \$LN4@f, *read* is first set to 1, then *write*. This is why it's called fall-through: code flow falls through one piece of code (setting *read*) to another (setting *write*). If *type* = *W*, we land at \$LN3@f, so no code setting *read* to 1 is executed.

# **Loops**

## **13.1 Simple example**

### **13.1.1 x86**

There is a special LOOP instruction in x86 instruction set for checking the value in register ECX and if it is not 0, to decrement ECX and pass control flow to the label in the LOOP operand. Probably this instruction is not very convenient, and there are no any modern compilers which emit it automatically. So, if you see this instruction somewhere in code, it is most likely that this is a manually written piece of assembly code.

In  $C/C++$  loops are usually constructed using  $for($  ), while() or do/while() statements.

Let's start with for().

This statement defines loop initialization (set loop counter to initial value), loop condition (is the counter bigger than a limit?), what is done at each iteration (increment/decrement) and of course loop body.

```
for (initialization; condition; at each iteration)
{
    loop_body;
}
```
The generated code is consisting of four parts as well.

Let's start with a simple example:

```
#include <stdio.h>
void printing_function(int i)
{
        printf ("f(%d)\n", i);
};
int main()
{
        int i;
        for (i=2; i<10; i++)printing_function(i);
        return 0;
};
```
Result (MSVC 2010):

Listing 13.1: MSVC 2010

```
1$ = -4
_main PROC
   push ebp
   mov ebp, esp
   push ecx
   mov DWORD PTR _i$[ebp], 2 ; loop initialization
   jmp SHORT $LN3@main
```

```
mov eax, DWORD PTR _i$[ebp] ; here is what we do after each iteration:
   add eax, 1 ; add 1 to (i) value
   mov DWORD PTR _i$[ebp], eax
$LN3@main:
   cmp DWORD PTR _i$[ebp], 10 ; this condition is checked *before* each iteration
   jge SHORT $LN1@main ; if (i) is biggest or equals to 10, lets finish loop'
   mov ecx, DWORD PTR _i$[ebp] ; loop body: call printing_function(i)
   push ecx
   call _printing_function
   add esp, 4
   jmp SHORT $LN2@main ; jump to loop begin
$LN1@main: ; loop end
   xor eax, eax
   mov esp, ebp
   pop ebp
   ret 0
_main ENDP
```
As we see, nothing special.

Listing 13.2: Optimizing MSVC

| main           | <b>PROC</b>            |
|----------------|------------------------|
| push           | esi                    |
| mov            | esi, $2$               |
| \$LL3@main:    |                        |
| push           | esi                    |
| call           | _printing_function     |
| inc            | esi                    |
| add            | esp, 4                 |
| $\mathsf{cmp}$ | ; 0000000aH<br>esi, 10 |
| jl             | SHORT \$LL3@main       |
| xor            | eax, eax               |
| pop            | esi                    |
| ret            | 0                      |
| main           | <b>ENDP</b>            |

What happens here is that space for the *i* variable is not allocated in the local stack anymore, but uses an individual register for it, ESI. This is possible in such small functions where there aren't many local variables.

One very important thing is that the f() function must not change the value in ESI. Our compiler is sure here. And if the compiler decides to use the ESI register in f() too, its value would have to be saved at the function's prologue and restored at the function's epilogue, almost like in our listing: please note PUSH ESI/POP ESI at the function start and end.

### **13.1.2 One more thing**

In the generated code we can see: after initializing *i*, the body of the loop is not to be executed, as the condition for *i* is checked first, and only after that loop body can be executed. And that is correct. Because, if the loop condition is not met at the beginning, the body of the loop must not be executed. This is possible in the following case:

```
for (i=0; i<total_entries_to_process; i++)
   loop_body;
```
If *total\_entries\_to\_process* is 0, the body of the loo must not be executed at all. This is why the condition checked before the execution.

However, an optimizing compiler may swap the condition check and loop body, if it sure that the situation described here is not possible (like in the case of our very simple example and Keil, Xcode (LLVM), MSVC in optimization mode).

## **13.2 Memory blocks copying routine**

Real-world memory copy routines may copy 4 or 8 bytes at each iteration, use SIMD<sup>1</sup>, vectorization, etc. But for the sake of simplicity, this example is the simplest possible.

<sup>&</sup>lt;sup>1</sup>Single instruction, multiple data

#include <stdio.h>

```
void my_memcpy (unsigned char* dst, unsigned char* src, size_t cnt)
{
        size_t i;
        for (i=0; i<cnt; i++)dst[i]=src[i];};
```
#### **13.2.1 Straight-forward implementation**

Listing 13.3: GCC 4.9 x64 optimized for size (-Os)

```
my_memcpy:
; RDI = destination address
; RSI = source address
; RDX = size of block
; initialize counter (i) at 0
         xor eax, eax
.L2:
; all bytes copied? exit then:
         cmp rax, rdx
         je .L5
; load byte at RSI+i:
         mov cl, BYTE PTR [rsi+rax]
; store byte at RDI+i:
         mov BYTE PTR [rdi+rax], cl
         \begin{array}{lll} \text{inc} & \text{rax} &; \text{i++} \\ \text{imp} & \text{L2} & \end{array}jmp
.L5:
         ret
```
## **13.3 Conclusion**

Rough skeleton of loop from 2 to 9 inclusive:

Listing 13.4: x86

```
mov [counter], 2 ; initialization
    jmp check
body:
    ; loop body
    ; do something here
     use counter variable in local stack
    add [counter], 1 ; increment
check:
    cmp [counter], 9
    jle body
```
The increment operation may be represented as 3 instructions in non-optimized code:

Listing 13.5: x86

```
MOV [counter], 2 ; initialization
    JMP check
body:
     loop body
    ; do something here
     use counter variable in local stack
    MOV REG, [counter] ; increment
    INC REG
    MOV [counter], REG
check:
    CMP [counter], 9
    JLE body
```
If the body of the loop is short, a whole register can be dedicated to the counter variable:

```
Listing 13.6: x86
```

```
MOV EBX, 2 ; initialization
    JMP check
body:
     loop body
    ; do something here
     use counter in EBX, but do not modify it!
    INC EBX ; increment
check:
    CMP EBX, 9
    JLE body
```
Some parts of the loop may be generated by compiler in different order:

Listing 13.7: x86

```
MOV [counter], 2 ; initialization
    JMP label_check
label_increment:
    ADD [counter], 1 ; increment
label_check:
    CMP [counter], 10
    JGE exit
    ; loop body
    ; do something here
    ; use counter variable in local stack
    JMP label_increment
exit:
```
Usually the condition is checked *before* loop body, but the compiler may rearrange it in a way that the condition is checked *after* loop body. This is done when the compiler is sure that the condition is always *true* on the first iteration, so the body of the loop is to be executed at least once:

Listing 13.8: x86

```
MOV REG, 2 ; initialization
body:
    ; loop body
    ; do something here
    ; use counter in REG, but do not modify it!
    INC REG ; increment
    CMP REG, 10
    JL body
```
Using the LOOP instruction. This is rare, compilers are not using it. When you see it, it's a sign that this piece of code is hand-written:

Listing 13.9: x86

```
; count from 10 to 1
    MOV ECX, 10
body:
    ; loop body
    ; do something here
     use counter in ECX, but do not modify it!
    LOOP body
```
# **Simple C-strings processing**

## **14.1 strlen()**

Let's talk about loops one more time. Often, the <code>strlen()</code> function $^1$  is implemented using a <code>while()</code> statement. Here is how it is done in the MSVC standard libraries:

```
int my_strlen (const char * str)
{
        const char *eos = str;
        while( *eos++ ) ;
        return( eos - str - 1 );
}
int main()
{
        // test
        return my_strlen("hello!");
};
```
#### **14.1.1 x86**

#### **Non-optimizing MSVC**

Let's compile:

```
_eos$ = -4 ; size = 4
_5tr$ = 8
_strlen PROC
   push ebp
   mov ebp, esp
   push ecx
   mov eax, DWORD PTR _str$[ebp] ; place pointer to string from "str"
   mov DWORD PTR _eos$[ebp], eax ; place it to local variable "eos"
$LN2@strlen_:
   mov ecx, DWORD PTR _eos$[ebp] ; ECX=eos
   ; take 8-bit byte from address in ECX and place it as 32-bit value to EDX with sign extension
   movsx edx, BYTE PTR [ecx]
   mov eax, DWORD PTR _eos$[ebp] ; EAX=eos
   add eax, 1 ; increment EAX
   mov DWORD PTR _eos$[ebp], eax ; place EAX back to "eos"
   test edx, edx ; EDX is zero?
   je SHORT $LN1@strlen_ ; yes, then finish loop
   jmp SHORT $LN2@strlen_ ; continue loop
$LN1@strlen_:
```
 $^{\rm 1}$ counting the characters in a string in the C language

```
mov eax, DWORD PTR _eos$[ebp]
  sub eax, DWORD PTR _str$[ebp]
  sub eax, 1 \hspace{1.5cm}; subtract 1 and return result
  mov esp, ebp
  pop ebp
  ret 0
_strlen_ ENDP
```
We get two new instructions here: MOVSX and TEST.

The first one—MOVSX—takes a byte from an address in memory and stores the value in a 32-bit register. MOVSX stands for *MOV with Sign-Extend*. MOVSX sets the rest of the bits, from the 8th to the 31th, to 1 if the source byte is *negative* or to 0 if is *positive*.

And here is why.

By default, the *char* type is signed in MSVC and GCC. If we have two values of which one is *char* and the other is *int*, (*int* is signed too), and if the first value contain -2 (coded as 0xFE) and we just copy this byte into the *int* container, it makes 0x000000FE, and this from the point of signed *int* view is 254, but not -2. In signed int, -2 is coded as 0xFFFFFFFE. So if we need to transfer 0xFE from a variable of *char* type to *int*, we need to identify its sign and extend it. That is what MOVSX does.

You can also read about it in "*Signed number representations*" section ( 22 on page 105).

It's hard to say if the compiler needs to store a *char* variable in EDX, it could just take a 8-bit register part (for example DL). Apparently, the compiler's register allocator works like that.

Then we see TEST EDX, EDX. You can read more about the TEST ins[truction in the se](#page-115-0)ction about bit fields ( 17 on page 75). Here this instruction just checks if the value in EDX equals to 0.

#### **Optimizing MSVC**

Now let's compile all this in MSVC 2012, with optimizations turned on (/Ox):

Listing 14.1: Optimizing MSVC 2012 /Ob0

| $\textsf{str$ = 8}$ | ; $size = 4$       |                                                             |
|---------------------|--------------------|-------------------------------------------------------------|
| ∣_strlen PROC       |                    |                                                             |
| mov                 |                    | edx, DWORD PTR _str\$[esp-4] ; EDX -> pointer to the string |
| mov                 | eax, edx           | ; move to EAX                                               |
| \$LL2@strlen:       |                    |                                                             |
| mov                 | cl, BYTE PTR [eax] | : $CL = *EAX$                                               |
| inc.                | eax                | $; EAX++$                                                   |
| test                | cl, cl             | : $CL == 0?$                                                |
| jne                 | SHORT \$LL2@strlen | ; no, continue loop                                         |
| sub                 | eax, edx           | ; calculate pointers difference                             |
| dec                 | eax                | ; decrement EAX                                             |
| ret                 | $\mathbf{0}$       |                                                             |
| ∣ strlen ENDP       |                    |                                                             |
|                     |                    |                                                             |

Now it is all simpler. Needless to say, the compiler could use registers with such efficiency only in small functions with a few local variables.

INC/DEC— are increment/decrement instructions, in other words: add or substract 1 to/from a variable.

# **Replacing arithmetic instructions to other ones**

In the pursuit of optimization, one instruction may be replaced by another, or even with a group of instructions. For example, ADD and SUB can replace each other: line 18 in listing.**??**.

## **15.1 Multiplication**

#### **15.1.1 Multiplication using addition**

Here is a simple example:

Listing 15.1: Optimizing MSVC 2010

```
unsigned int f(unsigned int a)
{
        return a*8;
};
```
Multiplication by 8 is replaced by 3 addition instructions, which do the same. Apparently, MSVC's optimizer decided that this code can be faster.

```
_TEXT SEGMENT
\begin{array}{ccc} \text{--a$ $^{\text{}}$ & = $8$} \\ \text{--f} & \text{PROC} & \text{--f} & \text{--f} \end{array}; size = 4
         _f PROC
; File c:\polygon\c\2.c
         mov eax, DWORD PTR _a$[esp-4]
         add eax, eax
         add eax, eax
         add eax, eax
         ret 0
 _f ENDP
_TEXT ENDS
END
```
### **15.1.2 Multiplication using shifting**

Multiplication and division instructions by a numbers that's a power of 2 are often replaced by shift instructions.

```
unsigned int f(unsigned int a)
{
        return a*4;
};
```
Listing 15.2: Non-optimizing MSVC 2010

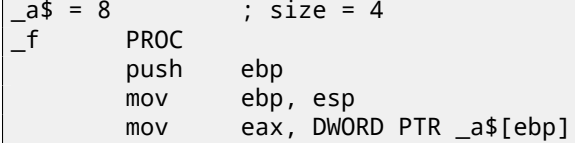

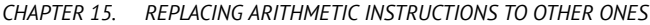

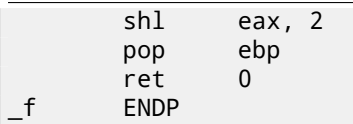

Multiplication by 4 is just shifting the number to the left by 2 bits and inserting 2 zero bits at the right (as the last two bits). It is just like multiplying 3 by 100 —we need to just add two zeroes at the right.

That's how the shift left instruction works:

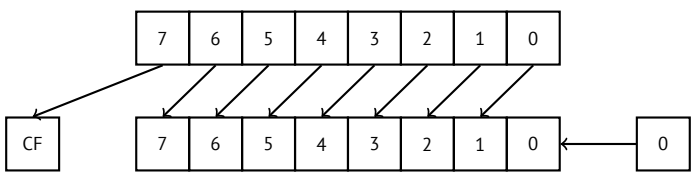

The added bits at right are always zeroes.

#### **15.1.3 Multiplication using shifting, subtracting, and adding**

It's still possible to get rid of the multiplication operation when you multiply by numbers like 7 or 17 again by using shifting. The mathematics used here is relatively easy.

#### **32-bit**

```
#include <stdint.h>
int f1(int a)
{
        return a*7;
};
int f2(int a)
{
        return a*28;
};
int f3(int a)
{
        return a*17;
};
```
**x86**

Listing 15.3: Optimizing MSVC 2012

```
; a*7
a$ = 8
F1 PROC
       mov ecx, DWORD PTR _a$[esp-4]
; ECX=a
       lea eax, DWORD PTR [ecx*8]
; EAX=ECX*8
       sub eax, ecx
; EAX=EAX-ECX=ECX*8-ECX=ECX*7=a*7
       ret 0
_f1 ENDP
; a*28
-a$ = 8<br>-f2PROC
       mov ecx, DWORD PTR a$[esp-4]
; ECX=a
       lea eax, DWORD PTR [ecx*8]
 EAX=ECX*8
```

```
sub eax, ecx
; EAX=EAX-ECX=ECX*8-ECX=ECX*7=a*7
       shl eax, 2
; EAX=EAX<<2=(a*7)*4=a*28
       ret 0
_f2 ENDP
; a*17
a^2 = 8_f3 PROC
       mov eax, DWORD PTR _a$[esp-4]
; EAX=a
       shl eax, 4
; EAX=EAX<<4=EAX*16=a*16
       add eax, DWORD PTR _a$[esp-4]
; EAX=EAX+a=a*16+a=a*17
       ret 0
_f3 ENDP
```
#### **64-bit**

```
#include <stdint.h>
int64_t f1(int64_t a)
{
        return a*7;
};
int64_t f2(int64_t a)
{
        return a*28;
};
int64_t f3(int64_t a)
{
        return a*17;
};
```
#### **x64**

Listing 15.4: Optimizing MSVC 2012

```
; a*7
f1:
       lea rax, [0+rdi*8]
; RAX=RDI*8=a*8
       sub rax, rdi
; RAX=RAX-RDI=a*8-a=a*7
       ret
; a*28
f2:
       lea rax, [0+rdi*4]
; RAX=RDI*4=a*4
       sal rdi, 5
; RDI=RDI<<5=RDI*32=a*32
       sub rdi, rax
; RDI=RDI-RAX=a*32-a*4=a*28
       mov rax, rdi
       ret
; a*17
f3:
       mov rax, rdi
       sal rax, 4
; RAX=RAX<<4=a*16
```

```
; RAX=a*16+a=a*17
        ret
```
## **15.2 Division**

### **15.2.1 Division using shifts**

Example of division by 4:

```
unsigned int f(unsigned int a)
{
        return a/4;
};
```
We get (MSVC 2010):

Listing 15.5: MSVC 2010

 $a$ = 8$  ; size = 4 \_f PROC mov eax, DWORD PTR \_a\$[esp-4] shr eax, 2 ret 0 \_f ENDP

The SHR (*SHift Right*) instruction in this example is shifting a number by 2 bits to the right. The two freed bits at left (e.g., two most significant bits) are set to zero. The two least significant bits are dropped. In fact, these two dropped bits are the division operation remainder.

The SHR instruction works just like SHL, but in the other direction.

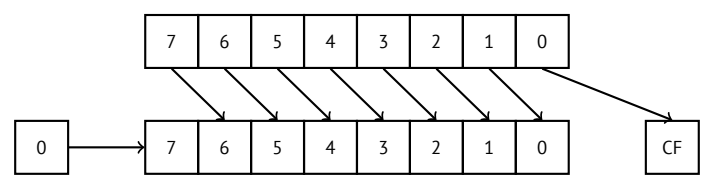

It is easy to understand if you imagine the number 23 in the decimal numeral system. 23 can be easily divided by 10 just by dropping last digit (3—division remainder). 2 is left after the operation as a quotient.

So the remainder is dropped, but that's OK, we work on integer values anyway, these are not a real numbers!
## **Chapter 16**

# **Arrays**

An array is just a set of variables in memory that lie next to each other and that have the same type $^1\!$ .

## **16.1 Simple example**

```
#include <stdio.h>
int main()
{
    int a[20];
    int i;
    for (i=0; i<20; i++)
        a[i]=i*2;for (i=0; i<20; i++)printf ("a[%d]=%d\n", i, a[i]);
    return 0;
};
```
### **16.1.1 x86**

#### **MSVC**

Let's compile:

Listing 16.1: MSVC 2008

```
_TEXT       SEGMENT<br>_i$  =  -84
                             ; size = 4_a$ = -80 ; size = 80
\_main
   push ebp
   mov ebp, esp
   sub esp, 84 ; 00000054H
   mov DWORD PTR _i$[ebp], 0
   jmp SHORT $LN6@main
$LN5@main:
   mov eax, DWORD PTR _i$[ebp]
   add eax, 1
   mov DWORD PTR _i$[ebp], eax
$LN6@main:
   cmp DWORD PTR _i$[ebp], 20 ; 00000014H
   jge SHORT $LN4@main
   mov ecx, DWORD PTR _i$[ebp]
   shl ecx, 1
```
<sup>1</sup>AKA<sup>2</sup> "homogeneous container"

```
mov DWORD PTR _a$[ebp+edx*4], ecx
   jmp SHORT $LN5@main
$LN4@main:
   mov DWORD PTR _i$[ebp], 0
   jmp SHORT $LN3@main
$LN2@main:
   mov eax, DWORD PTR _i$[ebp]
   add eax, 1
   mov DWORD PTR _i$[ebp], eax
$LN3@main:
   cmp DWORD PTR _i$[ebp], 20 ; 00000014H
   jge SHORT $LN1@main
   mov ecx, DWORD PTR _i$[ebp]
   mov edx, DWORD PTR _a$[ebp+ecx*4]
   push edx
   mov eax, DWORD PTR _i$[ebp]
   push eax
   push OFFSET $SG2463
   call _printf
   add esp, 12 ; 0000000cH
   jmp SHORT $LN2@main
$LN1@main:
   xor eax, eax
   mov esp, ebp
   pop ebp
   ret 0
_main ENDP
```
Nothing very special, just two loops: the first is a filling loop and second is a printing loop. The shl ecx, 1 instruction is used for value multiplication by 2 in ECX, more about below 15.2.1 on page 61.

80 bytes are allocated on the stack for the array, 20 elements of 4 bytes.

## **16.2 Buffer overflow**

#### **16.2.1 Reading outside array bounds**

So, array indexing is just *array[index]*. If you study the generated code closely, you'll probably note the missing index bounds checking, which could check *if it is less than 20*. What if the index is 20 or greater? That's the one C/C++ feature it is often blamed for.

Here is a code that successfully compiles and works:

```
#include <stdio.h>
int main()
{
        int a[20];
        int i;
        for (i=0; i<20; i++)a[i]=i*2;
        printf ("a[20]=%d\n", a[20]);
        return 0;
};
```
Compilation results (MSVC 2008):

Listing 16.2: Non-optimizing MSVC 2008

```
$SG2474 DB 'a[20]=%d', 0aH, 00H
_{15} = -84 ; size = 4
a = -80 ; size = 80
_main PROC
```
push ebp mov ebp, esp sub esp, 84 mov DWORD PTR \_i\$[ebp], 0 jmp SHORT \$LN3@main \$LN2@main: mov eax, DWORD PTR \_i\$[ebp] add eax, 1 mov DWORD PTR \_i\$[ebp], eax \$LN3@main: cmp DWORD PTR \_i\$[ebp], 20 jge SHORT \$LN1@main mov ecx, DWORD PTR \_i\$[ebp] shl ecx, 1 mov edx, DWORD PTR \_i\$[ebp] mov DWORD PTR \_a\$[ebp+edx\*4], ecx jmp SHORT \$LN2@main \$LN1@main: mov eax, DWORD PTR \_a\$[ebp+80] push eax push OFFSET \$SG2474 ; 'a[20]=%d' call DWORD PTR \_\_imp\_\_printf add esp, 8 xor eax, eax mov esp, ebp pop ebp ret 0<br>n ENDP  $\_$ main \_TEXT ENDS END

The code produced this result:

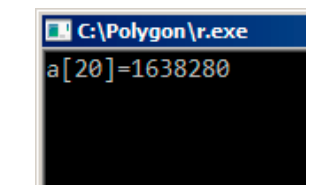

Figure 16.1: OllyDbg: console output

It is just *something* that was lying in the stack near to the array, 80 bytes away from its first element.

#### **16.2.2 Writing beyond array bounds**

OK, we read some values from the stack *illegally*, but what if we could write something to it?

Here is what we have got:

```
#include <stdio.h>
int main()
{
        int a[20];
        int i;
        for (i=0; i<30; i++)a[i]=i;return 0;
};
```
#### **MSVC**

And what we get:

TEXT SEGMENT  $_i$   $=$   $-84$  ; size  $=$  4 \_a\$ = -80 ; size = 80  $\_$ main push ebp mov ebp, esp sub esp, 84 mov DWORD PTR \_i\$[ebp], 0 jmp SHORT \$LN3@main \$LN2@main: mov eax, DWORD PTR \_i\$[ebp] add eax, 1 mov DWORD PTR \_i\$[ebp], eax \$LN3@main: cmp DWORD PTR \_i\$[ebp], 30 ; 0000001eH jge SHORT \$LN1@main mov ecx, DWORD PTR \_i\$[ebp]<br>mov edx, DWORD PTR \_i\$[ebp] mov edx, DWORD PTR \_i\$[ebp] ; that instruction is obviously redundant mov DWORD PTR \_a\$[ebp+ecx\*4], edx ; ECX could be used as second operand here instead jmp SHORT \$LN2@main \$LN1@main: xor eax, eax mov esp, ebp pop ebp ret 0 \_main ENDP

The compiled program crashes after running. No wonder. Let's see where exactly does it is crash.

## Let's load it into OllyDbg, and trace until all 30 elements are written:

| $\Box$ o $\times$<br>C CPU - main thread, module w                                                                                                    |                                                                                                    |  |  |  |  |
|----------------------------------------------------------------------------------------------------|----------------------------------------------------------------------------------------------------|--|--|--|--|
| PUSH EBP<br>00401000 5<br>55<br>▲<br>8BEC<br>MOU EBP, ESP<br>00401001<br>$\blacksquare$<br>83EC 54<br>00401003<br>SUB ESP, 54<br>$\blacksquare$<br>C745 AC 0000 MOV DWORD PTR SS: [LOCAL.21],0<br>00401006<br>٠<br>JMP SHORT 00401018<br>0040100D<br>EB 09<br>$\sim$<br>8B45 AC<br>rMOV EAX,DWORD PTR SS:[LOCAL.21]<br>0040100F<br>≻<br>83C0 01<br>ADD EAX.1<br>00401012<br>$\blacksquare$<br>8945 AC<br>00401015<br>MOV<br>DWORD PTR SS: [LOCAL.21], EAX<br>$\blacksquare$<br>DWORD PTR SS: [LOCAL.21].1E<br>00401018<br>837D AC 1E<br>▶CMP<br>⋋<br>0040101C<br>7D 0C<br>JGE SHORT 0040102A<br>$\sim$<br>8B4D AC<br>MOV ECX,DWORD PTR SS:[LOCAL.21]<br> MOV EDX,DWORD PTR SS:[LOCAL.21]<br>0040101E<br>$\blacksquare$<br>8B55 AC<br>00401021<br>٠<br>MOV DWORD PTR SS: LECX*4+EBP-501, EDX<br>00401024<br>89548D B0<br>٠<br>LUMP SHORT 0040100F<br>00401028<br>$\sim$<br>EB E5<br>33CØ<br>XOR EAX, EAX<br>0040102Al<br>→<br>MOU ESP, EBP<br>00401020<br>8BE5<br>٠<br>0040102E<br>POP EBP<br>5D.<br>$\blacksquare$                                                                                                    | Registers (FPU)<br>EAX 00000000<br>ECX 0000001D<br>EDX 0000001D<br>EBX 00000000<br>FOR GR19FF49<br>EBP 00000014<br><b>FOR SESSESSI</b><br>EDI 0040337C w.0040337C<br>EIP 0040102F w.0040102F<br>сø<br>ES 002B 32bit 0(FFFFFFFF)<br>P<br>CS 0023<br>-1<br>32bit 0(FFFFFFFFF)<br>SS 002B 32bit 0(FFFFFFFFF)<br>A 0<br>z<br>T<br>DS 002B<br>1<br>32bit 0(FFFFFFFFF)<br>- 0<br>FS 0053 32bit 7EFDD000(FFF)<br>GS 002B 32bit 0(FFFFFFFFF)<br>ø                                                                                                    |  |  |  |  |
| 0040102F<br>C3<br><b>RETN</b><br>PUSH 00401414<br>68 14144000<br>00401030    <br>00401035<br>E8 9D030000<br>CALL 004013D7<br>0040103A<br>٠<br>0040103F<br>$\blacksquare$<br>004010461<br>Top of stack [0018FF48]=00000015<br>$ASCII (ANSI -$<br>Address   Hex dump<br>$\blacktriangle$                                                                                                    | D 0<br>00<br>LastErr 00000000 ERROR_SUCCESS<br>EFL 00000246 (NO, NB, E, BE, NS, PE, GE, LE)<br>ST0 empty 0.0<br>ST1<br>empty 0.0<br>ST2 empty 0.0<br>ST3 empty 0.0<br>ST4 empty 0.0<br>ST5 empty 0.0<br>ST6 empty 0.0<br><b>PRISEEERL</b><br>0000001E                                                                                                    |  |  |  |  |
| Ū.<br>00<br>00<br>-001<br>-9cl<br>52<br>00403010 79 F5 AD 63 86 0A<br>28<br>75 00 уїнсЖШRЬ8<br>01 00 00<br>00 48<br>HC.<br>00403020 A0 4D 75 00 00 00 00 00 00 00 00 00 00<br>00<br>00 00 aMu<br>00403030 00 00 00<br>00<br>00 00 00 00 00 00 00 00<br>-00<br>00<br>00<br>00<br>00403040 00 00 00<br>00<br>00<br>00<br>00 00 00 00 00 00 00<br>00<br>00<br>00<br>00403050100 00 00 001<br>00 00 00 00 00 00 00 00 00 00 00<br>00<br>00<br>00 00 00 00 00 00 00 00 00<br>00403060100 00 00 001<br>ØØ.<br>00<br>ØØ.<br>00<br>00<br>0000<br>00<br>00<br>00<br>00403070100 00 00<br>00<br>00<br>00 00<br>00<br>ØØ.<br>00403080 00 00<br>00<br>00<br>00<br>00<br>00 00<br>00<br>00<br>00<br>00<br>00<br>00<br>00<br>00<br>00 00 00 00 00 00 00 00 00<br>00 00<br>00403090 00 00 00<br>-00 <br>00<br>004030A0 00 00 00<br>00 00 00 00 00 00 00 00 00<br>00<br>00<br>-00<br>00<br>-00<br>00<br>00 00 00 00 00 00 00 00<br>00 00<br>004030B0 00 00 00<br>00<br>004030C0100 00 00 001<br>00 00<br>00 00 00 00 00 00 00<br>00<br>00<br>00<br>004030D0 00 00 00 00 <br>00 00 00 00 00 00 00 00 00 00 00<br>00<br>00<br>004030E0100 00 00 001<br>00 00 00 00 00 00 00 00 00 00<br>00<br>ØØ.<br>00<br>00 00 00 00<br>00<br>00 00<br>00<br>004030F0 00 00 00 00 <br>00 00<br>00<br>00<br>00403100 00 00 00<br>00<br>00<br>00 00<br>00<br>00 00<br>-001<br>-001<br>00<br>00<br>00<br>00<br>00 00 00 00 00 00 00 00 00 00 00<br>00 00<br>00403110 00 00 00 00 <br>00403120 00 00 00<br>00<br>00 00 00<br>00 00 00<br>-001<br>00 00<br>00<br>00<br>00<br>00403130 00 00 00<br>-00 <br>00<br>00 00 00 00 00 00 00 00<br>00<br>-00<br>00<br>00403140 00 00 00 00 <br>00<br>00 00 00<br>00<br>00 00 00 00<br>00<br>00<br>00<br>00 00 00 00 00 00 00 00 00 00 00<br>00403150100 00 00 001<br>00<br>00<br>00403160 00 00 00<br>00<br>00<br>00 00<br>ØØ.<br>00<br>00<br>00<br>00<br>-00<br>00<br>00<br>ØØ.<br>00403170 00 00 00<br>-00 <br>00 00<br>00 00<br>00<br>00 00 00 00<br>00<br>00<br>00<br>00<br>00 00<br>00<br>00403180100 00<br>00<br>00<br>00<br>00<br>00<br>-00<br>00<br>00<br>-001<br>00<br>00403190 00 00 00 00 <br>00 00 00 00 00 00 00 00 00 00 00<br>00 00<br>00 00<br>004031A0 00 00<br>00<br>00<br>00<br>00<br>00 00 00<br>00 00<br>00<br>00<br>00<br>004031B0 00 00 00<br>-00 <br>00 00 00 00 00 00 00 00 00<br>00<br>00 00<br>00 00 00<br>004031C0100 00 00<br>-00 <br>00 00<br>00 00 00 00<br>00<br>ØØ.<br>ØЙ<br>004031D0 00 00 00 00 <br>00 00 00 00 00 00 00 00 00 00 00 00<br>00<br>00<br>00<br>00<br>00 00<br>004031E0 00 00<br>00<br>00<br>ØØ.<br>00<br>-00<br>-00<br>ØØ.<br>0Ø<br>00<br>004031F0 00 00 00 00 00 00 00 00 00 00 00 00 00<br>00 00 00 | 0018FEF4<br>00000000<br>0018FEF8<br>00000001<br>16<br>0018FEFC<br>00000002<br>e<br>0018FF00<br>00000003<br>0018FF04<br>00000004<br>lо<br>0018FF08<br>00000005<br>l÷.<br>0018FF0C<br>00000006<br>l÷<br>0018FF10<br>00000007<br>0018FF14<br>00000008<br>0018FF18<br>00000009<br><b>o</b><br>0018FF1C<br>0000000A<br>lo<br>0000000B <mark> </mark> a<br>0018FF20<br>0018FF24<br>00000000<br>00000000<br>0018FF28<br>0018FF2C<br>0000000E<br>R<br>0018FF30<br>0000000F<br>谈<br>0018FF34<br>00000010<br>Þ<br>0018FF38<br>00000011<br>0018FF3C<br>00000012<br>0018FF40<br>0018FF44<br>00000013<br>00000014<br>IЯ<br>8018FF48<br>00000015 <sup>8</sup><br>00000016<br>0018FF4C<br>0018FF50<br>00000017<br>0018FF54<br>00000018<br>0018FF58<br>00000019<br>0018FF5C<br>0000001A<br>ŀ<br>0018FF60<br>0000001B<br>ŀ+<br>0018FF64<br>0000001C<br>0018FF68<br>0000001D<br>∎#<br><b>POSTOFFICU</b><br><b>BREEDBREE</b><br>0018FF70<br>0018FF58<br>x<br>↑<br>CB89B877<br>0018FF74<br>朝际<br>8819EE79<br><b>GG1OEEC4</b> |  |  |  |  |

Figure 16.2: OllyDbg: after restoring the value of EBP

| $\Box$ olxi<br>C CPU - main thread                                                                                                    |                                                                                                    |                                                                                                    |  |  |  |
|----------------------------------------------------------------------------------------------------|----------------------------------------------------------------------------------------------------|----------------------------------------------------------------------------------------------------|--|--|--|
|                                                                                                    |                                                                                                    | Registers (FPU)<br>EAX 00000000<br>ECX 0000001D<br>EDX 0000001D<br>EBX 00000000<br>ESP 0018FF4C<br>EBP 00000014<br>ESI 00000001<br>EDI 0040337C w.0040337C<br>EIP 00000015<br>ES 002B<br>c.<br>Ø<br>32bit 0(FFFFFFFFF)<br>P<br>CS 0023<br>32bit 0(FFFFFFFFF)<br>1                                                                                                    |  |  |  |
|                                                                                                    |                                                                                                    | SS 002B<br>32bit 0(FFFFFFFFF)<br>A 0<br>Z<br>DS 002B<br>32bit 0(FFFFFFFFF)<br>1<br>s<br>ø<br>FS 0053 32bit 7EFDD000(FFF)<br>T 0<br>GS 002B 32bit 0(FFFFFFFFF)<br>DØ<br>0 Ø<br>LastErr 00000000 ERROR_SUCCESS<br>EFL 00000246 (NO,NB,E,BE,NS,PE,GE,LE)<br>ST0 empty 0.0<br>ST1 empty 0.0<br>ST2 empty 0.0                                                                                                    |  |  |  |
| Address<br>Hex dump<br>FF FF FF<br>00403000 <br>FFIFF FF                                                                                                    | $ASCII (ANSI -$<br>Ø.<br>FF.<br>FF1<br>FE FF FF FF<br>01<br>00<br>00.<br>-00<br>٠                                                                                                    | ST3 empty 0.0<br>ST4 empty 0.0<br>ST5 empty 0.0<br>ST6 empty 0.0<br>0018FF4C<br>00000016<br>0018FF50<br>00000017                                                                                                    |  |  |  |
| 00403010 79 F5 AD<br>63 86<br>00403020 A0 4D<br>75<br>00 00 00<br>00403030100<br>00 00<br>00 00<br>00403040100 00 00 00100 00 00 001<br>00403050 00 00 00<br>-00<br>00<br>00403060 00 00 00<br>00<br>-00<br>00403070 00 00 00<br>00<br>00<br>00403080100 00 00 00100 00 00 001<br>00403090 00 00 00<br>00<br>00<br>004030A0 00 00 00<br>00 00<br>004030B0100 00 00<br>-00<br>00<br>004030C0 00 00 00 00 00 00 00 00 <br>004030D0 00 00 00<br>00<br>-00<br>004030E0 00 00 00 00 00<br>004030F0100 00 00<br>øøl<br>00<br>00403100 00 00 00 00 00 00 00 00 <br>00403110 00 00 00<br>00 00<br>00403120 00 00 00<br>00 00<br>00403130 00 00 00<br>-00<br>00<br>00403140 00 00 00 00 00 00 00 00 <br>00403150 00 00 00<br>00<br>-00<br>00403160 00 00 00 00 00<br>00403170100 00 00<br>00<br>00<br>00403180 00 00 00 00 00 00 00 00 <br>00403190 00 00<br>00<br>-001<br>00<br>004031A0 00 00 00<br>00<br>-001<br>004031B0 00 00<br>00<br>00<br>00<br>004031C0 00 00 00 00 00 00 00 00 <br>004031D0 00 00 00<br>00<br>00<br>004031E0 00 00 00 00 00<br>004031F0100 00 00 00 00 00 00 00 00 | 52<br>9C<br>01<br>00<br>28<br>75<br>00 уїнсЖ⊡RЬ8<br>ØA.<br>00<br>00<br>48<br>HC.<br>00<br>-001<br>00 00<br>00 00<br>00 00<br>- 00<br>00 I aMu<br>00<br>ØØ.<br>00.<br>00<br>-001<br>00<br>-001<br>00 00<br>00<br>00<br>00 00 00 00<br>00 00<br>- 00<br>00<br>00<br>ØØ.<br>00<br>00<br>00<br>00<br>00<br>00<br>00<br>00<br>00<br>00<br>00<br>00<br>00<br>00<br>00<br>00<br>00<br>00<br>00<br>00<br>00<br>00<br>00<br>00<br>00<br>00<br>00<br>00<br>00<br>00<br>00<br>00 00 00 00<br>00 00 00 00<br>ØØ.<br>00<br>ØØ.<br>BQ<br>00<br>00<br><b>ØØ</b><br><b>ØØ</b><br>00<br>ØØ.<br>0Ø.<br>00<br>00<br>-00 <br>00 00<br>00<br>-00<br>00<br>00<br>00<br>-00<br>00 00<br>00<br>00<br>00<br>00.<br>-00<br>00.<br>00<br>00<br>00<br>00 00 00 00<br>00 00 00<br>-00<br>00<br>00<br>00<br>00<br>00<br>00<br>00<br>00<br>00<br>00<br>00<br>00<br>00 00<br>00 00 00<br>00<br>00<br>00<br>00<br>00<br><b>00</b><br>00 00<br>00<br>00<br>00<br>00<br>00<br>00<br>00<br>-00<br>00 00 00 00<br>00 00<br>00 00<br>00 00<br>00<br>00<br>-00<br>00<br>ØØ.<br><b>ØØ</b><br>00<br>ØØ.<br>ØØ.<br>00<br>00<br>-00 <br>00 00 00<br>-00<br>00<br>00<br>00<br>-00<br>00<br>00<br>00<br>00 00<br>00<br>-00<br>00<br>-00<br>00<br>00<br>00 00 00 00<br>00 00 00<br>00<br>00<br>00<br>00<br>00<br>00<br>00<br>00<br>00<br>00<br>00<br>00<br>00<br>00<br>-00<br>00 00 00<br>00<br>00<br>00<br>00<br>00<br><b>00</b><br>00 00<br>00<br>00<br>00<br>00<br>00<br>00<br>00<br>-00<br>00 00 00 00<br>00 00 00 00<br>00<br>00<br>00<br>ØØ.<br>00<br>00<br>00<br>0Ø<br>00<br>00<br>00<br>00<br>00<br>-00<br>00 00<br>00<br>-00<br>00<br>00<br>00<br>00<br>00<br>00<br>00<br>00 00<br>00<br>-00<br>00.<br>-00<br>00<br>00<br>00 00 00 00<br>00 00 00<br>00<br>00<br>00<br>00<br>00<br>00<br>00<br>00<br>00<br>00<br>00<br>00<br>00<br>00<br>-00<br>00 00 00<br>-00<br>00<br>00<br>00<br>00<br>00 00<br>00 00<br>00<br>00<br>00 00 | 0018FF54<br>00000018 +<br>0018FF58<br>00000019<br>÷<br>0018FF5C<br>0000001A<br>$\rightarrow$<br>0018FF60<br>0000001B<br>$\ddot{}$<br>0018FF64<br>0000001C<br>$\mathbb{L}$<br>0018FF68<br>0000001D<br>$+$<br>0018FF6C<br>00000000<br>0018FF70<br>0018FF58<br>х÷<br>0018FF74<br>CB89B877<br>भी फिा<br>0018FF78<br>0018FFC4<br>- ↑<br>Pointer to next S!<br>0018FF7C<br>180<br>004015F5<br>SE handler<br>0018FF80<br>63EDD451<br>Q <sup>E</sup> GO<br>0018FF84<br>00000000<br>0018FF88<br>0018FF94<br><b>Q</b> +<br>76F6338A<br>0018FF8C<br>K390<br>RETURN to kernel32<br>0018FF90<br>7EFDE000<br>DBE"<br>0018FFD4<br>0018FF94<br>上午<br>0018FF98<br>77D39F72<br>w <sup>4</sup> Rx<br> RETURN to ntdll.71<br>7EFDE000<br>0018FF9C<br>DH.<br>0018FFA0<br>7E814B08<br><b>EKE</b><br>0018FFA4<br>00000000<br>0018FFA8<br>00000000<br>0018FFAC<br><b>7EFDE000</b><br>DB.<br>0018FFB0<br>00000000<br>00000000<br>0018FFB4<br>0018FFB8<br>00000000<br>0018FFBC<br>0018FFA0<br>аŤ<br>0018FFC0<br>00000000<br>0018FFC4<br>0018FFE4<br>$\ddot{\tau}$<br>Pointer to next SE<br>Ф<br>0018FFC8<br>77D771F5<br>ïa\w<br>SE handler<br>094B718C<br>0018FFCC<br>MaK¤<br>0018FFD0<br>00000000<br>GG1 OFFD4<br>GG1OEEEC |  |  |  |

Figure 16.3: OllyDbg: EIP was restored, but OllyDbg can't disassemble at 0x15

Now please keep your eyes on the registers.

EIP is 0x15 now. It is not a legal address for code—at least for win32 code! We got there somehow against our will. It is also interesting that the EBP register contain 0x14, ECX and EDX—0x1D.

Let's study stack layout a bit more.

After the control flow was passed to main(), the value in the EBP register was saved on the stack. Then, 84 bytes were allocated for the array and the *i* variable. That's (20+1)\*sizeof(int). ESP now points to the \_i variable in the local stack and after the execution of the next PUSH something, *something* is appearing next to \_i.

That's the stack layout while the control is in main():

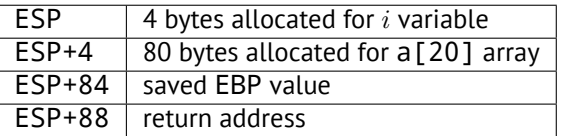

a[19]=something statement writes the last *int* in the bounds of the array (in bounds so far!)

a[20]=something statement writes *something* to the place where the value of EBP is saved.

Please take a look at the register state at the moment of the crash. In our case, 20 was written in the 20th element. At the function end, the function epilogue restores the original EBP value. (20 in decimal is 0x14 in hexadecimal). Then RET gets executed, which is effectively equivalent to POP EIP instruction.

The RET instruction takes the return address from the stack (that is the address in CRT), which was called main()), and 21 iss stored there (0x15 in hexadecimal). The CPU traps at address 0x15, but there is no executable code there, so exception gets raised.

Replace the *int* array with a string (*char* array), create a long string deliberately and pass it to the program, to the function, which doesn't check the length of the string and copies it in a short buffer, and you'll able to point the program to an address to which it [m](#page-78-0)ust jump. It's not that simple in reality, but that is how it emerged<sup>4</sup>

## **16.3 One more word about arrays**

Now we understand why it is impossible to write something like this in C/C++ code:

```
void f(int size)
{
    int a[size];
...
};
```
That's just because the compiler must know the exact array size to allocate space for it in the local stack layout on at the compiling stage.

If you need an array of arbitrary size, allocate it by using malloc(), then access the allocated memory block as an array of variables of the type you need.

Or use the C99 standard feature[ISO07, pp. 6.7.5/2], and it works like alloca() ( 5.2.4 on page 11) internally.

It's also possible to use garbage collecting libraries for C. And there are also libraries supporting smart pointers for C++.

## **16.4 Array of pointer[s to s](#page-156-0)trings**

Here is an example for an array of pointers.

Listing 16.4: Get month name

```
#include <stdio.h>
const char* month1[]=
{
         "January",
         "February",
         "March",
         "April",
         "May",
         "June",
         "July",
         "August",
         "September",
         "October",
         "November",
         "December"
};
// in 0..11 range
const char* get_month1 (int month)
{
        return month1[month];
};
```
### **16.4.1 x64**

Listing 16.5: Optimizing MSVC 2013 x64

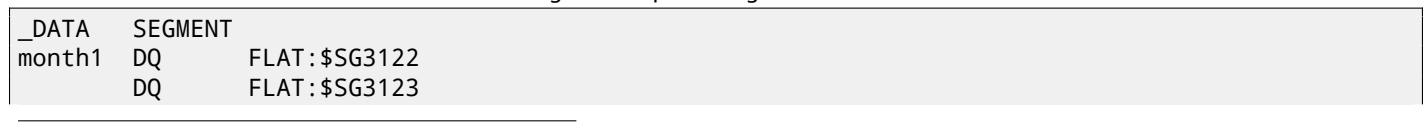

<span id="page-78-0"></span><sup>3</sup>wikipedia <sup>4</sup>Classic article about it: [One96].

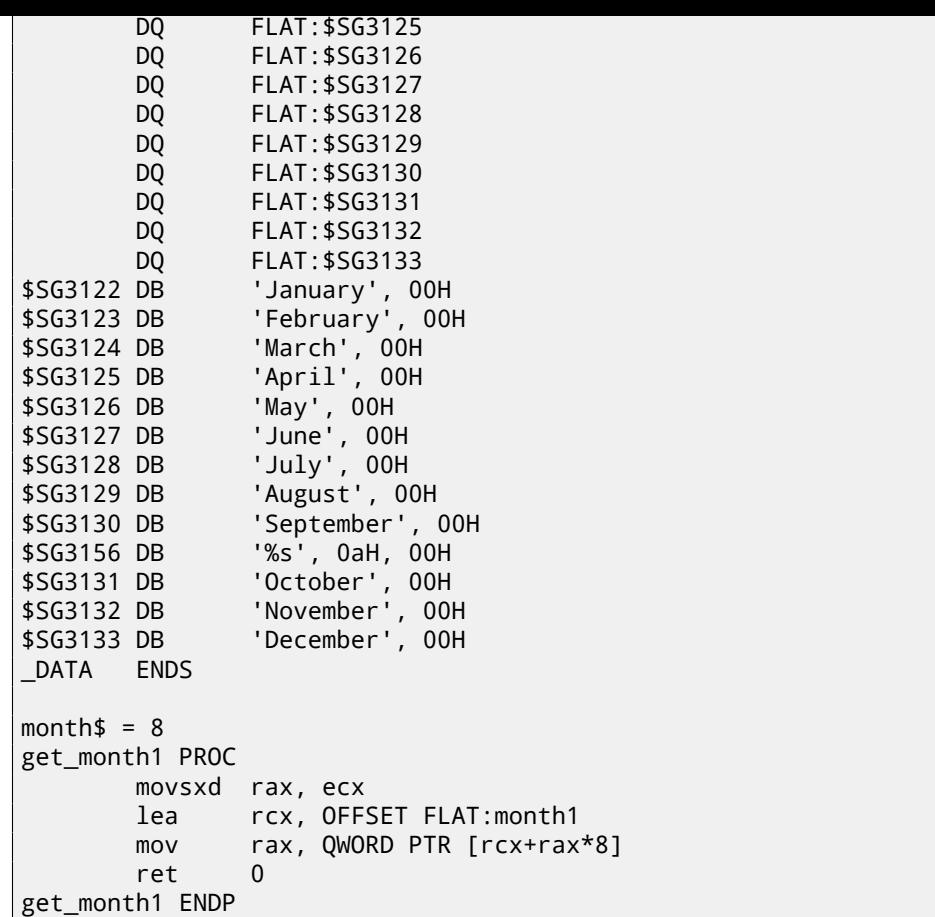

The code is very simple:

- The first MOVSXD instruction copies a 32-bit value from ECX (where *month* argument is passed) to RAX with signextension (because the *month* argument is of type *int*). The reason for the sign extension is that this 32-bit value is to be used in calculations with other 64-bit values. Hence, it has to be promoted to 64-bit $^5$ .
- Then the address of the pointer table is loaded into RCX.
- Finally, the input value (*month*) is multiplied by 8 and added to the address. Indeed: we are in a 64-bit environment and all address (or pointers) require exactly 64 bits (or 8 bytes) for storage. Hence, each t[ab](#page-79-0)le element is 8 bytes wide. And that's why to pick a specific element, *month* ∗ 8 bytes has to be skipped from the start. That's what MOV does. In addition, this instruction also loads the element at this address. For 1, an element would be a pointer to a string that contains "February", etc.

Optimizing GCC 4.9 can do the job even better $^6$ :

Listing 16.6: Optimizing GCC 4.9 x64

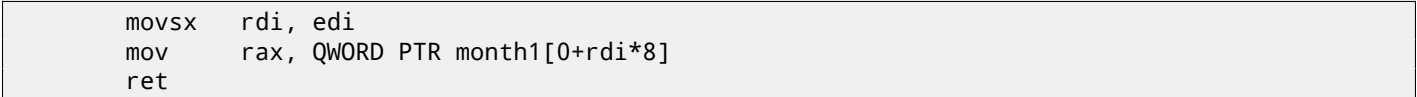

#### **32-bit MSVC**

Let's also compile it in the 32-bit MSVC compiler:

Listing 16.7: Optimizing MSVC 2013 x86

```
month$ = 8_get_month1 PROC
       mov eax, DWORD PTR month$[esp-4]
       mov eax, DWORD PTR month1[eax*4]
       ret 0
_get_month1 ENDP
```
5 It is somewhat weird, but negative array index could be passed here as *month* . And if this happens, the negative input value of *int* type is sign-extended correctly and the corresponding element before table is picked. It is not going to work correctly without sign-extension.

<span id="page-79-1"></span><span id="page-79-0"></span><sup>6</sup> "0+" was left in the listing because GCC assembler output is not tidy enough to eliminate it. It's *displacement*, and it's zero here.

The input value does not need to be extended to 64-bit value, so it is used as is. And it's multiplied by 4, because the table elements are 32-bit (or 4 bytes) wide.

## **16.5 Multidimensional arrays**

Internally, a multidimensional array is essentially the same thing as a linear array. Since the computer memory is linear, it is an one-dimensional array. For convenience, this multi-dimensional array can be easily represented as one-dimensional. For example, this is how the elements of the 3x4 array are placed in one-dimensional array of 12 cells:

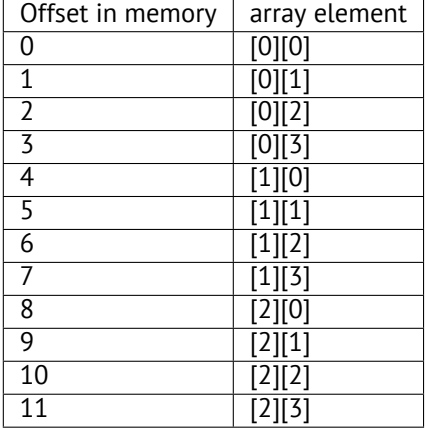

Table 16.1: Two-dimensional array represented in memory as one-dimensional

Here is how each cell of 3\*4 array are placed in memory:

|   |   |   | 5 |
|---|---|---|---|
| 4 |   | 6 |   |
| 8 | 9 |   |   |

Table 16.2: Memory addresses of each cell of two-dimensional array

So, in order to calculate the address of the element we need, we first multiply the first index by 4 (array width) and then add the second index. That's called *row-major order*, and this method of array and matrix representation is used in at least C/C++ and Python. The term *row-major order* in plain English language means: "first, write the elements of the first row, then the second row …and finally the elements of the last row".

Another method for representation is called *column-major order* (the array indices are used in reverse order) and it is used at least in FORTRAN, MATLAB and R. *column-major order* term in plain English language means: "first, write the elements of the first column, then the second column …and finally the elements of the last column".

Which method is better? In general, in terms of performance and cache memory, the best scheme for data organization is the one, in which the elements are accessed sequentially. So if your function accesses data per row, *row-major order* is better, and vice versa.

#### **16.5.1 Two-dimensional array example**

We are going to work with an array of type *char*, which implies that each element requires only one byte in memory.

#### **Row filling example**

Let's fill the second row with these values 0..3:

Listing 16.8: Row filling example

```
#include <stdio.h>
char a[3][4];
int main()
```
{

};

```
int x, y;
// clear array
for (x=0; x<3; x++)
        for (y=0; y<4; y++)
                a[x][y]=0;// fill second row by 0..3:
for (y=0; y<4; y++)
        a[1][y]=y;
```
All three rows are marked with red. We see that second row now has values 0, 1, 2 and 3:

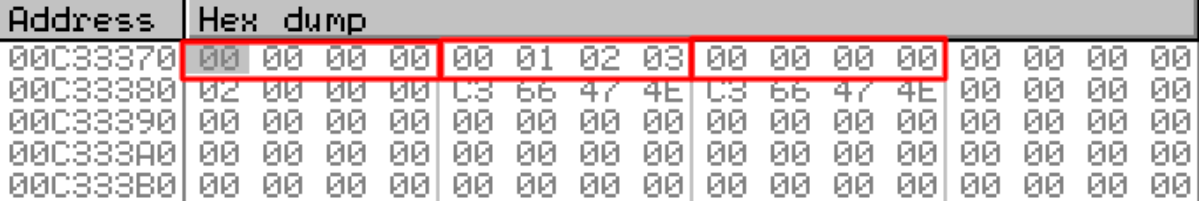

Figure 16.4: OllyDbg: array is filled

#### **Column filling example**

Let's fill the third column with values: 0..2:

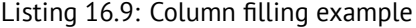

```
#include <stdio.h>
char a[3][4];
int main()
{
        int x, y;
        // clear array
        for (x=0; x<3; x++)
                for (y=0; y<4; y++)a[x][y]=0;
        // fill third column by 0..2:
        for (x=0; x<3; x++)
                a[x][2]=x;};
```
The three rows are also marked in red here. We see that in each row, at third position these values are written: 0, 1 and 2.

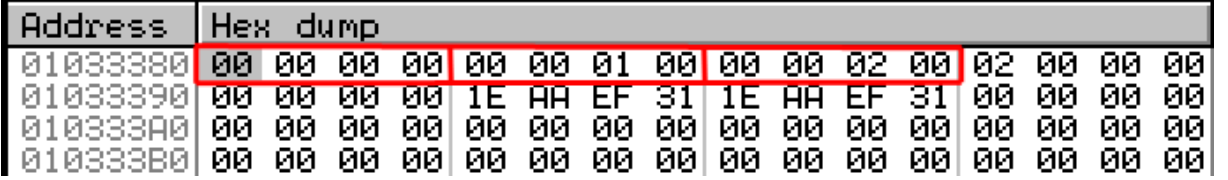

Figure 16.5: OllyDbg: array is filled

#### **16.5.2 Access two-dimensional array as one-dimensional**

We can be easily assured that it's possible to access a two-dimensional array as one-dimensional array in at least two ways:

#include <stdio.h>

char a[3][4];

```
char get_by_coordinates1 (char array[3][4], int a, int b)
{
        return array[a][b];
};
char get_by_coordinates2 (char *array, int a, int b)
{
        // treat input array as one-dimensional
        // 4 is array width here
        return array[a*4+b];
};
char get_by_coordinates3 (char *array, int a, int b)
{
        // treat input array as pointer,
        // calculate address, get value at it
        // 4 is array width here
        return *(array+a*4+b);
};
int main()
{
        a[2][3]=123;
        printf ("%d\n", get_by_coordinates1(a, 2, 3));
        printf ("%d\n", get_by_coordinates2(a, 2, 3));
        printf ("%d\n", get_by_coordinates3(a, 2, 3));
};
```
Compile and run it: it shows correct values.

What MSVC 2013 did is fascinating, all three routines are just the same!

```
Listing 16.10: Optimizing MSVC 2013 x64
```

```
array <b>8</b> = 8a$ = 16
b$ = 24
get_by_coordinates3 PROC
; RCX=address of array
; RDX=a
; R8=b
        movsxd rax, r8d
; EAX=b
        movsxd r9, edx
; R9=a
        add rax, rcx
; RAX=b+address of array
        movzx eax, BYTE PTR [rax+r9*4]
; AL=load byte at address RAX+R9*4=b+address of array+a*4=address of array+a*4+b
        ret 0
get_by_coordinates3 ENDP
array<sub>$</sub> = 8a$ = 16
b$ = 24
get_by_coordinates2 PROC
        movsxd rax, r8d
        movsxd r9, edx
        add rax, rcx
        movzx eax, BYTE PTR [rax+r9*4]
        ret 0
get_by_coordinates2 ENDP
array <b>8</b> = 8a$ = 16
b$ = 24
get_by_coordinates1 PROC
        movsxd rax, r8d
        movsxd r9, edx
        add rax, rcx
```
#### **16.5.3 Three-dimensional array example**

It's thing in multidimensional arrays. Now we are going to work with an array of type *int*: each element requires 4 bytes in memory.

Let's see:

Listing 16.11: simple example

```
#include <stdio.h>
int a[10][20][30];
void insert(int x, int y, int z, int value)
{
        a[x][y][z]=value;
};
```
**x86**

We get (MSVC 2010):

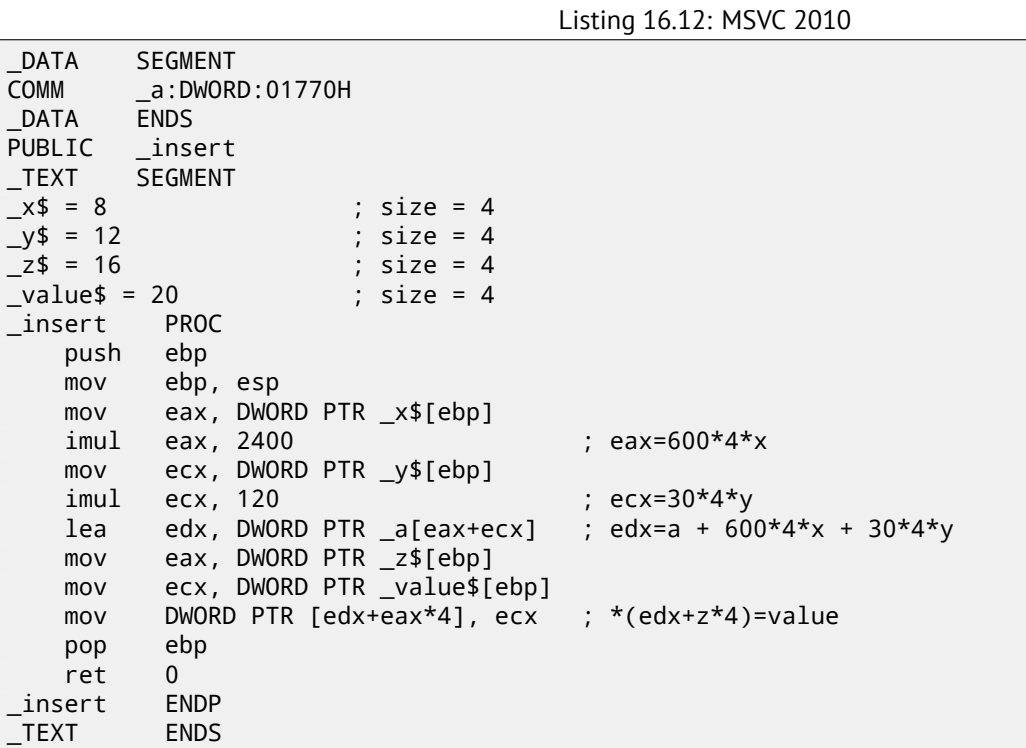

Nothing special. For index calculation, three input arguments are used in the formula  $address = 600 \cdot 4 \cdot x + 30 \cdot 4 \cdot y + 4z$ , to represent the array as multidimensional. Do not forget that the *int* type is 32-bit (4 bytes), so all coefficients must be multiplied by 4.

Listing 16.13: GCC 4.4.1

| insert                            | public insert<br>proc near                                                          |  |  |
|-----------------------------------|-------------------------------------------------------------------------------------|--|--|
| X<br>У<br>$\overline{z}$<br>value | $=$ dword ptr $8$<br>$=$ dword ptr $0$ Ch<br>$=$ dword ptr 10h<br>$=$ dword ptr 14h |  |  |
|                                   | push                                                                                |  |  |

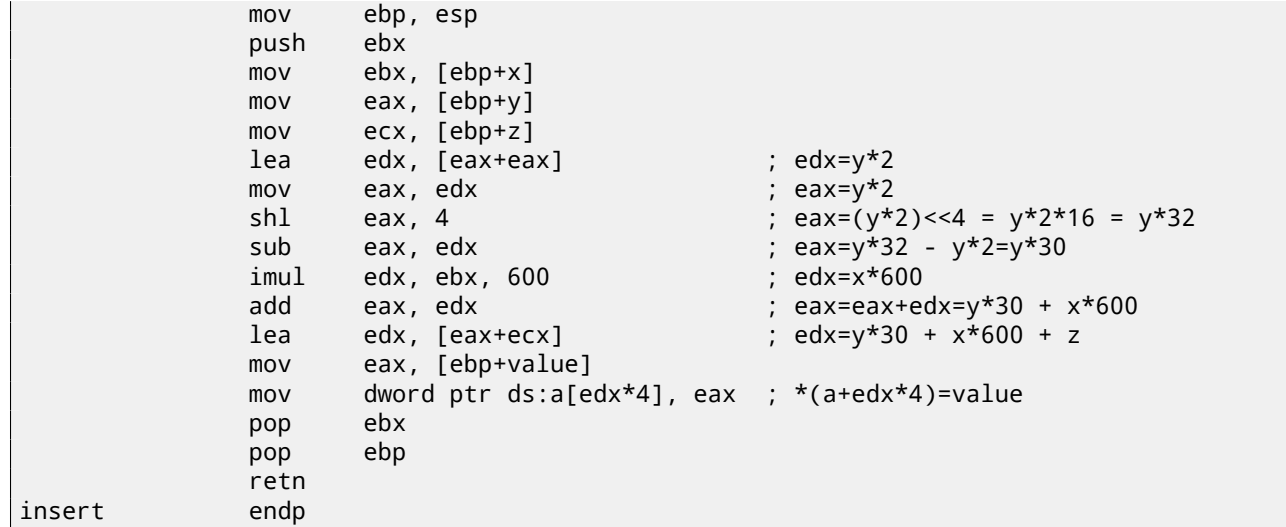

The GCC compiler does it differently. For one of the operations in the calculation (30*y*), GCC produces code without multiplication instructions. This is how it done:  $(y + y) \ll 4 - (y + y) = (2y) \ll 4 - 2y = 2 \cdot 16 \cdot y - 2y = 32y - 2y = 30y$ . Thus, for the 30*y* calculation, only one addition operation, one bitwise shift operation and one subtraction operation are used. This works faster.

## **16.6 Conclusion**

An array is a pack of values in memory located adjacently. It's true for any element type, including structures. Access to a specific array element is just a calculation of its address.

## **Chapter 17**

# **Manipulating specific bit(s)**

A lot of functions define their input arguments as flags in bit fields. Of course, they could be substituted by a set of *bool*-typed variables, but it is not frugally.

## **17.1 Specific bit checking**

#### **17.1.1 x86**

Win32 API example:

```
HANDLE fh;
    fh=CreateFile ("file", GENERIC_WRITE | GENERIC_READ, FILE_SHARE_READ, NULL, OPEN_ALWAYS⤦
\backslash, FILE_ATTRIBUTE_NORMAL, NULL);
```
We get (MSVC 2010):

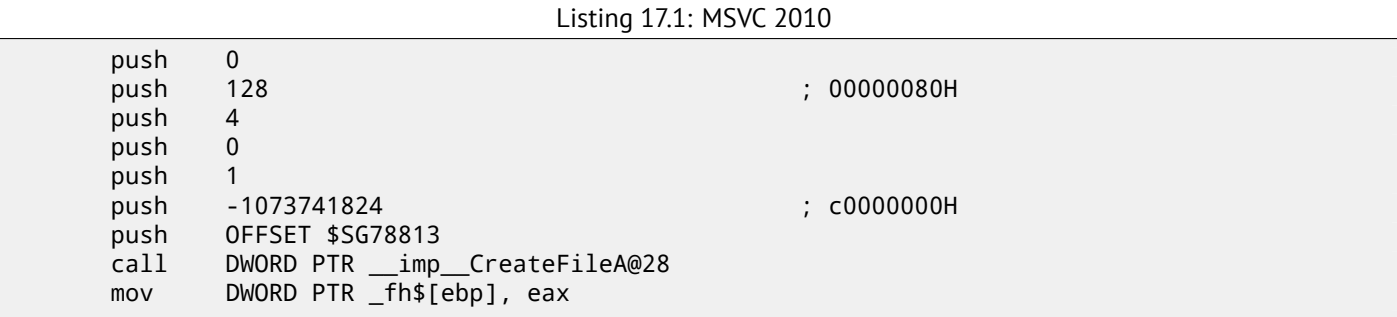

Let's take a look in WinNT.h:

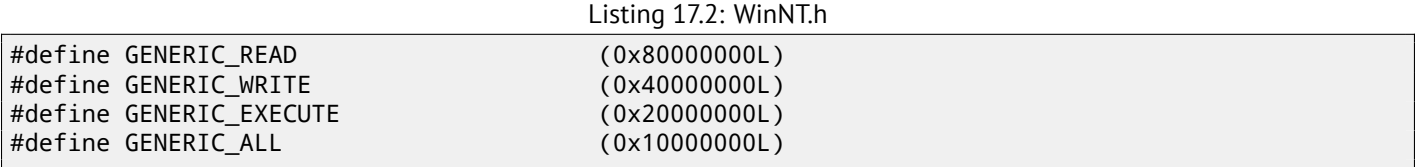

Everything is clear, GENERIC\_READ | GENERIC\_WRITE =  $0 \times 800000000$  |  $0 \times 400000000 = 0 \times C00000000$ , and that value is used as the second argument for the  $\sf CreateFile()^1$ function.

How would CreateFile() check these flags? If we look in KERNEL32.DLL in Windows XP SP3 x86, we'll find this fragment of code in CreateFileW:

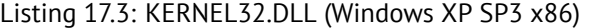

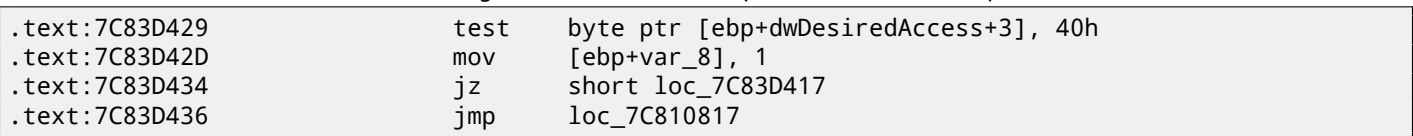

<span id="page-85-0"></span><sup>1</sup>msdn.microsoft.com/en-us/library/aa363858(VS.85).aspx

(ebp+dwDesiredAccess+3) and checks it for flag 0x40 (which implies the GENERIC\_WRITE flag here) TEST is basically the same instruction as AND, but without saving the result (recall the fact CMP is merely the same as SUB, but without saving the result ( 7.3.1 on page 23)).

The logic of this code fragment is as follows:

if ((dwDesiredAccess&0x40000000) == 0) goto loc\_7C83D417

If AND instruction leaves this bit, the ZF flag is to be cleared and the JZ conditional jump is not to be triggered. The conditional jump is triggered only if the 0x40000000 bit is absent in dwDesiredAccess variable —then the result of AND is 0, ZF is to be set and the conditional jump is to be triggered.

## **17.2 Setting and clearing specific bits**

For example:

```
#include <stdio.h>
#define IS_SET(flag, bit) ((flag) & (bit))
#define SET_BIT(var, bit) ((var) |= (bit))
#define REMOVE_BIT(var, bit) ((var) &= ~(bit))
int f(int a)
{
    int rt=a;
    SET_BIT (rt, 0x4000);
    REMOVE_BIT (rt, 0x200);
    return rt;
};
int main()
{
    f(0x12340678);
};
```
#### **17.2.1 x86**

#### **Non-optimizing MSVC**

We get (MSVC 2010):

Listing 17.4: MSVC 2010

```
rt$ = -4 ; size = 4
_{a} = 8 ; size = 4
_f PROC
   push ebp
   mov ebp, esp
   push ecx
   mov eax, DWORD PTR _a$[ebp]
   mov DWORD PTR _rt$[ebp], eax
   mov ecx, DWORD PTR _rt$[ebp]
   or ecx, 16384 ; 00004000H
   mov DWORD PTR _rt$[ebp], ecx
   mov edx, DWORD PTR _rt$[ebp]
   and edx, -513 ; fffffdffH
   mov DWORD PTR _rt$[ebp], edx
   mov eax, DWORD PTR _rt$[ebp]
   mov esp, ebp
   pop ebp
   ret 0
_f ENDP
```
AND resets one bit. It can be said that AND just copies all bits except one. Indeed, in the second AND operand only the bits that need to be saved are set, just the one do not want to copy is not (which is 0 in the bitmask). It is the easier way to memorize the logic.

#### **Optimizing MSVC**

If we compile it in MSVC with optimization turned on  $(10x)$ , the code is even shorter:

```
Listing 17.5: Optimizing MSVC
```

```
a$ = 8 ; size = 4
_f PROC
  mov eax, DWORD PTR _a$[esp-4]
  and eax, -513 ; fffffdffH
  or eax, 16384 ; 00004000H
  ret 0
_f ENDP
```
## **17.3 Shifts**

Bit shifts in C/C++ are implemented using  $\ll$  and  $\gg$  operators.

The x86 ISA has the SHL (SHift Left) and SHR (SHift Right) instructions for this.

Shift instructions are often used in division and multiplications by powers of two:  $2^n$  (e.g., 1, 2, 4, 8, etc):  $15.1.2$  on page 58, 15.2.1 on page 61.

Shifting [ope](#page-151-0)rations are also so important because they are often used for specific bit isolation or for constructing a value of several scattered bits.

## **17.4 Counting bits set to 1**

Here is a simple example of a function that calculates the number of bits set in the input value.

This operation is also called "population count" $^2$ .

```
#include <stdio.h>
#define IS_SET(flag, bit) ((flag) & (bit))
int f(unsigned int a)
{
    int i;
    int rt=0;
    for (i=0; i<32; i++)if (IS_SET (a, 1<<i))
            rt++;
    return rt;
};
int main()
{
    f(0x12345678); // test
};
```
In this loop, the iteration count value *i* is counting from 0 to 31, so the 1 ≪ *i* statement is counting from 1 to 0x80000000. Describing this operation in natural language, we would say *shift 1 by n bits left*. In other words, 1 ≪ *i* statement consequently produces all possible bit positions in a 32-bit number. The freed bit at right is always cleared.

Here is a table of all possible  $1 \ll i$  for  $i = 0 \ldots 31$ :

<span id="page-87-0"></span><sup>&</sup>lt;sup>2</sup> modern x86 CPUs (supporting SSE4) even have a POPCNT instruction for it

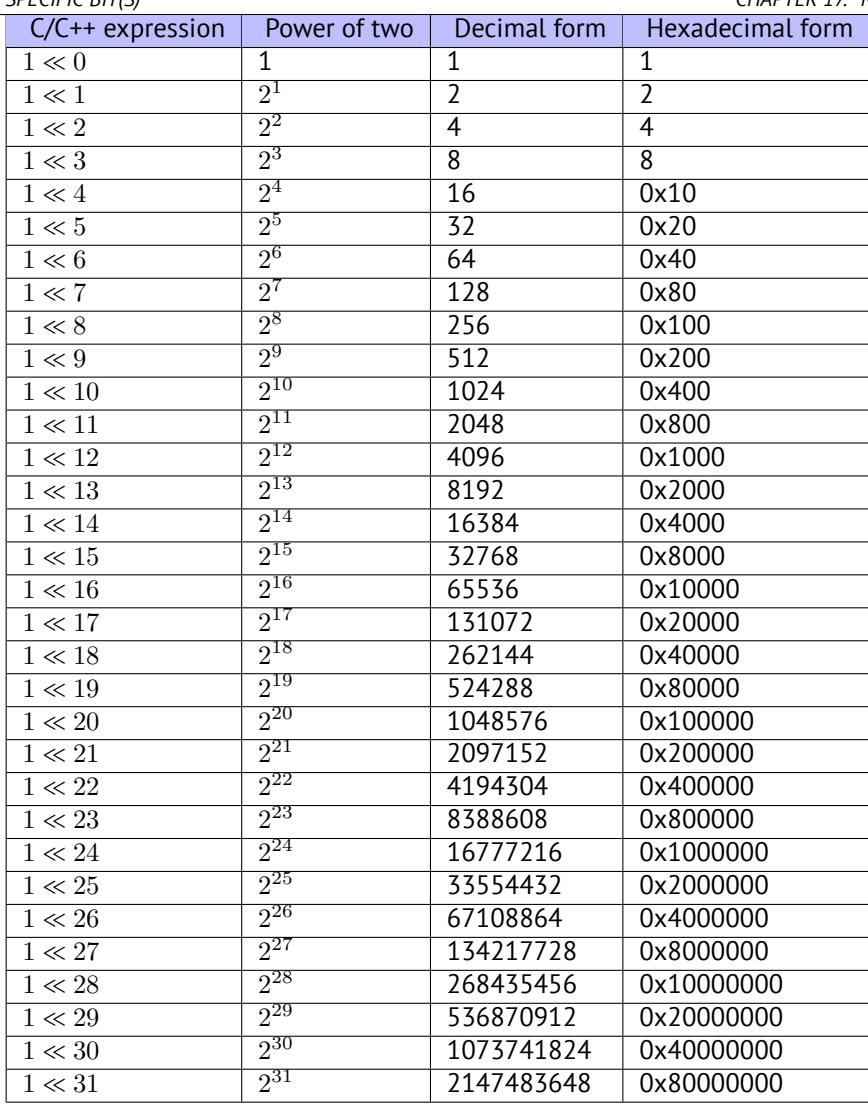

These constant numbers (bit masks) very often appear in code and a practicing reverse engineer must be able to spot them quickly. You probably haven't to memorize the decimal numbers, but the hexadecimal ones are very easy to remember.

These constants are very often used for mapping flags to specific bits. For example, here is excerpt from ssl private.h from Apache 2.4.6 source code:

```
/**
* Define the SSL options
*/
#define SSL_OPT_NONE (0)
#define SSL_OPT_RELSET (1<<0)
#define SSL_OPT_STDENVVARS (1<<1)
#define SSL_OPT_EXPORTCERTDATA (1<<3)
#define SSL_OPT_FAKEBASICAUTH (1<<4)
#define SSL_OPT_STRICTREQUIRE (1<<5)
#define SSL_OPT_OPTRENEGOTIATE (1<<6)
#define SSL_OPT_LEGACYDNFORMAT (1<<7)
```
Let's get back to our example.

The IS\_SET macro checks bit presence in *a*. The IS\_SET macro is in fact the logical AND operation (*AND*) and it returns 0 if the specific bit is absent there, or the bit mask, if the bit is present. *The if()* operator in C/C++ triggers if the expression in it is not zero, it might be even 123456, that is why it always works correctly.

#### **17.4.1 x86**

#### **MSVC**

Let's compile (MSVC 2010):

Listing 17.6: MSVC 2010

```
_rt$ = -8 ; size = 4
-i$ = -4 ; size = 4<br>-a$ = 8 ; size = 4
                  ; size = 4_f PROC
   push ebp
   mov ebp, esp
   sub esp, 8
   mov DWORD PTR _rt$[ebp], 0
   mov DWORD PTR _i$[ebp], 0
   jmp SHORT $LN4@f
$LN3@f:
   mov eax, DWORD PTR _i$[ebp] ; increment of i
   add eax, 1
   mov DWORD PTR _i$[ebp], eax
$LN4@f:
   cmp DWORD PTR _i$[ebp], 32 ; 00000020H
   jge SHORT $LN2@f ; loop finished?
   mov edx, 1
   mov ecx, DWORD PTR _i$[ebp]
   shl edx, cl ; EDX=EDX<<CL
   and edx, DWORD PTR _a$[ebp]
   je SHORT $LN1@f ; result of AND instruction was 0?
                               ; then skip next instructions
   mov eax, DWORD PTR _rt$[ebp] ; no, not zero
   add eax, 1 ; increment rt
   mov DWORD PTR _rt$[ebp], eax
$LN1@f:
   jmp SHORT $LN3@f
$LN2@f:
   mov eax, DWORD PTR _rt$[ebp]
   mov esp, ebp
   pop ebp
   ret 0
_f ENDP
```
#### **17.4.2 x64**

Let's modify the example slightly to extend it to 64-bit:

```
#include <stdio.h>
#include <stdint.h>
#define IS_SET(flag, bit) ((flag) & (bit))
int f(uint64_t a)
{
    uint64_t i;
   int rt=0;
    for (i=0; i<64; i++)
        if (IS_SET (a, 1ULL<<i))
            rt++;
    return rt;
};
```
#### **Optimizing MSVC 2010**

Listing 17.7: MSVC 2010

```
a$ = 8f PROC
; RCX = input value
      xor eax, eax
      mov edx, 1
      lea r8d, QWORD PTR [rax+64]
```

```
; R8D=64
       npad 5
$LL4@f:
       test rdx, rcx
; there are no such bit in input value?
; skip the next INC instruction then.
       je SHORT $LN3@f
       inc eax ; rt++
$LN3@f:
       rol rdx, 1 ; RDX=RDX<<1
       dec r8 ; R8--<br>jne SHORT $LL4@f
               SHORT $LL4@f
       fatret 0
f ENDP
```
Here the ROL instruction is used instead of SHL, which is in fact "rotate left" instead of "shift left", but in this example it works just as SHL.

R8 here is counting from 64 to 0. It's just like an inverted *i*.

Here is a table of some registers during the execution:

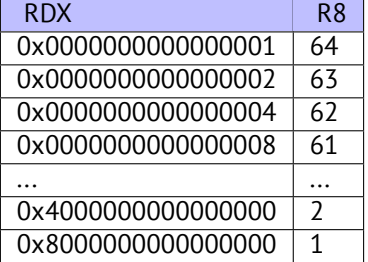

#### **Optimizing MSVC 2012**

Listing 17.8: MSVC 2012

```
a$ = 8
f PROC
; RCX = input value
       xor eax, eax
       mov edx, 1
       lea r8d, QWORD PTR [rax+32]
; EDX = 1, R8D = 32
       npad 5
$LL4@f:
; pass 1 ------------------------------------
       test rdx, rcx
       je SHORT $LN3@f
       inc eax ; rt++
$LN3@f:
       rol rdx, 1 ; RDX=RDX<<1
 ; -------------------------------------------
; pass 2 ------------------------------------
       test rdx, rcx
       je SHORT $LN11@f
       inc eax ; rt++
$LN11@f:
       rol rdx, 1 ; RDX=RDX<<1
; -------------------------------------------
       dec r8 ; R8--
       jne SHORT $LL4@f
       fatret 0
f ENDP
```
Optimizing MSVC 2012 does almost the same job as optimizing MSVC 2010, but somehow, it generates two identical loop bodies and the loop count is now 32 instead of 64. To be honest, it's not possible to say why. Some optimization trick? Maybe it's better for the loop body to be slightly longer? Anyway, such code is relevant here to show that sometimes the compiler output may be really weird and illogical, but perfectly working.

**17.5 Conclusion**

Analogous to the C/C++ shifting operators  $\ll$  and  $\gg$ , the shift instructions in x86 are SHR/SHL (for unsigned values) and SAR/SHL (for signed values).

The shift instructions in ARM are LSR/LSL (for unsigned values) and ASR/LSL (for signed values). It's also possible to add shift suffix to some instructions (which are called "data processing instructions").

### **17.5.1 Check for specific bit (known at compile stage)**

Test if the 1000000 bit (0x40) is present in the register's value:

Listing 17.9: C/C++

if (input&0x40) ...

Listing 17.10: x86

TEST REG, 40h JNZ is set ; bit is not set

Listing 17.11: x86

TEST REG, 40h JZ is\_cleared ; bit is set

Sometimes, AND is used instead of TEST, but the flags that are set are the same.

#### **17.5.2 Check for specific bit (specified at runtime)**

This is usually done by this C/C++ code snippet (shift value by *n* bits right, then cut off lowest bit):

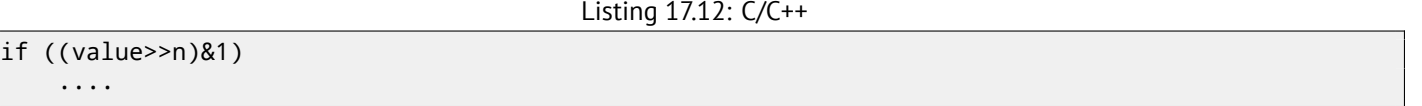

This is usually implemented in x86 code as:

Listing 17.13: x86

; REG=input\_value  $Cl = n$ SHR REG, CL AND REG, 1

Or (shift 1 bit *n* times left, isolate this bit in input value and check if it's not zero):

Listing 17.14: C/C++

if (value  $& (1 < n))$ ....

This is usually implemented in x86 code as:

Listing 17.15: x86

; CL=n MOV REG, 1 SHL REG, CL AND input\_value, REG

## **17.5.3 Set specific bit (known at compile stage)**

*CHAPTER 17. MANIPULATING SPECIFIC BIT(S) CHAPTER 17. MANIPULATING SPECIFIC BIT(S)*

Listing 17.16: C/C++

value=value|0x40;

Listing 17.17: x86

OR REG, 40h

 $MOV$ SHL

## **17.5.4 Set specific bit (specified at runtime)**

Listing 17.18: C/C++

value=value|(1<<n);

This is usually implemented in x86 code as:

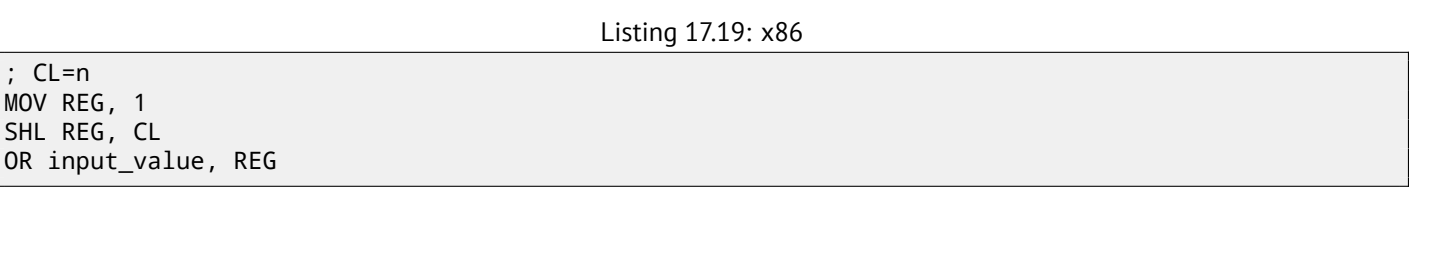

## **17.5.5 Clear specific bit (known at compile stage)**

Just apply AND operation with the inverted value:

Listing 17.20: C/C++

value=value&(~0x40);

Listing 17.21: x86

AND REG, 0FFFFFFBFh

Listing 17.22: x64

AND REG, 0FFFFFFFFFFFFFFBFh

This is actually leaving all bits set except one.

## **17.5.6 Clear specific bit (specified at runtime)**

Listing 17.23: C/C++

value=value&(~(1<<n));

Listing 17.24: x86

; CL=n MOV REG, 1 SHL REG, CL NOT REG AND input\_value, REG

## **Chapter 18**

# **Linear congruential generator as pseudorandom number generator**

The linear congruential generator is probably the simplest possible way to generate random numbers. It's not in favour in modern times<sup>1</sup>, but it's so simple (just one multiplication, one addition and one AND operation), we can use it as an example.

```
#include <stdint.h>
// constants from the Numerical Recipes book
#define RNG_a 1664525
#define RNG_c 1013904223
static uint32_t rand_state;
void my_srand (uint32_t init)
{
        rand_state=init;
}
int my_rand ()
{
        rand_state=rand_state*RNG_a;
        rand_state=rand_state+RNG_c;
        return rand_state & 0x7fff;
}
```
There are two functions: the first one is used to initialize the internal state, and the second one is called to generate pseudorandom numbers.

We see that two constants are used in the algorithm. They are taken from  $[Pre+07]$ . Let's define them using a #define  $C/C++$  statement. It's a macro. The difference between a  $C/C++$  macro and a constant is that all macros are replaced with their value by C/C++ preprocessor, and they don't take any memory, unlike variables. In contrast, a constant is a read-only variable. It's possible to take a pointer (or address) of a constant variable, but impossible to do so with a macro.

The last AND operation is needed because by C-standard my\_rand() has t[o return](#page-156-1) a value in the 0..32767 range. If you want to get 32-bit pseudorandom values, just omit the last AND operation.

## **18.1 x86**

Listing 18.1: Optimizing MSVC 2013

```
BSS SEGMENT
rand state DD 01H DUP (?)
_BSS ENDS
_init$ = 8
_srand PROC
       mov eax, DWORD PTR _init$[esp-4]
       mov DWORD PTR _rand_state, eax
```
<span id="page-93-0"></span><sup>1</sup>Mersenne twister is better

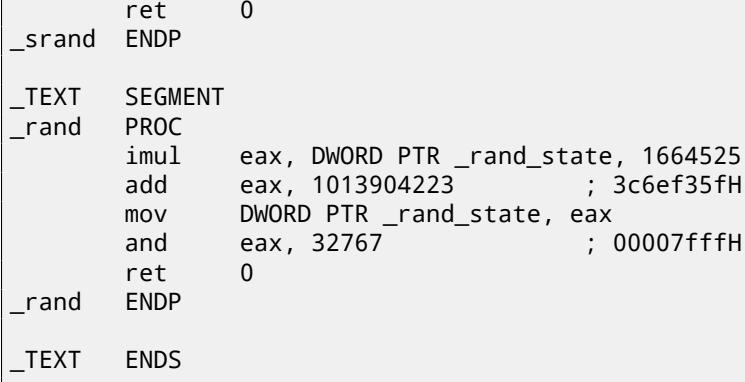

Here we see it: both constants are embedded into the code. There is no memory allocated for them. The my\_srand() function just copies its input value into the internal rand\_state variable.

my\_rand() takes it, calculates the next rand\_state, cuts it and leaves it in the EAX register.

The non-optimized version is more verbose:

Listing 18.2: Non-optimizing MSVC 2013

```
BSS SEGMENT
rand state DD 01H DUP (?)
_BSS ENDS
\overline{\text{init}} = 8
_srand PROC
       push ebp
      mov ebp, esp
      mov eax, DWORD PTR _init$[ebp]
       mov DWORD PTR rand state, eax
       pop ebp
       ret 0
_srand ENDP
TEXT SEGMENT
_rand PROC
       push ebp
      mov ebp, esp
       imul eax, DWORD PTR _rand_state, 1664525
      mov DWORD PTR rand state, eax
      mov ecx, DWORD PTR _rand_state
       add ecx, 1013904223 ; 3c6ef35fH
      mov DWORD PTR _rand_state, ecx
      mov eax, DWORD PTR _rand_state
       and eax, 32767 ; 00007fffH
       pop ebp
       ret 0
_rand ENDP
_TEXT ENDS
```
## **18.2 x64**

The x64 version is mostly the same and uses 32-bit registers instead of 64-bit ones (because we are working with *int* values here). But my\_srand() takes its input argument from the ECX register rather than from stack:

Listing 18.3: Optimizing MSVC 2013 x64

```
_BSS SEGMENT
rand state DD 01H DUP (?)
_BSS ENDS
init$ = 8
my_srand PROC
; ECX = input argument
       mov DWORD PTR rand_state, ecx
```
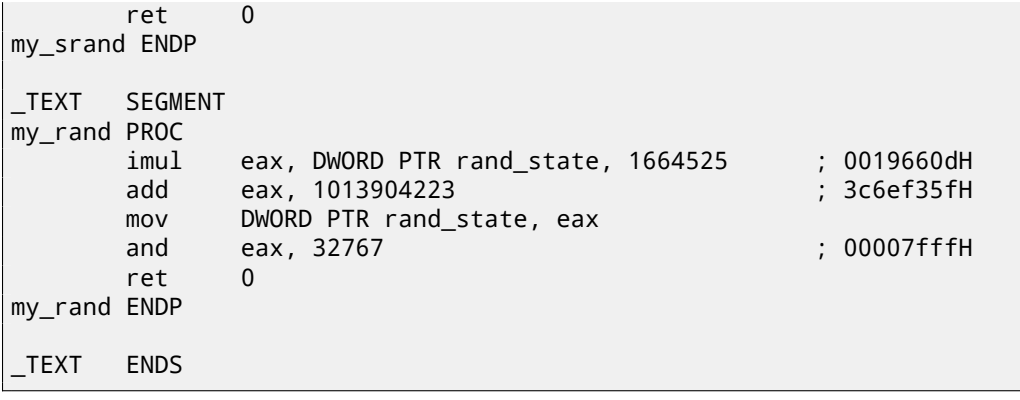

## **Chapter 19**

# **Structures**

A C/C++ structure, with some assumptions, is just a set of variables, always stored in memory together, not necessary of the same type <sup>1</sup>.

## **19.1 [M](#page-96-0)SVC: SYSTEMTIME example**

Let's take the SYSTEMTIME<sup>2</sup> win32 structure that describes time.

This is how it's defined:

Listing 19.1: WinBase.h

```
typedef struct _SYSTEMTIME {
 WORD wYear;
 WORD wMonth;
 WORD wDayOfWeek;
 WORD wDay;
 WORD wHour;
 WORD wMinute;
 WORD wSecond;
 WORD wMilliseconds;
} SYSTEMTIME, *PSYSTEMTIME;
```
Let's write a C function to get the current time:

```
#include <windows.h>
#include <stdio.h>
void main()
{
    SYSTEMTIME t;
    GetSystemTime (&t);
    printf ("%04d-%02d-%02d %02d:%02d:%02d\n",
        t.wYear, t.wMonth, t.wDay,
        t.wHour, t.wMinute, t.wSecond);
    return;
};
```
We get (MSVC 2010):

Listing 19.2: MSVC 2010 /GS-

```
_t$ = -16 ; size = 16
mainpush ebp
   mov ebp, esp
   sub esp, 16
   lea eax, DWORD PTR _t$[ebp]
```
<sup>1</sup>AKA "heterogeneous container" <sup>2</sup>MSDN: SYSTEMTIME structure

```
call DWORD PTR __imp__GetSystemTime@4
   movzx ecx, WORD PTR _t$[ebp+12] ; wSecond
   push ecx
   movzx edx, WORD PTR _t$[ebp+10] ; wMinute
   push edx
   movzx eax, WORD PTR _t$[ebp+8] ; wHour
   push eax
   movzx ecx, WORD PTR _t$[ebp+6] ; wDay
   push ecx
   movzx edx, WORD PTR _t$[ebp+2] ; wMonth
   push edx
   movzx eax, WORD PTR _t$[ebp] ; wYear
   push eax
   push OFFSET $SG78811 ; '%04d-%02d-%02d %02d:%02d:%02d', 0aH, 00H
   call _printf
   add esp, 28
   xor eax, eax
   mov esp, ebp
   pop ebp
   ret 0
_main ENDP
```
16 bytes are allocated for this structure in the local stack —that is exactly sizeof(WORD)\*8 (there are 8 WORD variables in the structure).

Pay attention to the fact that the structure begins with the wYear field. It can be said that a pointer to the SYSTEMTIME structure is passed to the <code>GetSystemTime()</code><sup>3</sup>, but it is also can be said that a pointer to the <code>wYear</code> field is passed, and that is the same! GetSystemTime() writes the current year to the WORD pointer pointing to, then shifts 2 bytes ahead, writes current month, etc, etc.

#### **19.1.1 Replacing the structure with array**

The fact that the structure fields are just variables located side-by-side, can be easily demonstrated by doing the following. Keeping in mind the SYSTEMTIME structure description, it's possible to rewrite this simple example like this:

```
#include <windows.h>
#include <stdio.h>
void main()
{
    WORD array[8];
    GetSystemTime (array);
    printf ("%04d-%02d-%02d %02d:%02d:%02d\n",
        array[0] /* wYear */, array[1] /* wMonth */, array[3] /* wDay */,
        array[4] /* wHour */, array[5] /* wMinute */, array[6] /* wSecond */);
    return;
};
```
The compiler grumbles a bit:

```
systemtime2.c(7) : warning C4133: 'function' : incompatible types - from 'WORD [8]' to '\angleÇ LPSYSTEMTIME'
```
But nevertheless, it produces this code:

Listing 19.3: Non-optimizing MSVC 2010

```
$SG78573 DB '%04d-%02d-%02d %02d:%02d:%02d', 0aH, 00H
_array$ = -16 ; size = 16
_main PROC
       push ebp
      mov ebp, esp
       sub esp, 16
```
<sup>3</sup>MSDN: SYSTEMTIME structure

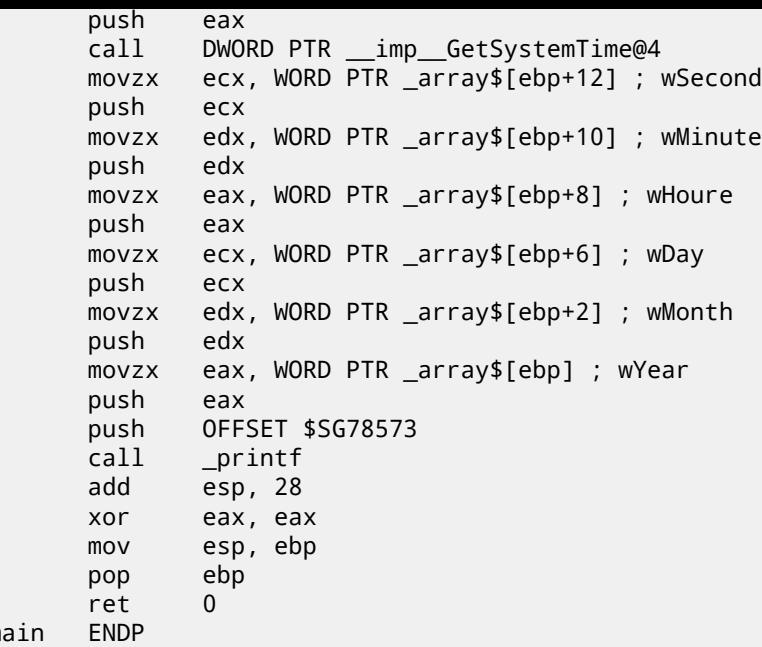

And it works just as the same!

 $\mathsf{m}$ 

It is very interesting that the result in assembly form cannot be distinguished from the result of the previous compilation. So by looking at this code, one cannot say for sure if there was a structure declared, or an array.

Nevertheless, no sane person would do it, as it is not convenient. Also the structure fields may be changed by developers, swapped, etc.

## **19.2 Let's allocate space for a structure using malloc()**

Sometimes it is simpler to place structures not the in local stack, but in the heap:

```
#include <windows.h>
#include <stdio.h>
void main()
{
    SYSTEMTIME *t;
    t=(SYSTEMTIME *)malloc (sizeof (SYSTEMTIME));
    GetSystemTime (t);
    printf ("%04d-%02d-%02d %02d:%02d:%02d\n",
        t->wYear, t->wMonth, t->wDay,
        t->wHour, t->wMinute, t->wSecond);
    free (t);
    return;
};
```
Let's compile it now with optimization (/Ox) so it would be easy see what we need.

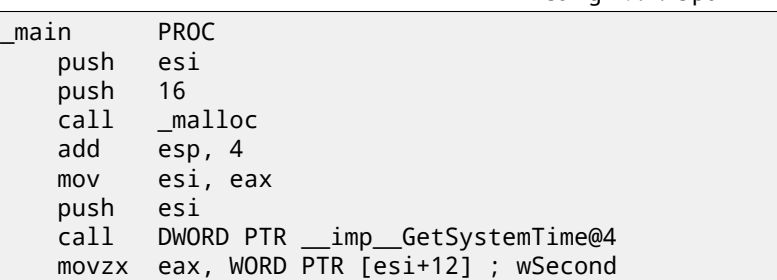

*CHAPTER 19. STRUCTURES CHAPTER 19. STRUCTURES*

```
movzx ecx, WORD PTR [esi+10] ; wMinute
  movzx edx, WORD PTR [esi+8] ; wHour
   push eax
  movzx eax, WORD PTR [esi+6] ; wDay
   push ecx
   movzx ecx, WORD PTR [esi+2] ; wMonth
   push edx
   movzx edx, WORD PTR [esi] ; wYear
   push eax
   push ecx
   push edx
   push OFFSET $SG78833
   call _printf
   push esi
   call _free
   add esp, 32
   xor eax, eax
   pop esi
   ret 0
_main ENDP
```
So, sizeof(SYSTEMTIME) = 16 and that is exact number of bytes to be allocated by malloc(). It returns a pointer to a freshly allocated memory block in the EAX register, which is then moved into the ESI register. GetSystemTime() win32 function takes care of saving value in ESI, and that is why it is not saved here and continues to be used after the GetSystemTime() call.

New instruction —MOVZX (*Move with Zero eXtend*). It may be used in most cases as MOVSX, but it sets the remaining bits to 0. That's because printf() requires a 32-bit *int*, but we got a WORD in the structure —that is 16-bit unsigned type. That's why by copying the value from a WORD into *int*, bits from 16 to 31 must be cleared, because a random noise may be there, which is left from the previous operations on the register(s).

In this example, it's possible to represent the structure as an array of 8 WORDs:

```
#include <windows.h>
#include <stdio.h>
void main()
{
    WORD *t;
    t=(WORD * )malloc (16);
    GetSystemTime (t);
    printf ("%04d-%02d-%02d %02d:%02d:%02d\n",
        t[0] /* wYear */, t[1] /* wMonth */, t[3] /* wDay */,
        t[4] /* wHour */, t[5] /* wMinute */, t[6] /* wSecond */);
    free (t);
    return;
};
```
We get:

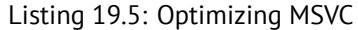

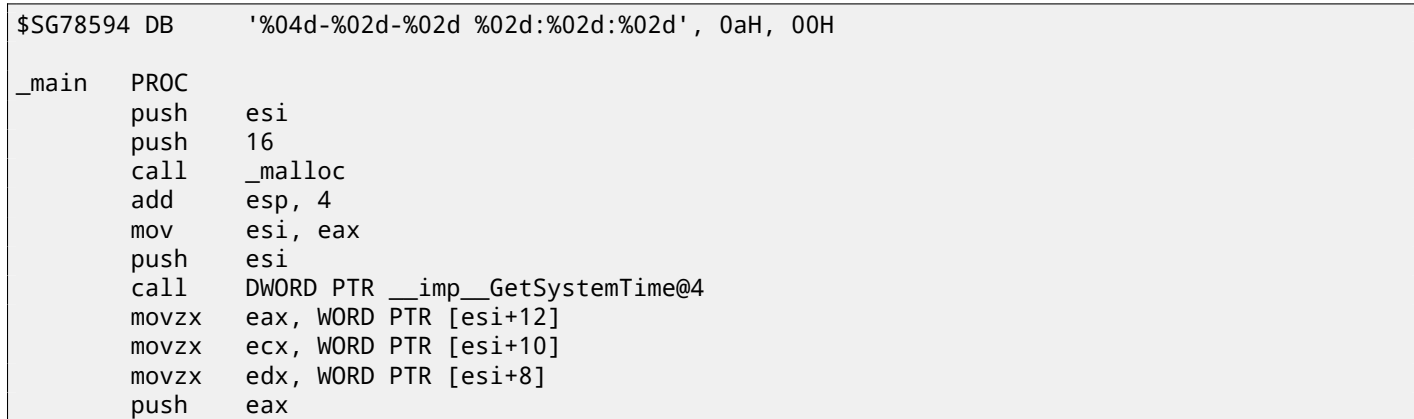

```
push ecx
      movzx ecx, WORD PTR [esi+2]
      push edx
     movzx edx, WORD PTR [esi]
      push eax
      push ecx
      push edx
      push OFFSET $SG78594
      call _printf
      push esi
      call _free
      add esp, 32
      xor eax, eax
      pop esi
      ret 0
_main ENDP
```
Again, we got the code cannot be distinguished from the previous one. And again it should be noted, you haven't to do this in practice, unless you really know what you are doing.

## **19.3 Fields packing in structure**

One important thing is fields packing in structures $^4$ .

Let's take a simple example:

```
#include <stdio.h>
struct s
{
    char a;
    int b;
    char c;
    int d;
};
void f(struct s s)
{
    printf ("a=%d; b=%d; c=%d; d=%d\n", s.a, s.b, s.c, s.d);
};
int main()
{
    struct s tmp;
    tmp.a=1;
    tmp.b=2;tmp.c=3;
    tmp.d=4;f(tmp);
};
```
As we see, we have two *char* fields (each is exactly one byte) and two more —*int* (each — 4 bytes).

#### **19.3.1 x86**

This compiles to:

Listing 19.6: MSVC 2012 /GS- /Ob0

```
1 \mid \text{tmp$ = -16}2 _main PROC
3 push ebp
4 mov ebp, esp
5 sub esp, 16
```
<sup>4</sup>See also: Wikipedia: Data structure alignment

*CHAPTER 19. STRUCTURES CHAPTER 19. STRUCTURES*

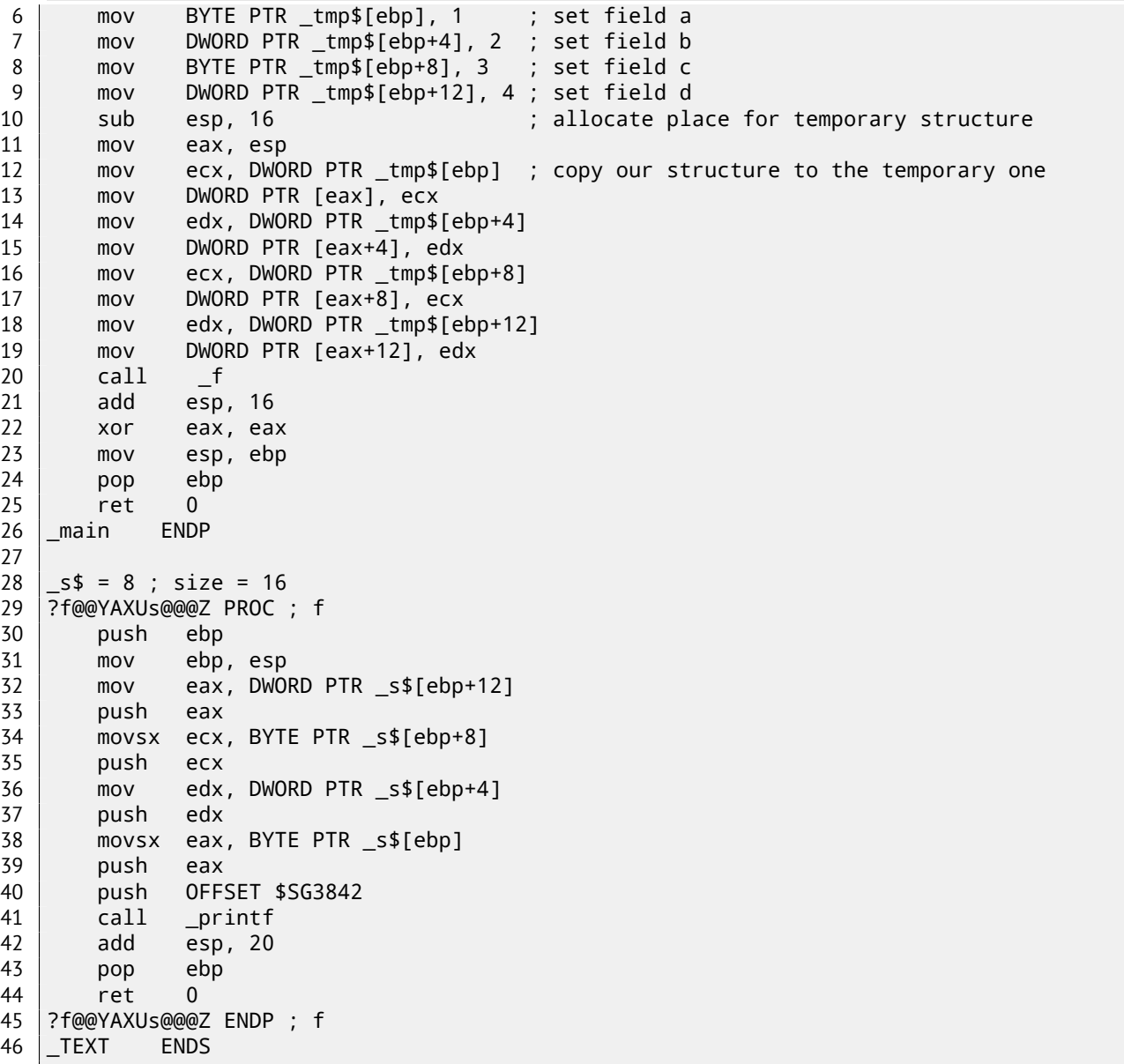

We pass the structure as a whole, but in fact, as we can see, the structure is being copied to a temporary one (a place in stack is allocated in line 10 for it, and then all 4 fields, one by one, are copied in lines 12 … 19), and then its pointer (address) is to be passed. The structure is copied because it's not known whether the  $f()$  function going to modify the structure or not. If it gets changed, then the structure in main() has to remain as it was. We could use  $C/C++$  pointers, and the resulting code will be almost the same, but without the copying.

As we can see, each field's address is aligned on a 4-byte boundary. That's why each *char* occupies 4 bytes here (like *int*). Why? Because it is easier for the CPU to access memory at aligned addresses and to cache data from it.

However, it is not very economical.

Let's try to compile it with option (/Zp1) (*/Zp[n] pack structures on n-byte boundary*).

```
Listing 19.7: MSVC 2012 /GS- /Zp1
```
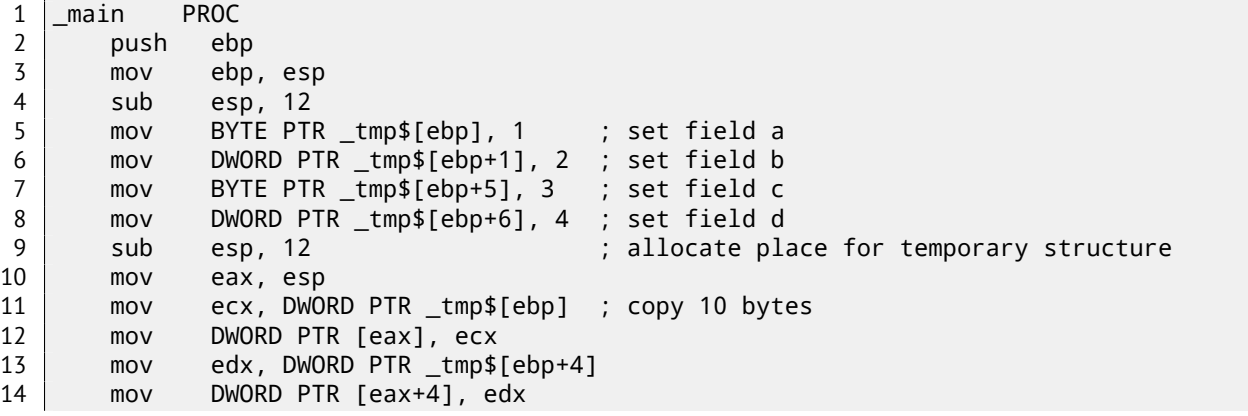

16 mov WORD PTR [eax+8], cx  $17$  call  $_f$ 18 add esp, 12 19 xor eax, eax 20 mov esp, ebp 21 pop ebp 22 ret 0 23 | main ENDP 24 25 | TEXT SEGMENT  $26 \mid s\$  = 8 ; size = 10 27 ?f@@YAXUs@@@Z PROC ; f 28 push ebp 29 mov ebp, esp 30 mov eax, DWORD PTR \_s\$[ebp+6] 31 push eax 32 movsx ecx, BYTE PTR \_s\$[ebp+5] 33 push ecx 34 mov edx, DWORD PTR \_s\$[ebp+1] 35 push edx 36 movsx eax, BYTE PTR \_s\$[ebp] 37 push eax 38 push OFFSET \$SG3842 39 call \_printf 40 add esp, 20 41 pop ebp 42 ret 0 43 ?f@@YAXUs@@@Z ENDP ; f

Now the structure takes only 10 bytes and each *char* value takes 1 byte. What does it give to us? Size economy. And as drawback —the CPU accessing these fields slower than it could.

The structure is also copied in main(). Not field-by-field, but directly 10 bytes, using three pairs of MOV. Why not 4? The compiler decided that it's better to copy 10 bytes using 3 MOV pairs than to copy two 32-bit words and two bytes using 4 MOV pairs.

As it can be easily guessed, if the structure is used in many source and object files, all these must be compiled with the same convention about structures packing.

Aside from MSVC /Zp option which sets how to align each structure field, there is also the #pragma pack compiler option, which can be defined right in the source code. It is available in both MSVC $^5$ and GCC $^6$ .

Let's get back to the SYSTEMTIME structure that consists of 16-bit fields. How does our compiler know to pack them on 1-byte alignment boundary?

WinNT.h file has this:

Listing 19.8: WinNT.h

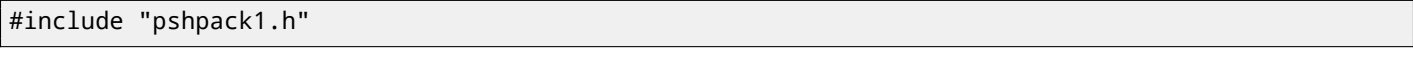

And this:

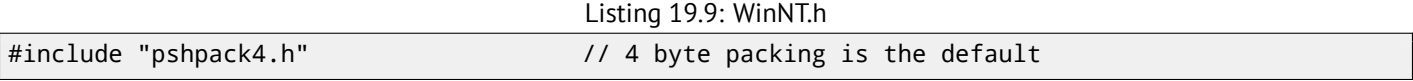

The file PshPack1.h looks like:

Listing 19.10: PshPack1.h

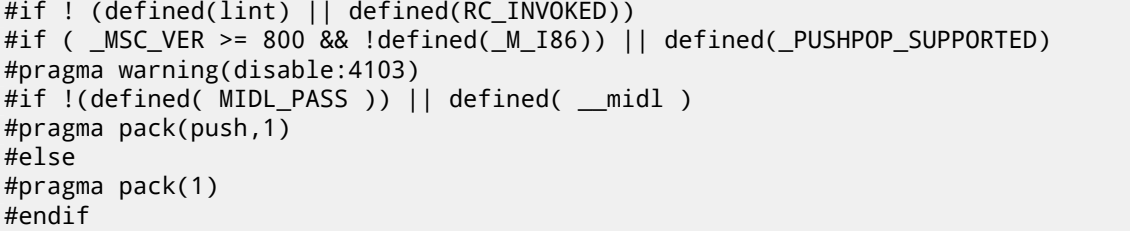

<sup>5</sup>MSDN: Working with Packing Structures

<sup>6</sup>Structure-Packing Pragmas

This tell the compiler how to pack the structures defined after #pragma pack.

#### **19.3.2 One more word**

Passing a structure as a function argument (instead of a passing pointer to structure) is the same as passing all structure fields one by one. If the structure fields are packed by default, the f() function can be rewritten as:

```
void f(char a, int b, char c, int d)
{
    printf ("a=%d; b=%d; c=%d; d=%d\n", a, b, c, d);
};
```
And that leads to the same code.

## **19.4 Nested structures**

Now what about situations when one structure is defined inside of another?

```
#include <stdio.h>
struct inner_struct
{
    int a;
    int b;
};
struct outer_struct
\mathcal{A}char a;
    int b;
    struct inner struct c;
    char d;
    int e;
};
void f(struct outer_struct s)
{
    printf ("a=%d; b=%d; c.a=%d; c.b=%d; d=%d; e=%d\n",
        s.a, s.b, s.c.a, s.c.b, s.d, s.e);
};
int main()
{
    struct outer_struct s;
    s.a=1;
    s.b=2;
    s.c.a=100;
    s.c.b=101;
    s.d=3;
    s.e=4;
    f(s);
};
```
… in this case, both inner\_struct fields are to be placed between the a,b and d,e fields of the outer\_struct. Let's compile (MSVC 2010):

Listing 19.11: Optimizing MSVC 2010 /Ob0

|             | $-5.5$ and $-7.2$ and $-7.5$ and $-7.5$ and $-7.5$ and $-7.5$ |  |  |  |                                                    |  |  |  |
|-------------|---------------------------------------------------------------|--|--|--|----------------------------------------------------|--|--|--|
| \$SG2802 DB |                                                               |  |  |  | 'a=%d; b=%d; c.a=%d; c.b=%d; d=%d; e=%d', 0aH, 00H |  |  |  |
| TEXT        | SEGMENT                                                       |  |  |  |                                                    |  |  |  |

```
_f PROC
   mov eax, DWORD PTR _s$[esp+16]
   movsx ecx, BYTE PTR _s$[esp+12]
   mov edx, DWORD PTR _s$[esp+8]
   push eax
   mov eax, DWORD PTR _s$[esp+8]
   push ecx
   mov ecx, DWORD PTR _s$[esp+8]
   push edx
   movsx edx, BYTE PTR _s$[esp+8]
   push eax
   push ecx
   push edx
   push OFFSET $SG2802 ; 'a=%d; b=%d; c.a=%d; c.b=%d; d=%d; e=%d'
   call _printf
   add esp, 28
   ret 0
_f ENDP
-s$ = -24
_main PROC
   sub esp, 24
   push ebx
   push esi
   push edi
   mov ecx, 2
   sub esp, 24
   mov eax, esp
   mov BYTE PTR _s$[esp+60], 1
   mov ebx, DWORD PTR _s$[esp+60]
   mov DWORD PTR [eax], ebx
   mov DWORD PTR [eax+4], ecx
   lea edx, DWORD PTR [ecx+98]
   lea esi, DWORD PTR [ecx+99]
   lea edi, DWORD PTR [ecx+2]
   mov DWORD PTR [eax+8], edx
   mov BYTE PTR s$[esp+76], 3
   mov ecx, DWORD PTR _s$[esp+76]
   mov DWORD PTR [eax+12], esi
   mov DWORD PTR [eax+16], ecx
   mov DWORD PTR [eax+20], edi
   call _f
   add esp, 24
   pop edi
   pop esi
   xor eax, eax
   pop ebx
   add esp, 24
   ret 0
_main ENDP
```
One curious thing here is that by looking onto this assembly code, we do not even see that another structure was used inside of it! Thus, we would say, nested structures are unfolded into *linear* or *one-dimensional* structure.

Of course, if we replace the struct inner\_struct c; declaration with struct inner\_struct  $\star$ c; (thus making a pointer here) the situation will be quite different.

## **19.5 Bit fields in a structure**

### **19.5.1 CPUID example**

The C/C++ language allows to define the exact number of bits for each structure field. It is very useful if one needs to save memory space. For example, one bit is enough for a *bool* variable. But of course, it is not rational if speed is important.

Let's consider the CPUID<sup>7</sup> instruction example. This instruction returns information about the current CPU and its features.

<sup>7</sup>wikipedia

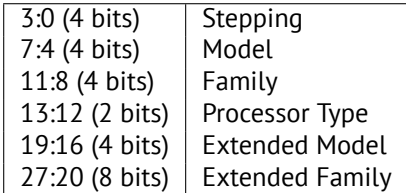

MSVC 2010 has CPUID macro, but GCC 4.4.1 does not. So let's make this function by ourselves for GCC with the help of its built-in assembler<sup>8</sup>.

```
#include <stdio.h>
#ifdef __GNUC__
static inline void cpuid(int code, int *a, int *b, int *c, int *d) {
  asm volatile("cpuid":"=a"(*a),"=b"(*b),"=c"(*c),"=d"(*d):"a"(code));
}
#endif
#ifdef _MSC_VER
#include <intrin.h>
#endif
struct CPUID_1_EAX
{
    unsigned int stepping:4;
    unsigned int model:4;
    unsigned int family_id:4;
    unsigned int processor_type:2;
    unsigned int reserved1:2;
    unsigned int extended_model_id:4;
    unsigned int extended_family_id:8;
    unsigned int reserved2:4;
};
int main()
{
    struct CPUID_1_EAX *tmp;
    int b[4];
#ifdef _MSC_VER
      \_cpuid(b,1);#endif
#ifdef __GNUC__
    cpuid (1, &b[0], &b[1], &b[2], &b[3]);
#endif
    tmp=(struct CPUID_1_EAX *)&b[0];
    printf ("stepping=%d\n", tmp->stepping);
    printf ("model=%d\n", tmp->model);
    printf ("family_id=%d\n", tmp->family_id);
    printf ("processor_type=%d\n", tmp->processor_type);
    printf ("extended_model_id=%d\n", tmp->extended_model_id);
    printf ("extended_family_id=%d\n", tmp->extended_family_id);
    return 0;
};
```
After CPUID fills EAX/EBX/ECX/EDX, these registers are to be written in the b[] array. Then, we have a pointer to the CPUID\_1\_EAX structure and we point it to the value in EAX from the b[] array.

In other words, we treat a 32-bit *int* value as a structure. Then we read specific bits from the structure.

<span id="page-105-0"></span><sup>8</sup>More about internal GCC assembler

#### **MSVC**

Let's compile it in MSVC 2008 with /Ox option:

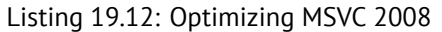

\_b\$ = -16 ; size = 16 \_main PROC sub esp, 16 push ebx xor ecx, ecx mov eax, 1 cpuid push esi lea esi, DWORD PTR \_b\$[esp+24] mov DWORD PTR [esi], eax mov DWORD PTR [esi+4], ebx mov DWORD PTR [esi+8], ecx mov DWORD PTR [esi+12], edx mov esi, DWORD PTR \_b\$[esp+24] mov eax, esi and eax, 15 push eax push OFFSET \$SG15435 ; 'stepping=%d', 0aH, 00H call \_printf mov ecx, esi shr ecx, 4 and ecx, 15 push ecx push OFFSET \$SG15436 ; 'model=%d', 0aH, 00H call \_printf mov edx, esi shr edx, 8 and edx, 15 push edx push OFFSET \$SG15437 ; 'family\_id=%d', 0aH, 00H call \_printf mov eax, esi shr eax, 12 and eax, 3 push eax push OFFSET \$SG15438 ; 'processor\_type=%d', 0aH, 00H call \_printf mov ecx, esi shr ecx, 16 and ecx, 15 push ecx push OFFSET \$SG15439 ; 'extended\_model\_id=%d', 0aH, 00H call \_printf shr esi, 20 and esi, 255 push esi push OFFSET \$SG15440 ; 'extended\_family\_id=%d', 0aH, 00H call \_printf add esp, 48 pop esi xor eax, eax pop ebx add esp, 16 ret 0 \_main ENDP

The SHR instruction shifting the value in EAX by the number of bits that must be *skipped*, e.g., we ignore some bits *at the right side*.

The AND instruction clears the unneeded bits *on the left*, or, in other words, leaves only those bits in the EAX register we need.
## **64-bit values in 32-bit environment**

### **20.1 Returning of 64-bit value**

```
#include <stdint.h>
uint64_t f ()
{
        return 0x1234567890ABCDEF;
};
```
#### **20.1.1 x86**

In a 32-bit environment, 64-bit values are returned from functions in the EDX:EAX register pair.

```
Listing 20.1: Optimizing MSVC 2010
```
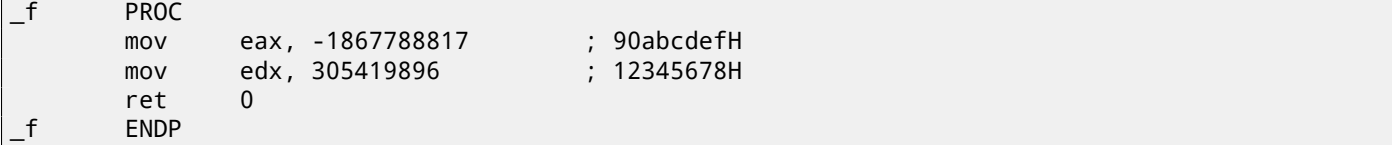

### **20.2 Arguments passing, addition, subtraction**

```
#include <stdint.h>
uint64_t f_add (uint64_t a, uint64_t b)
{
       return a+b;
};
void f_add_test ()
{
#ifdef __GNUC
        printf ("%lld\n", f_add(12345678901234, 23456789012345));
#else
        printf ("%I64d\n", f_add(12345678901234, 23456789012345));
#endif
};
uint64_t f_sub (uint64_t a, uint64_t b)
{
        return a-b;
};
```
#### **20.2.1 x86**

Listing 20.2: Optimizing MSVC 2012 /Ob1

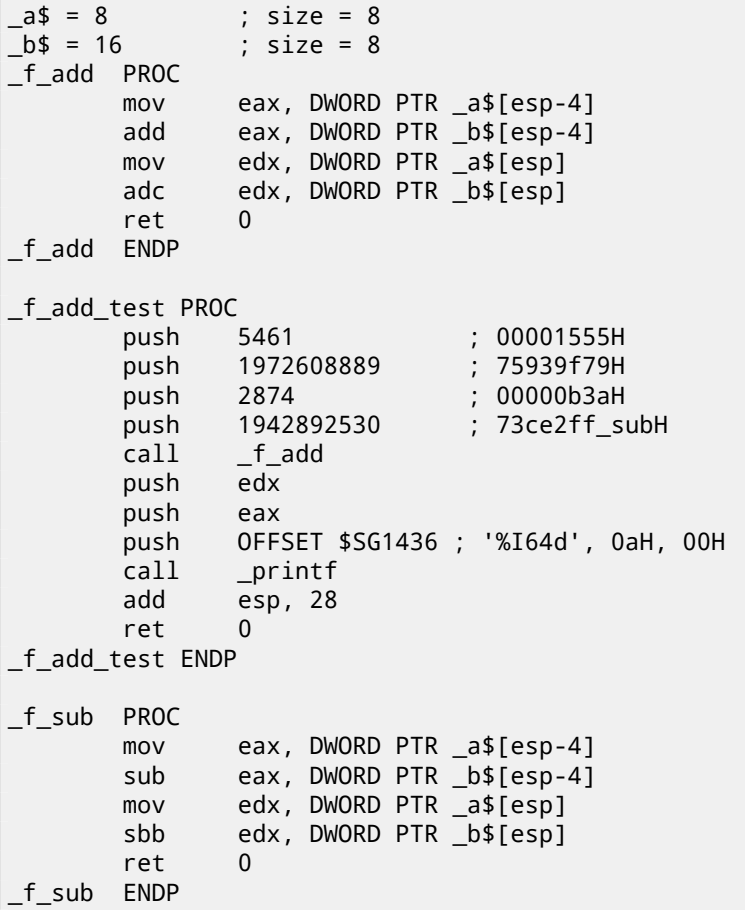

We can see in the f\_add\_test() function that each 64-bit value is passed using two 32-bit values, high part first, then low part.

Addition and subtraction occur in pairs as well.

In addition, the low 32-bit part are added first. If carry was occurred while adding, the CF flag is set. The following ADC instruction adds the high parts of the values, and also adds 1 if *CF* = 1.

Subtraction also occurs in pairs. The first SUB may also turn on the CF flag, which is to be checked in the subsequent SBB instruction: if the carry flag is on, then 1 is also to be subtracted from the result.

It is easy to see how the  $f\_add()$  function result is then passed to  $print(f).$ 

#### **20.3 Multiplication, division**

```
#include <stdint.h>
uint64_t f_mul (uint64_t a, uint64_t b)
{
        return a*b;
};
uint64_t f_div (uint64_t a, uint64_t b)
{
        return a/b;
};
uint64_t f_rem (uint64_t a, uint64_t b)
{
        return a % b;
```
#### **20.3.1 x86**

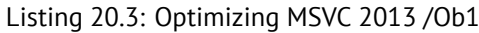

```
a$ = 8 ; size = 8
_b = 16 ; size = 8
_f_mul PROC
       push ebp
       mov ebp, esp
       mov eax, DWORD PTR _b$[ebp+4]
       push eax
       mov ecx, DWORD PTR _b$[ebp]
       push ecx
       mov edx, DWORD PTR _a$[ebp+4]
       push edx
       mov eax, DWORD PTR _a$[ebp]
       push eax
       call __allmul ; long long multiplication
       pop ebp
       ret 0
_f_mul ENDP
a$ = 8 ; size = 8
-b$ = 16 ; size = 8
_f_div PROC
       push ebp
       mov ebp, esp
       mov eax, DWORD PTR _b$[ebp+4]
       push eax
      mov ecx, DWORD PTR _b$[ebp]
       push ecx
       mov edx, DWORD PTR _a$[ebp+4]
       push edx
       mov eax, DWORD PTR a$[ebp]
       push eax
       call __aulldiv ; unsigned long long division
       pop ebp
       ret 0
_f_div ENDP
_a$ = 8 ; size = 8
b$ = 16 ; size = 8
_f_rem PROC
       push ebp
       mov ebp, esp
       mov eax, DWORD PTR _b$[ebp+4]
       push eax
       mov ecx, DWORD PTR _b$[ebp]
       push ecx
       mov edx, DWORD PTR _a$[ebp+4]
       push edx
       mov eax, DWORD PTR _a$[ebp]
       push eax
       call __aullrem ; unsigned long long remainder
       pop ebp
       ret 0
_f_rem ENDP
```
Multiplication and division are more complex operations, so usually the compiler embeds calls to a library functions doing that.

### **20.4 Shifting right**

```
#include <stdint.h>
uint64_t f (uint64_t a)
{
        return a>>7;
};
```
#### **20.4.1 x86**

Listing 20.4: Optimizing MSVC 2012 /Ob1

```
_{a} = 8 ; size = 8
_f PROC
      mov eax, DWORD PTR _a$[esp-4]
      mov edx, DWORD PTR _a$[esp]
      shrd eax, edx, 7
      shr edx, 7
      ret 0
_f ENDP
```
Shifting also occurs in two passes: first the lower part is shifted, then the higher part. But the lower part is shifted with the help of the SHRD instruction, it shifts the value of EDX by 7 bits, but pulls new bits from EAX, i.e., from the higher part. The higher part is shifted using the more popular SHR instruction: indeed, the freed bits in the higher part must be filled with zeroes.

#### <span id="page-111-0"></span>**20.5 Converting 32-bit value into 64-bit one**

```
#include <stdint.h>
int64 t f (int32 t a)
{
        return a;
};
```
#### **20.5.1 x86**

Listing 20.5: Optimizing MSVC 2012

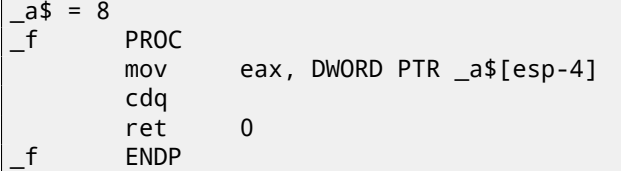

Here we also run into necessity to extend a 32-bit signed value into a 64-bit signed one. Unsigned values are converted straightforwardly: all bits in the higher part must be set to 0. But this is not appropriate for signed data types: the sign has to be copied into the higher part of the resulting number. The CDQ instruction does that here, it takes its input value in EAX, extends it to 64-bit and leaves it in the EDX:EAX register pair. In other words, CDQ gets the number sign from EAX (by getting the most significant bit in EAX), and depending of it, sets all 32 bits in EDX to 0 or 1. Its operation is somewhat similar to the MOVSX instruction.

## **64 bits**

### **21.1 x86-64**

It is a 64-bit extension to the x86 architecture.

From the reverse engineer's perspective, the most important changes are:

• Almost all registers (except FPU and SIMD) were extended to 64 bits and got a R- prefix. 8 additional registers wer added. Now GPR's are: RAX, RBX, RCX, RDX, RBP, RSP, RSI, RDI, R8, R9, R10, R11, R12, R13, R14, R15.

It is still possible to access the *older* register parts as usual. For example, it is possible to access the lower 32-bit part of the RAX register using EAX:

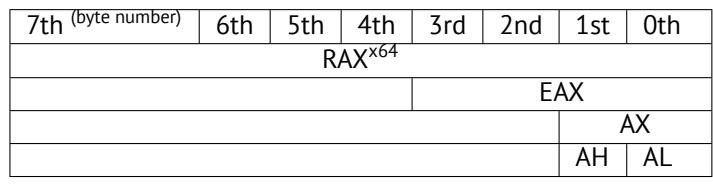

The new R8-R15 registers also have their *lower parts*: R8D-R15D (lower 32-bit parts), R8W-R15W (lower 16-bit parts), R8L-R15L (lower 8-bit parts).

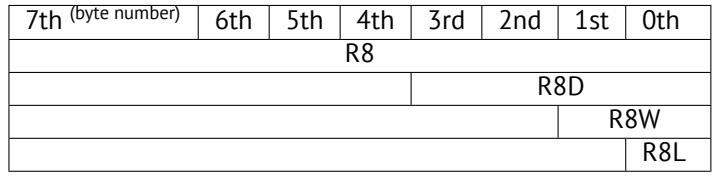

The number of SIMD registers was doubled from 8 to 16: XMM0-XMM15.

• In Win64, the function calling convention is slightly different, somewhat resembling fastcall . The first 4 arguments are stored in the RCX, RDX, R8, R9 registers, the rest —in the stack. The caller function must also allocate 32 bytes so the callee may save there 4 first arguments and use these registers for its own needs. Short functions may use arguments just from registers, but larger ones may save their values on the stack.

System V AMD64 ABI (Linux, \*BSD, Mac OS X)[Mit13] also somewhat resembles fastcall, it uses 6 registers RDI, RSI, RDX, RCX, R8, R9 for the first 6 arguments. All the rest are passed v[ia the](#page-153-0) stack.

- [The C/](#page-153-1)C++ *int* type is still 32-bit for compatibility.
- All pointers are 64-bit now.

This provokes irritation sometimes: now one needs twice as much memory for storing pointers, including cache memory, despite the fact that x64 CPUs can address only 48 bits of external RAM<sup>1</sup>.

Since now the number of registers is doubled, the compilers have more space for maneuvering called register allocation. For us this implies that the emitted code containing less number of local variables.

By the way, there are CPUs wit[h mu](#page-151-0)ch more GPR's, e.g. Itanium (128 regi[sters\)](#page-151-1)[.](#page-112-0)

<span id="page-112-0"></span><sup>1</sup>Random-access memory

### **Part II**

# **Important fundamentals**

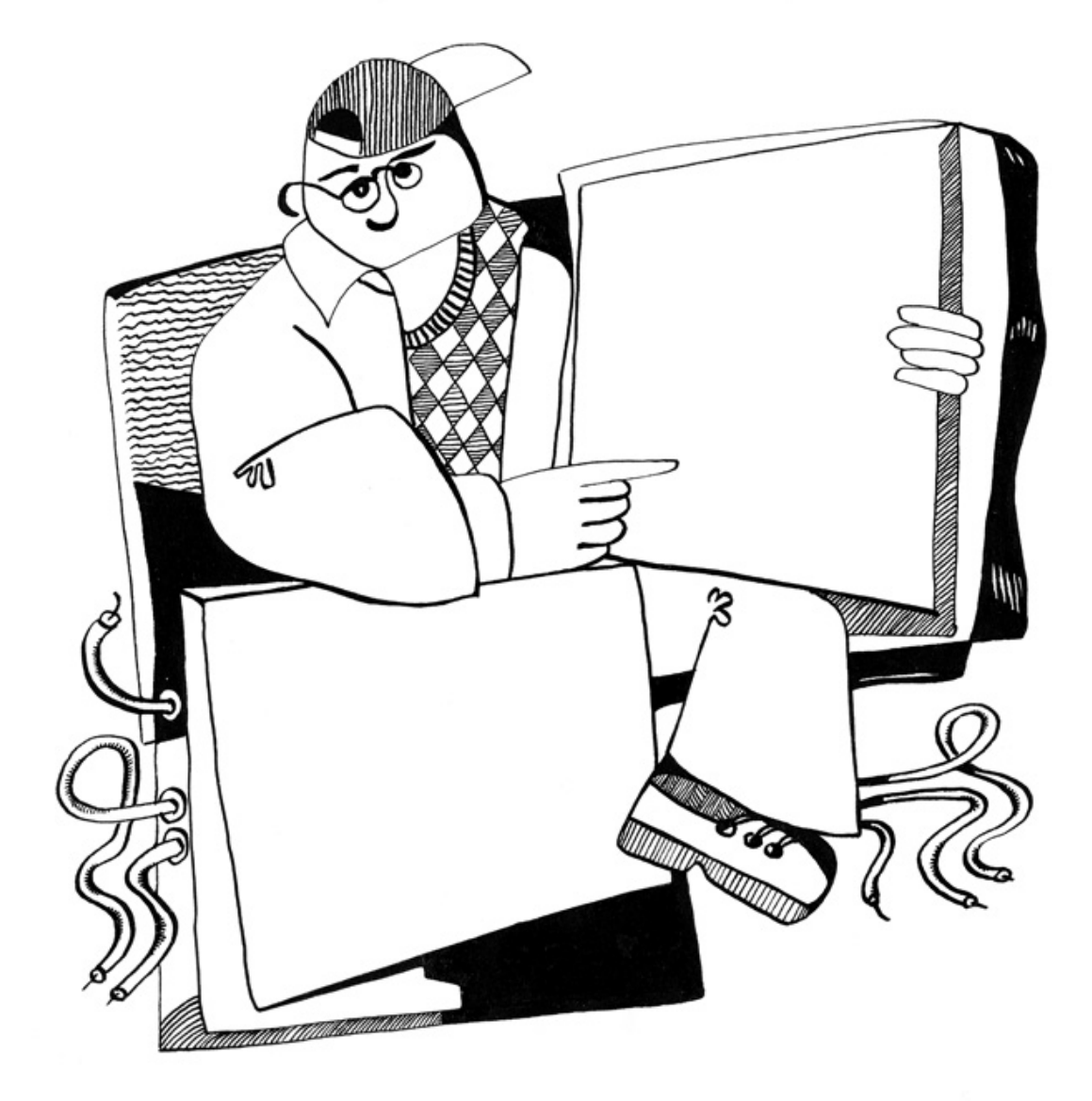

## **Signed number representations**

There are several methods for representing signed numbers $^1$ , but "two's complement" is the most popular one in computers. Here is a table for some byte values:

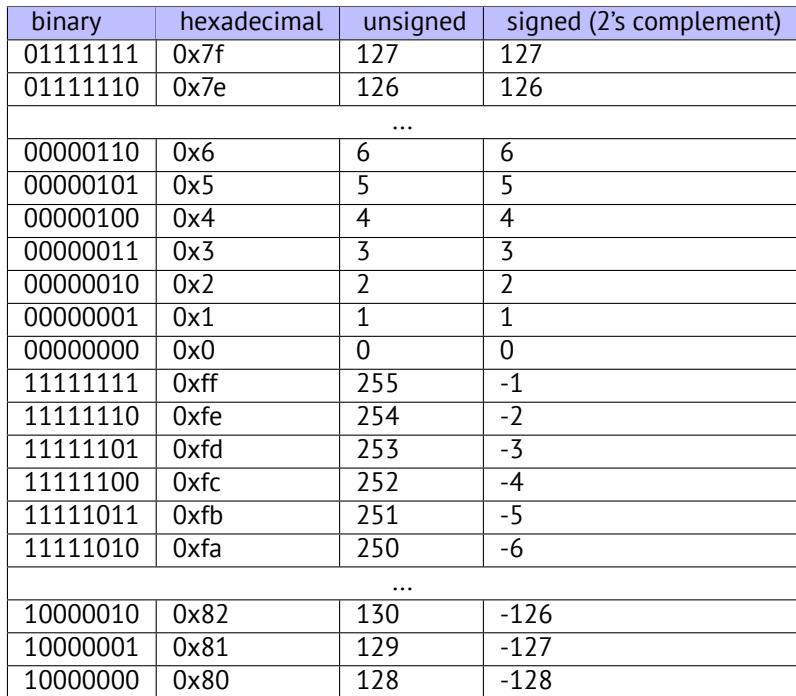

The difference between signed and unsigned numbers is that if we represent 0xFFFFFFFE and 0x0000002 as unsigned, then the first number (4294967294) is bigger than the second one (2). If we represent them both as signed, the first one is to be −2, and it is smaller than the second (2). That is the reason why conditional jumps ( 11 on page 34) are present both for signed (e.g. JG, JL) and unsigned (JA, JB) operations.

For the sake of simplicity, that is what one need to know:

- Numbers can be signed or unsigned.
- C/C++ signed types:
	- **–** int64\_t (-9,223,372,036,854,775,808..9,223,372,036,854,775,807) (- 9.2.. 9.2 quintillions) or 0x8000000000000000..0x7FFFFFFFFFFFFFFF),
	- **–** *int* (-2,147,483,648..2,147,483,647 (- 2.15.. 2.15Gb) or 0x80000000..0x7FFFFFFF),
	- **–** *char* (-128..127 or 0x80..0x7F),
	- **–** ssize\_t.

Unsigned:

- **–** uint64\_t (0..18,446,744,073,709,551,615 ( 18 quintillions) or 0..0xFFFFFFFFFFFFFFFF),
- **–** unsigned int (0..4,294,967,295 ( 4.3Gb) or 0..0xFFFFFFFF),
- **–** unsigned char (0..255 or 0..0xFF),

<span id="page-115-0"></span><sup>1</sup>wikipedia

- Signed types have the sign in the most significant bit: 1 mean "minus", 0 mean "plus".
- Promoting to a larger data types is simple: 20.5 on page 101.
- Negation is simple: just invert all bits and add 1. We can remember that a number of inverse sign is located on the opposite side at the same proximity from zero. The addition of one is needed because zero is present in the middle.
- The addition and subtraction operations w[ork well for both s](#page-111-0)igned and unsigned values. But for multiplication and division operations, x86 has different instructions: IDIV/IMUL for signed and DIV/MUL for unsigned.

## **Memory**

There are 3 main types of memory:

- Global memory. AKA "static memory allocation". No need to allocate explicitly, the allocation is done just by declaring variables/arrays globally. These are global variables, residing in the data or constant segments. The are available globally (hence, considered as an anti-pattern). Not convenient for buffers/arrays, because they must have a fixed size. Buffer overflows that occur here usually overwrite variables or buffers reside next to them in memory. There's an example in t[his bo](#page-151-2)ok: 7.2 on page 19.
- Stack. AKA "allocate on stack". The allocation is done just by declaring variables/arrays locally in the function. These are usually local variables for thef[unction. Som](#page-153-2)etimes these local variable are also available to descending functions (to callee functions, if caller passes a pointer to a variable to the callee to be executed). Allocation and deallocation are very fast, it's just SP [needs to be shif](#page-29-0)ted. But they're also not convenient for buffers/arrays, because the buffer size has to [be fi](#page-151-2)xed, unless alloca() (5.2.4 on page 11) (or a variable-length array) is used. Buffer overflows usually overwrite important stack structures: 16.2 on page 63.
- Heap. [AK](#page-153-1)A "dynamic memory allocation". Allocation is done byc[alling](#page-153-1) malloc()/free() or new/delete in C++. This is the most conv[eni](#page-151-3)ent method: the block size may be set at runtime. Resizing is possible (using realloc()), but can be slow. This is the slowest wa[y to allocate mem](#page-21-0)ory: the memory allocator must support and update all control structures while allocating and deall[ocating. Buffer o](#page-73-0)verflows usually overwrite these structures. Heap allocations are al[so so](#page-151-2)urce of memory leak problems: each memory block has to be deallocated explicitly, but one may forget about it, or do it incorrectly. Another problem is the "use after free"—using a memory block after free() was called on it, which is very dangerous. Example in this book: 19.2 on page 88.

**Part III**

# **Finding important/interesting stuff in the code**

But not because the programmers are writing a lot, but because a lot of libraries are commonly linked statically to executable files. If all external libraries were shifted into an external DLL files, the world would be different. (Another reason for C++ are the STL and other template libraries.)

Thus, it is very important to determine the origin of a function, if it is from standard library or well-known library (like Boost<sup>1</sup>, , libpng<sup>2</sup>), or if it is related to what we are trying to find in the code.

It is just absurd to rewrite all code in C/C++ to find what we're looking for.

One of the primary tasks of a reverse engineer is to find quickly the code he/she needs.

The I[DA](#page-119-0) disassembler allow us to search among text strings, byte sequences and constants. It is even possible to export the code to .lst or .asm text files and then use grep, awk, etc.

When you try to understand what some code is doing, this easily could be some open-source library like libpng. So when you see some constants or text strings which look familiar, it is always worth to *google* them. And if you find the opensource proj[ect w](#page-151-4)here they are used, then it's enough just to compare the functions. It may solve some part of the problem.

For example, if a program uses XML files, the first step may be determining which XML library is used for processing, since the standard (or well-known) libraries are usually used instead of self-made one.

For example, author of these lines once tried to understand how the compression/decompression of network packets worked in SAP 6.0. It is a huge software, but a detailed .PDB with debugging information is present, and that is convenient. He finally came to the idea that one of the functions, that was called CsDecomprLZC, was doing the decompression of network packets. Immediately he tried to google its name and he quickly found the function was used in MaxDB (it is an open-source SAP project) .

#### http://www.google.com/search?q=CsDe[comp](#page-153-3)rLZC

Astoundingly, MaxDB and SAP 6.0 software shared likewise code for the compression/decompression of network packets.

<sup>1</sup>http://go.yurichev.com/17036

<span id="page-119-0"></span><sup>2</sup>http://go.yurichev.com/17037

## **Communication with the outer world (win32)**

Sometimes it's enough to observe some function's inputs and outputs in order to understand what it does. That way you can save time.

Files and registry access: for the very basic analysis, Process Monitor<sup>1</sup> utility from SysInternals can help.

For the basic analysis of network accesses, Wireshark $^2$  can be useful.

But then you will have to to look inside anyway.

The first thing to look for is which functions from the [O](#page-120-0)S's API $^3$ s and standard libraries are used.

If the program is divided into a main executable file and a group of DLL files, sometimes the names of the functions in these DLLs can help.

If we are interested in exactly what can lead to a cal[l to](#page-151-5) [Mes](#page-151-6)[s](#page-120-1)ageBox() with specific text, we can try to find this text in the data segment, find the references to it and find the points from which the control may be passed to the MessageBox() call we're interested in.

If we are talking about a video game and we're interested in which events are more or less random in it, we may try to find the rand() function or its replacements (like the Mersenne twister algorithm) and find the places from which those functions are called, and more importantly, how are the results used.

But if it is not a game, and rand() is still used, it is also interesting to know why. There are cases of unexpected rand() usage in data compression algorithms (for encryption imitation): blog.yurichev.com.

### **24.1 Often used functions in the Windows [API](http://go.yurichev.com/17221)**

These functions may be among the imported. It is worth to note that not every function might be used in the code that was written by the programmer. A lot of functions might be called from library functions and CRT code.

- Registry access (advapi32.dll): RegEnumKeyEx<sup>45</sup>, RegEnumValue<sup>65</sup>, RegGetValue<sup>75</sup>, RegOpenKeyEx<sup>85</sup>, RegQueryValueEx<sup>9 5</sup>.
- Access to text .ini-files (kernel32.dll): GetPrivateProfileString  $^{10}$  <sup>5</sup>.
- Dialog box[es](#page-120-2) (u[s](#page-120-3)er[3](#page-120-5)2.dll): MessageBox  $^{11\,5}$  $^{11\,5}$  $^{11\,5}$ , MessageBoxEx  $^{12\,5}$  $^{12\,5}$  $^{12\,5}$ , [Se](#page-120-4)[tD](#page-120-3)lgItemText  $^{13\,5}$ , GetDlgItemText  $^{14\,5}$  $^{14\,5}$  $^{14\,5}$ .
- Reso[u](#page-120-7)[rc](#page-120-3)es access : (user32.dll): LoadMenu  $^{15}$  <sup>5</sup>.

```
1http://go.yurichev.com/17301
 2http://go.yurichev.com/17303
 <sup>3</sup>Application programming interface
<sup>4</sup>MSDN
 <sup>5</sup>May have the -A suffix for the ASCII version and -W for the Unicode version
 MSDN
7MSDN
8MSDN
MSDN
10<sub>MSDN</sub>
11MSDN
12MSDN
MSDN</sub>
MSDN</sub>
MSDN</sub>
```
- File access (kernel32.dll): CreateFile  $^{18}$  <sup>5</sup>, ReadFile  $^{19}$ , ReadFileEx  $^{20}$ , WriteFile  $^{21}$ , WriteFileEx  $^{22}$ .
- High-level access to the Internet (wininet.dll): WinHttpOpen  $^{23}$ .
- Checking the digi[ta](#page-121-0)l signature of an executable file (wi[ntr](#page-121-1)ust.dll): WinVerifyTrust  $^{24}$ .
- The standard MSVC library (if it's lin[ked](#page-121-2) [d](#page-120-3)ynamical[ly\)](#page-121-3) (msvcr\*.dll): [as](#page-121-4)sert, itoa, [lto](#page-121-5)a, open, prin[tf,](#page-121-6) read, strcmp, atol, atoi, fopen, fread, fwrite, memcmp, rand, strlen, strstr, strchr.

### **24.2 tracer: Intercepting all functions in specific module**

There are INT3 breakpoints in the tracer, that are triggered only once, however, they can be set for all functions in a specific DLL.

--one-time-INT3-bp:somedll.dll!.\*

Or, let's set INT3 breakpoints on a[ll func](#page-153-4)tions with the xml prefix in their name:

--one-time-INT3-bp:somedll.dll!xml.\*

On the other side of the coin, such breakpoints are triggered only once.

Tracer will show the call of a function, if it happens, but only once. Another drawback—it is impossible to see the function's arguments.

Nevertheless, this feature is very useful when you know that the program uses a DLL, but you do not know which functions are actually used. And there are a lot of functions.

For example, let's see, what does the uptime utility from cygwin use:

```
tracer -l:uptime.exe --one-time-INT3-bp:cygwin1.dll!.*
```
Thus we may see all that cygwin1.dll library functions that were called at least once, and where from:

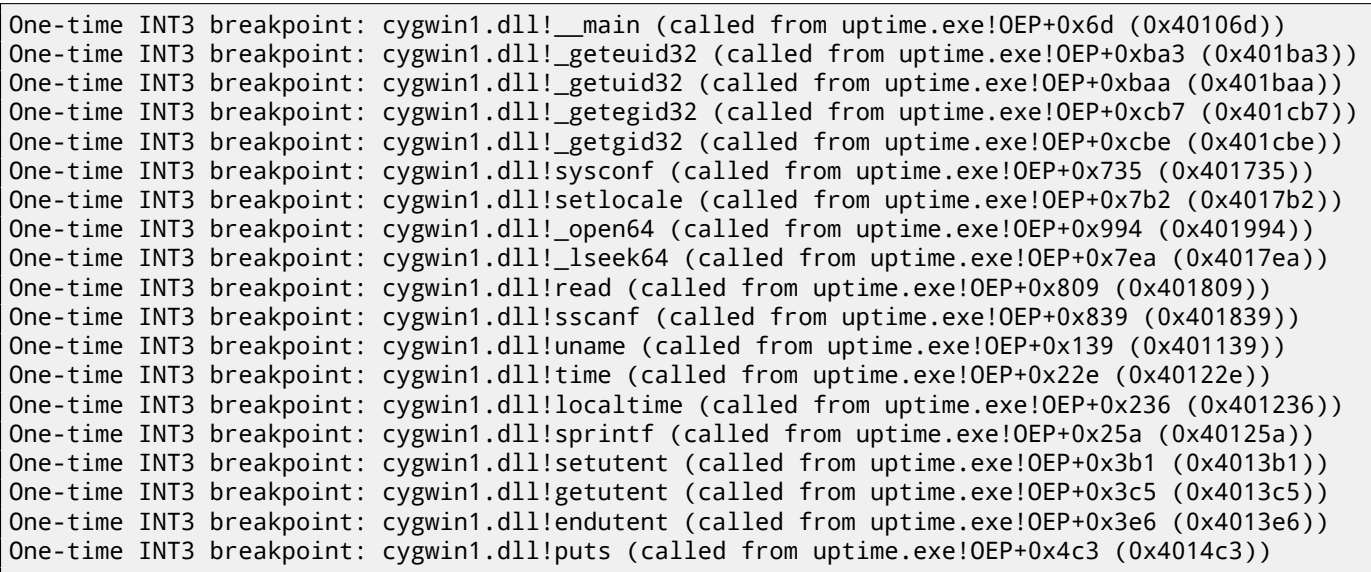

- 16<sub>MSDN</sub> 17<sub>MSDN</sub>
- 18<sub>MSDN</sub>
- 19<sub>MSDN</sub> 20<sub>MSDN</sub>
- <span id="page-121-0"></span>21<sub>[MSDN](http://go.yurichev.com/17239)</sub>
- <span id="page-121-1"></span><sup>22</sup>[MSDN](http://go.yurichev.com/17240)
- <span id="page-121-6"></span><span id="page-121-5"></span><span id="page-121-4"></span><span id="page-121-3"></span><span id="page-121-2"></span><sup>23</sup>[MSDN](http://go.yurichev.com/17241)

# **Strings**

### **25.1 Text strings**

#### **25.1.1 C/C++**

The normal C strings are zero-terminated (ASCIIZ-strings).

The reason why the C string format is as it is (zero-terminated) is apparently historical. In [Rit79] we read:

A minor difference was that th[e unit o](#page-151-7)f I/O was the word, not the byte, because the PDP-7 was a wordaddressed machine. In practice this meant merely that all programs dealing with character streams ignored null characters, because null was used to pad a file to an even number of characte[rs.](#page-156-0)

In Hiew or FAR Manager these strings looks like this:

```
int main()
{
        printf ("Hello, world!\n");
};
```

| <b>Hiew: hw1.exe</b>              |                                  |   |   |   |               |   |   |   |   |   |   |
|-----------------------------------|----------------------------------|---|---|---|---------------|---|---|---|---|---|---|
| <b>DFRO</b><br>C:\Polygon\hw1.exe |                                  |   |   |   |               |   |   |   |   |   |   |
|                                   | Hello, world! <sup>[2]</sup> pV@ |   |   |   | p√@ <b>DD</b> |   |   |   | ₪ |   |   |
|                                   |                                  |   |   |   |               |   |   |   |   |   |   |
|                                   |                                  |   |   |   |               |   |   |   |   |   |   |
|                                   |                                  |   |   |   |               |   |   |   |   |   |   |
|                                   |                                  |   |   |   |               |   |   |   |   |   |   |
|                                   |                                  |   |   |   |               |   |   |   |   |   |   |
| 卪                                 | ₪                                | 囝 | ₪ | 回 | ₪             | ₪ | " | " | ₪ | 卪 | Π |
|                                   |                                  |   |   |   |               |   | ਕ | n | ਰ |   |   |

Figure 25.1: Hiew

#### **25.1.2 Borland Delphi**

The string in Pascal and Borland Delphi is preceded by an 8-bit or 32-bit string length. For example:

Listing 25.1: Delphi CODE:00518AC8 dd 19h CODE:00518ACC aLoading\_\_\_Plea db 'Loading... , please wait.',0 ... CODE:00518AFC dd 10h CODE:00518B00 aPreparingRun\_\_ db 'Preparing run...',0

Often, what is called Unicode is a methods for encoding strings where each character occupies 2 bytes or 16 bits. This is a common terminological mistake. Unicode is a standard for assigning a number to each character in the many writing systems of the world, but does not describe the encoding method.

The most popular encoding methods are: UTF-8 (is widespread in Internet and \*NIX systems) and UTF-16LE (is used in Windows).

#### **UTF-8**

UTF-8 is one of the most successful methods for encoding characters. All Latin symbols are encoded just like in ASCII, and the symbols beyond the ASCII table are encoded using several bytes. 0 is encoded as before, so all standard C string functions work with UTF-8 strings just like any other string.

Let's see how the symbols in various languages are encoded in UTF-8 and how it looks like in FAR, using the 437 codepage 1 :

```
How much? 100€?
(English) I can eat glass and it doesn't hurt me.
(Greek) Μπορώ να φάω σπασμένα γυαλιά χωρίς να πάθω τίποτα.
(Hungarian) Meg tudom enni az üveget, nem lesz tőle bajom.
(Icelandic) Ég get etið gler án þess að meiða mig.
(Polish) Mogę jeść szkło i mi nie szkodzi.
(Russian) Я могу есть стекло, оно мне не вредит.
.أنا قادر على أكل الزجاج و مذا لا يؤلمني :(Arabic)
אני יכול לאכול זכוכית וזה לא מזיק לי: (Hebrew)
(Chinese) 我能吞下玻璃而不伤身体。
(Japanese) 私はガラスを食べられます。それは私を傷つけません。
(Hindi) मैं काँच खा सकता हूँ और मुझे उससे कोई चोट नहीं पहुंचती.
```
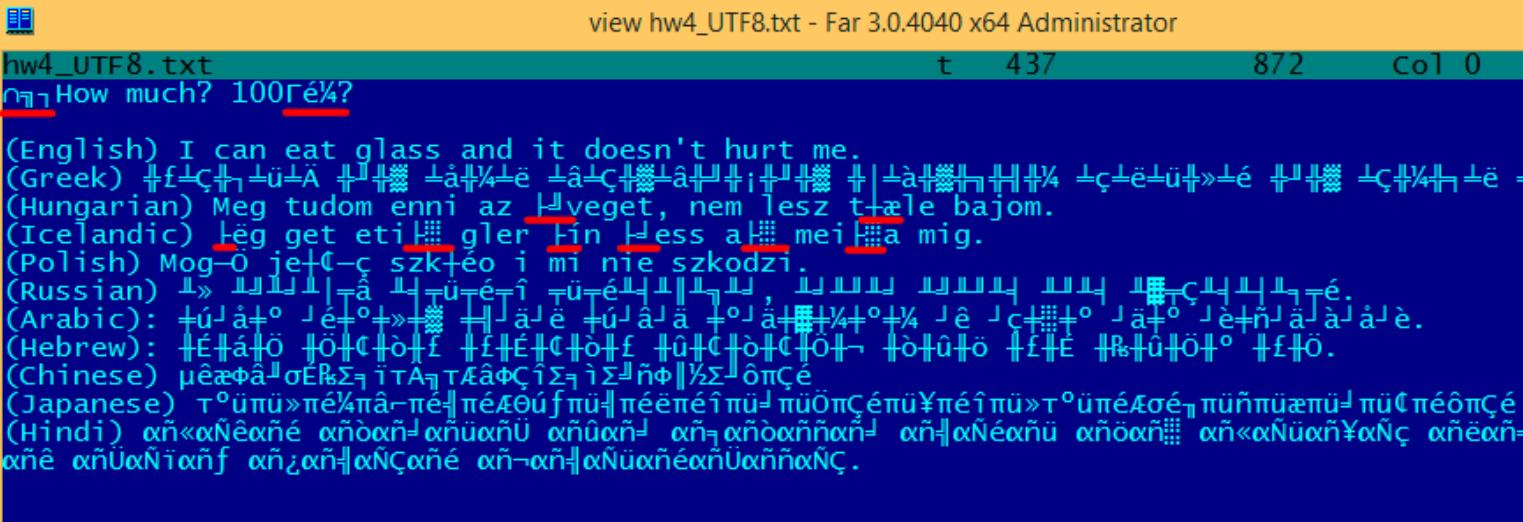

#### Figure 25.2: FAR: UTF-8

As you can see, the English language string looks the same as it is in ASCII. The Hungarian language uses some Latin symbols plus symbols with diacritic marks. These symbols are encoded using several bytes, these are underscored with red. It's the same story with the Icelandic and Polish languages. There is also the "Euro" currency symbol at the start, which is encoded with 3 bytes. The rest of the writing systems here have no connection with Latin. At least in Russian, Arabic, Hebrew and Hindi we can see some recurring bytes, and that is not surprise: all symbols from a writing system are usually located in the same Unicode table, so their code begins with the same numbers.

At the beginning, before the "How much?" string we see 3 bytes, which are in fact the BOM<sup>2</sup>. The BOM defines the encoding system to be used.

<sup>&</sup>lt;sup>1</sup>The example and translations was taken from here:  $http://go.yurichev.com/17304$ 

<sup>&</sup>lt;sup>2</sup> Byte order mark

Many win32 functions in Windows have the suffixes -A and -W. The first type of functions works with normal strings, the other with UTF-16LE strings (*wide*). In the second case, each symbol is usually stored in a 16-bit value of type *short*.

The Latin symbols in UTF-16 strings look in Hiew or FAR like they are interleaved with zero byte:

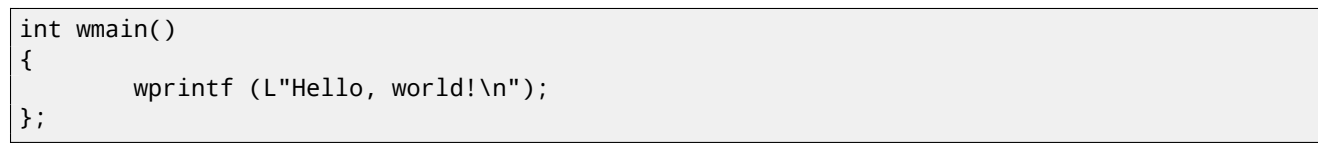

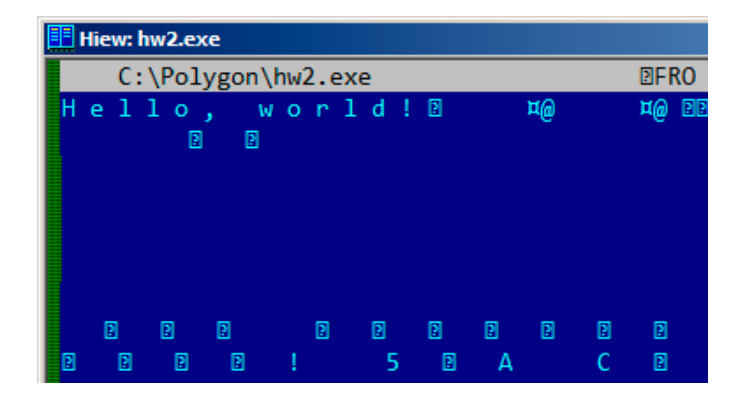

Figure 25.3: Hiew

We can see this often in Windows NT system files:

| C:\IDA\Windows 7 x64\ntoskrnl.exe |  |  |  |  |  |  |  |  |  |  |  |  |  |  |  |  |  |  |                                   | 86                                               |
|-----------------------------------|--|--|--|--|--|--|--|--|--|--|--|--|--|--|--|--|--|--|-----------------------------------|--------------------------------------------------|
|                                   |  |  |  |  |  |  |  |  |  |  |  |  |  |  |  |  |  |  | Φ♥4 VS VERSION INFO J✦A∎ ΘΘ♠Θ@▒⇔Θ |                                                  |
|                                   |  |  |  |  |  |  |  |  |  |  |  |  |  |  |  |  |  |  |                                   | String File Info $\frac{1}{10}$ 0040904B0 L = 00 |
|                                   |  |  |  |  |  |  |  |  |  |  |  |  |  |  |  |  |  |  |                                   | ft Corporation N‼@FileDescripti                  |
|                                   |  |  |  |  |  |  |  |  |  |  |  |  |  |  |  |  |  |  |                                   | tem 1& @ File Version 6.1.7600.1                 |
|                                   |  |  |  |  |  |  |  |  |  |  |  |  |  |  |  |  |  |  |                                   | 13-1255) :♪⊖InternalName ntkrn]                  |
|                                   |  |  |  |  |  |  |  |  |  |  |  |  |  |  |  |  |  |  |                                   | yright й Microsoft Corporation.                  |
|                                   |  |  |  |  |  |  |  |  |  |  |  |  |  |  |  |  |  |  |                                   | d. B♪@OriginalFilename ntkrnlmp                  |
|                                   |  |  |  |  |  |  |  |  |  |  |  |  |  |  |  |  |  |  |                                   | e Microsofto Windowso Operatin                   |
|                                   |  |  |  |  |  |  |  |  |  |  |  |  |  |  |  |  |  |  |                                   | t Version 6.1.7600.16385 D @ Var                 |
|                                   |  |  |  |  |  |  |  |  |  |  |  |  |  |  |  |  |  |  |                                   |                                                  |

Figure 25.4: Hiew

Strings with characters that occupy exactly 2 bytes are called "Unicode" in IDA:

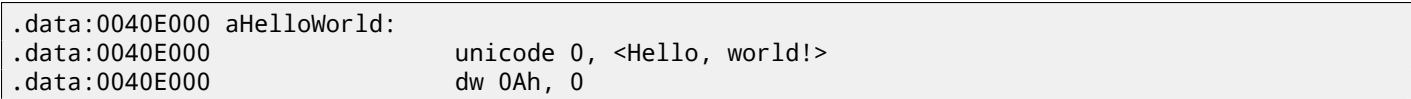

Here is how the Russian language string is encoded in UTF-16LE:

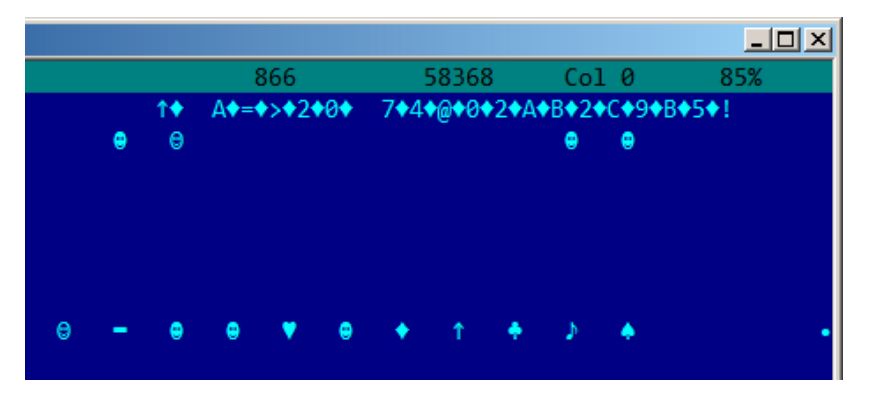

Figure 25.5: Hiew: UTF-16LE

the Cyrillic symbols are located in the fourth Unicode plane <sup>3</sup>. Hence, all Cyrillic symbols in UTF-16LE are located in the 0x400-0x4FF range.

Let's go back to the example with the string written in multiple languages. Here is how it looks like in UTF-16LE.

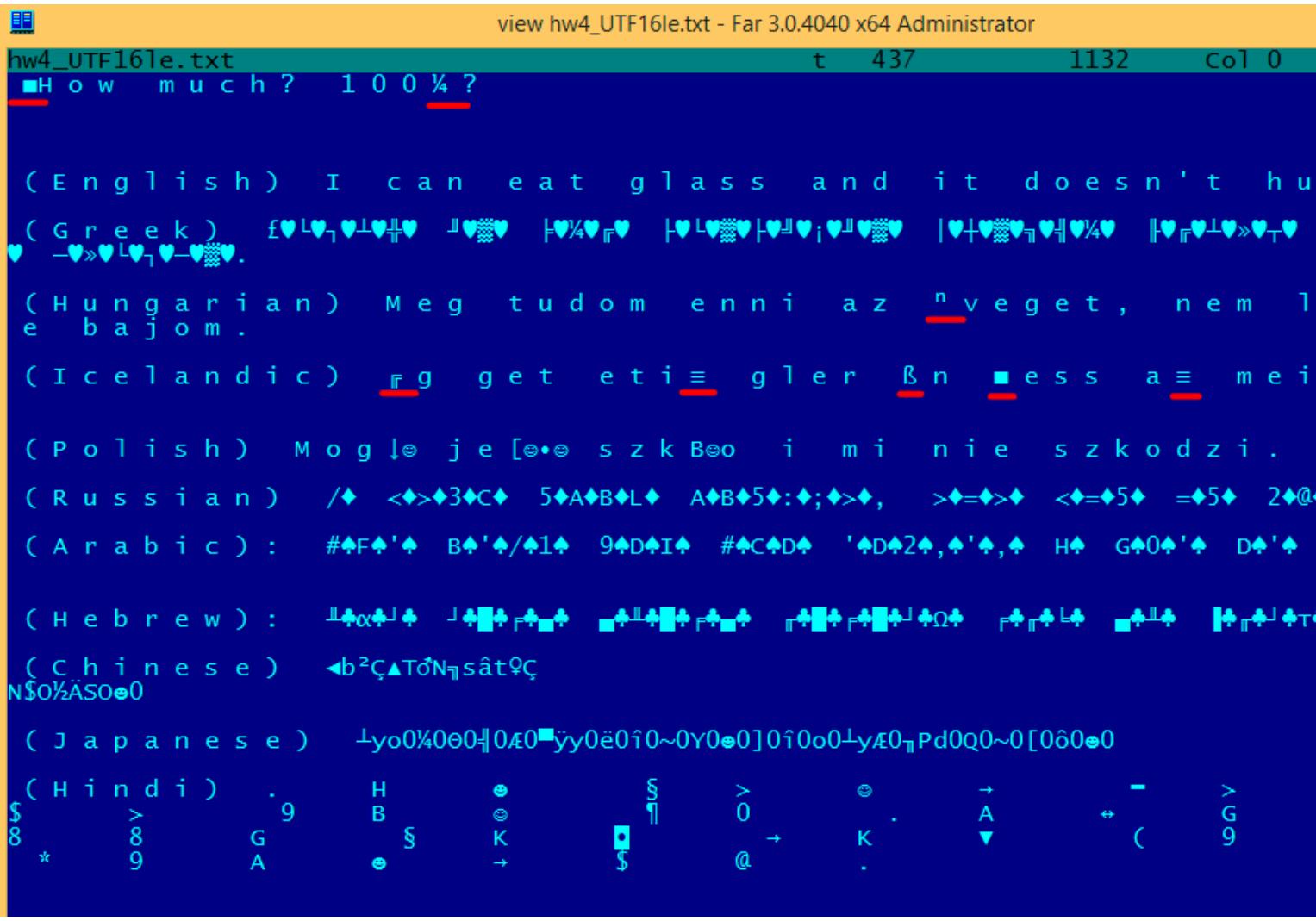

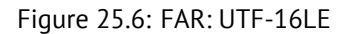

Here we can also see the BOM in the beginning. All Latin characters are interleaved with a zero byte. Some characters with diacritic marks (Hungarian and Icelandic languages) are also underscored in red.

#### **25.1.4 Base64**

The base64 encoding is highly popular for the cases when you need to transfer binary data as a text string. In essence, this algorithm encodes 3 binary bytes into 4 printable characters: all 26 Latin letters (both lower and upper case), digits, plus sign ("+") and slash sign ("/"), 64 characters in total.

One distinctive feature of base64 strings is that they often (but not always) ends with 1 or 2 padding equality symbol(s) ("="), for example:

AVjbbVSVfcUMu1xvjaMgjNtueRwBbxnyJw8dpGnLW8ZW8aKG3v4Y0icuQT+qEJAp9lAOuWs=

WVjbbVSVfcUMu1xvjaMgjNtueRwBbxnyJw8dpGnLW8ZW8aKG3v4Y0icuQT+qEJAp9lAOuQ==

The equality sign ("=") is never encounter in the middle of base64-encoded strings.

<sup>3</sup>wikipedia

Debugging messages are very helpful if present. In some sense, the debugging messages are reporting what's going on in the program right now. Often these are printf()-like functions, which write to log-files, or sometimes do not writing anything but the calls are still present since the build is not a debug one but *release* one. If local or global variables are dumped in debug messages, it might be helpful as well since it is possible to get at least the variable names. For example, one of such function in Oracle RDBMS is ksdwrt().

Meaningful text strings are often helpful. The IDA disassembler may show from which function and from which point this specific string is used. Funny cases sometimes happen $^4\!\!$ .

The error messages may help us as well. In Oracle RDBMS, errors are reported using a group of functions. You can read more about them here: blog.yurichev.com.

It is possible to find quickly which functions re[port](#page-151-4) er[ro](#page-126-0)rs and in which conditions. By the way, this is often the reason for copy-protection systems to inarticulate cryptic error messages or just error numbers. No one is happy when the software cracker quickly understand why thec[opy-protection is t](http://go.yurichev.com/17224)riggered just by the error message.

### **25.3 Suspicious magic strings**

Some magic strings which are usually used in backdoors looks pretty suspicious. For example, there was a backdoor in the TP-Link WR740 home router<sup>5</sup>. The backdoor was activated using the following URL:

http://192.168.0.1/userRpmNatDebugRpm26525557/start\_art.html.

Indeed, the "userRpmNatDebugRpm26525557" string is present in the firmware. This string was not googleable until the wide disclosure of information about the backdoor. You would not find this in any RFC<sup>6</sup>. You would not find any computer science algorithm which use[s](#page-126-1) such strange byte sequences. And it doesn't look like an error or debugging message. So it's [a good idea to inspect the usage of such weird strings.](http://192.168.0.1/userRpmNatDebugRpm26525557/start_art.html)

Sometimes, such strings are encoded using base64. So it's a good idea to [deco](#page-151-8)[d](#page-126-2)e them all and to scan them visually, even a glance should be enough.

More precise, this method of hiding backdoors is called "security through obscurity".

<sup>4</sup>blog.yurichev.com

<sup>5</sup>http://sekurak.pl/tp-link-httptftp-backdoor/

<span id="page-126-2"></span><span id="page-126-1"></span><span id="page-126-0"></span><sup>6</sup>Request for Comments

## **Calls to assert()**

Sometimes the presence of the assert() macro is useful too: commonly this macro leaves source file name, line number and condition in the code.

The most useful information is contained in the assert's condition, we can deduce variable names or structure field names from it. Another useful piece of information are the file names—we can try to deduce what type of code is there. Also it is possible to recognize well-known open-source libraries by the file names.

Listing 26.1: Example of informative assert() calls

```
.text:107D4B29 mov dx, [ecx+42h]
.text:107D4B2D cmp edx, 1
.text:107D4B30 jz short loc_107D4B4A
.text:107D4B32 push 1ECh
.text:107D4B37 push offset aWrite_c ; "write.c"
.text:107D4B3C push offset aTdTd_planarcon ; "td->td_planarconfig == PLANARCONFIG_CON"...
.text:107D4B41 call ds:_assert
...
.text:107D52CA mov edx, [ebp-4]
.text:107D52CD and edx, 3
.text:107D52D0 test edx, edx
.text:107D52D2 jz short loc_107D52E9
.text:107D52D4 push 58h
.text:107D52D6 push offset aDumpmode_c ; "dumpmode.c"
.text:107D52DB push offset aN30
.text:107D52E0 call ds:_assert
...
.text:107D6759 mov cx, [eax+6]
.text:107D675D cmp ecx, 0Ch
.text:107D6760 jle short loc_107D677A
.text:107D6762 push 2D8h
.text:107D6767 push offset aLzw_c ; "lzw.c"
.text:107D676C push offset aSpLzw_nbitsBit ; "sp->lzw_nbits <= BITS_MAX"
.text:107D6771 call ds:_assert
```
It is advisable to "google" both the conditions and file names, which can lead us to an open-source library. For example, if we "google" "sp->lzw\_nbits <= BITS\_MAX", this predictably gives us some open-source code that's related to the LZW compression.

## **Constants**

Humans, including programmers, often use round numbers like 10, 100, 1000, in real life as well as in the code.

The practicing reverse engineer usually know them well in hexadecimal representation: 10=0xA, 100=0x64, 1000=0x3E8, 10000=0x2710.

The constants 0xAAAAAAAA (10101010101010101010101010101010) and

0x55555555 (01010101010101010101010101010101) are also popular—those are composed of alternating bits. That may help to distinguish some signal from the signal where all bits are turned on (1111 …) or off (0000 …). For example, the  $0$ x55AA constant is used at least in the boot sector,  $MBR^1$ , and in the  $ROM^2$  of IBM-compatible extension cards.

Some algorithms, especially cryptographical ones use distinct constants, which are easy to find in code using IDA.

For example, the MD5 $^{\text{3}}$  algorithm initializes its own internal variables like this:

var int h0 := 0x67452301 var int h1 := 0xEFCDAB89 var int h2 := 0[x9](#page-128-0)8BADCFE var int h3 := 0x10325476

If you find these four constants used in the code in a row, it is very highly probable that this function is related to MD5.

Another example are the CRC16/CRC32 algorithms, whose calculation algorithms often use precomputed tables like this one:

Listing 27.1: linux/lib/crc16.c

```
/** CRC table for the CRC-16. The poly is 0x8005 (x^16 + x^15 + x^2 + 1) */
u16 const crc16_table[256] = {0x0000, 0xC0C1, 0xC181, 0x0140, 0xC301, 0x03C0, 0x0280, 0xC241,
        0xC601, 0x06C0, 0x0780, 0xC741, 0x0500, 0xC5C1, 0xC481, 0x0440,
        0xCC01, 0x0CC0, 0x0D80, 0xCD41, 0x0F00, 0xCFC1, 0xCE81, 0x0E40,
        ...
```
### **27.1 Magic numbers**

A lot of file formats define a standard file header where a *magic number(s)*<sup>4</sup> is used, single one or even several.

For example, all Win32 and MS-DOS executables start with the two characters "MZ"<sup>5</sup>.

At the beginning of a MIDI file the "MThd" signature must be present. If we have a program which uses MIDI files for something, it's very likely that it must check the file for validity by checki[ng](#page-128-1) at least the first 4 bytes.

This could be done like this:

(*buf* points to the beginning of the loaded file in memory)

```
cmp [buf], 0x6468544D ; "MThd"
jnz _error_not_a_MIDI_file
```

```
1Master Boot Record
2Read-only memory
3wikipedia
4wikipedia
```

```
5wikipedia
```
tion.

When you find such point you already can say where the loading of the MIDI file starts, also, we could see the location of the buffer with the contents of the MIDI file, what is used from the buffer, and how.

#### **27.1.1 DHCP**

This applies to network protocols as well. For example, the DHCP protocol's network packets contains the so-called *magic cookie*: 0x63538263. Any code that generates DHCP packets somewhere must embed this constant into the packet. If we find it in the code we may find where this happens and, not only that. Any program which can receive DHCP packet must verify the *magic cookie*, comparing it with the constant.

For example, let's take the dhcpcore.dll file from Windows 7 x64 and search for the constant. And we can find it, twice: it seems that the constant is used in two functions with descriptive names like DhcpExtractOptionsForValidation() and DhcpExtractFullOptions():

Listing 27.2: dhcpcore.dll (Windows 7 x64)

| .rdata:000007FF6483CBE8 dword 7FF6483CBE8 dd 63538263h |  | DATA XREF: ∠ |
|--------------------------------------------------------|--|--------------|
| $\downarrow$ DhcpExtractOptionsForValidation+79        |  |              |
| .rdata:000007FF6483CBEC dword_7FF6483CBEC dd 63538263h |  | DATA XREF: ∠ |
| $\downarrow$ DhcpExtractFullOptions+97                 |  |              |

And here are the places where these constants are accessed:

Listing 27.3: dhcpcore.dll (Windows 7 x64)

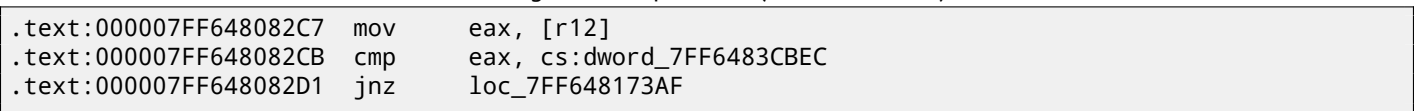

And:

Listing 27.4: dhcpcore.dll (Windows 7 x64)

| text:000007FF648082C7 mov. | eax. [r12]                |
|----------------------------|---------------------------|
| text:000007FF648082CB cmp. | eax, cs:dword_7FF6483CBEC |
| text:000007FF648082D1 jnz. | loc 7FF648173AF           |

### **27.2 Searching for constants**

It is easy in IDA: Alt-B or Alt-I. And for searching for a constant in a big pile of files, or for searching in non-executable files, there is a small utility called *binary grep*<sup>6</sup>.

## **Finding the right instructions**

If the program is utilizing FPU instructions and there are very few of them in the code, one can try to check each one manually with a debugger.

For example, we may be interested how Microsoft Excel calculates the formulae entered by user. For example, the division operation.

If we load excel.exe (from Office 2010) version 14.0.4756.1000 into IDA, make a full listing and to find every FDIV instruction (except the ones which use constants as a second operand—obviously, they do not suit us):

cat EXCEL.lst | grep fdiv | grep -v dbl\_ > EXCEL.fdi[v](#page-151-4)

…then we see that there are 144 of them.

We can enter a string like  $=(1/3)$  in Excel and check each instruction.

By checking each instruction in a debugger or tracer (one may check 4 instruction at a time), we get lucky and the sought-for instruction is just the 14th:

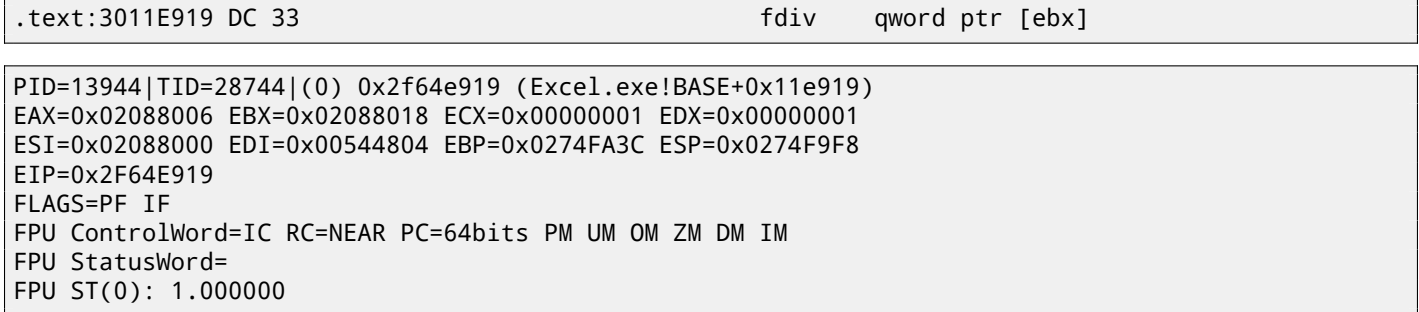

ST(0) holds the first argument (1) and second one is in [EBX].

The instruction after FDIV (FSTP) writes the result in memory:

.text:3011E91B DD 1E fstp qword ptr [esi]

If we set a breakpoint on it, we can see the result:

```
PID=32852|TID=36488|(0) 0x2f40e91b (Excel.exe!BASE+0x11e91b)
EAX=0x00598006 EBX=0x00598018 ECX=0x00000001 EDX=0x00000001
ESI=0x00598000 EDI=0x00294804 EBP=0x026CF93C ESP=0x026CF8F8
EIP=0x2F40E91B
FLAGS=PF IF
FPU ControlWord=IC RC=NEAR PC=64bits PM UM OM ZM DM IM
FPU StatusWord=C1 P
FPU ST(0): 0.333333
```
Also as a practical joke, we can modify it on the fly:

tracer -l:excel.exe bpx=excel.exe!BASE+0x11E91B,set(st0,666)

```
PID=36540|TID=24056|(0) 0x2f40e91b (Excel.exe!BASE+0x11e91b)
EAX=0x00680006 EBX=0x00680018 ECX=0x00000001 EDX=0x00000001
ESI=0x00680000 EDI=0x00395404 EBP=0x0290FD9C ESP=0x0290FD58
EIP=0x2F40E91B
FLAGS=PF IF
FPU ControlWord=IC RC=NEAR PC=64bits PM UM OM ZM DM IM
FPU StatusWord=C1 P
FPU ST(0): 0.333333
Set ST0 register to 666.000000
```
Excel shows 666 in the cell, finally convincing us that we have found the right point.

|                | dб             | Calibri |          | 11<br>÷                                                     | $\mathbf{A} \mathbf{A}$ | ≡<br>$\equiv$ | ≡     |
|----------------|----------------|---------|----------|-------------------------------------------------------------|-------------------------|---------------|-------|
| Paste          |                | в       | $I \cup$ | $\Box$ $\cdot$   $\Diamond$ $\cdot$ $\underline{A}$ $\cdot$ |                         | 重重建           |       |
|                | Clipboard<br>园 |         | Font     |                                                             | 园                       |               | Align |
|                | A1             |         |          | $f_x$                                                       | $=(123/456)$            |               |       |
|                | А              | B       |          | С                                                           | D                       | Ε             |       |
| $\mathbf{1}$   | 666            |         |          |                                                             |                         |               |       |
| $\overline{2}$ |                |         |          |                                                             |                         |               |       |
| 3              |                |         |          |                                                             |                         |               |       |
| 4              |                |         |          |                                                             |                         |               |       |
| 5              |                |         |          |                                                             |                         |               |       |
| 6              |                |         |          |                                                             |                         |               |       |
|                |                |         |          |                                                             |                         |               |       |

Figure 28.1: The practical joke worked

If we try the same Excel version, but in x64, we will find only 12 FDIV instructions there, and the one we looking for is the third one.

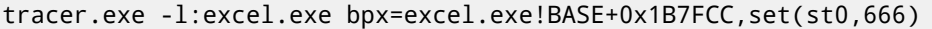

It seems that a lot of division operations of *float* and *double* types, were replaced by the compiler with SSE instructions like DIVSD (DIVSD is present 268 times in total).

## **Suspicious code patterns**

### **29.1 XOR instructions**

Instructions like XOR op, op (for example, XOR EAX, EAX) are usually used for setting the register value to zero, but if the operands are different, the "exclusive or" operation is executed. This operation is rare in common programming, but widespread in cryptography, including amateur one. It's especially suspicious if the second operand is a big number. This may point to encrypting/decrypting, checksum computing,etc.

This AWK script can be used for processing IDA listing (.lst) files:

```
gawk -e '$2=="xor" { tmp=substr($3, 0, length($3)-1); if (tmp!=$4) if($4!="esp") if ($4!="ebp")\angle\sqrt{2} { print $1, $2, tmp, ",", $4 } }' filename.lst
```
#### **29.2 Hand-written assembly code**

Modern compilers do not emit the LOOP and RCL instructions. On the other hand, these instructions are well-known to coders who like to code directly in assembly language. If you spot these, it can be said that there is a high probability that this fragment of code was hand-written.

Also the function prologue/epilogue are not commonly present in hand-written assembly.

Commonly there is no fixed system for passing arguments to functions in the hand-written code.

Example from the Windows 2003 kernel (ntoskrnl.exe file):

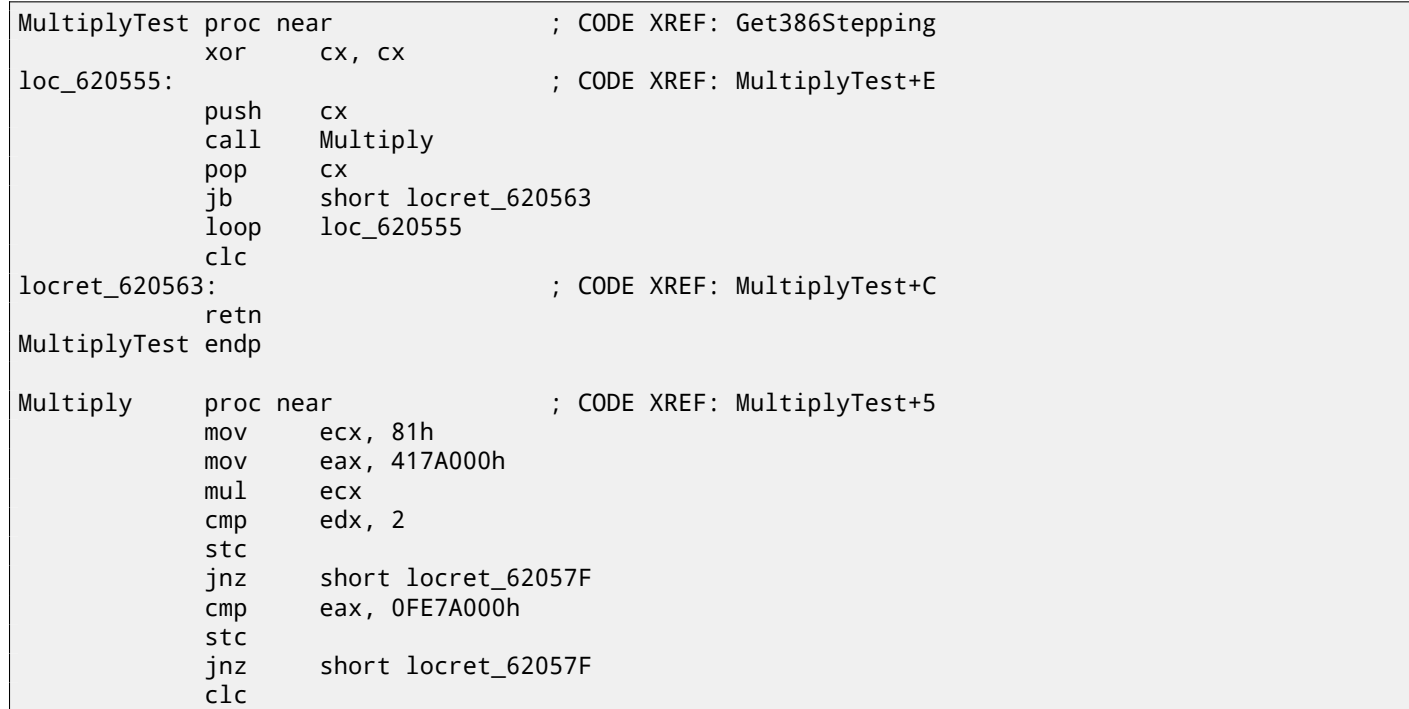

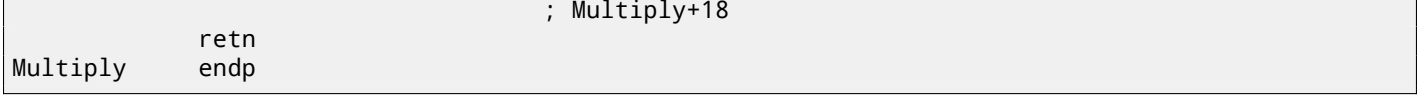

Indeed, if we look in the WRK<sup>1</sup> v1.2 source code, this code can be found easily in file *WRK-v1.2\base\ntos\ke\i386\cpu.asm*.

<sup>1</sup>Windows Research Kernel

## **Using magic numbers while tracing**

Often, our main goal is to understand how the program uses a value that was either read from file or received via network. The manual tracing of a value is often a very labour-intensive task. One of the simplest techniques for this (although not 100% reliable) is to use your own *magic number*.

This resembles X-ray computed tomography is some sense: a radiocontrast agent is injected into the patient's blood, which is then used to improve the visibility of the patient's internal structure in to the X-rays. It is well known how the blood of healthy humans percolates in the kidneys and if the agent is in the blood, it can be easily seen on tomography, how blood is percolating, and are there any stones or tumors.

We can take a 32-bit number like 0x0badf00d, or someone's birth date like 0x11101979 and write this 4-byte number to some point in a file used by the program we investigate.

Then, while tracing this program with tracer in *code coverage* mode, with the help of *grep* or just by searching in the text file (of tracing results), we can easily see where the value was used and how.

Example of *grepable* tracer results in *cc* mode:

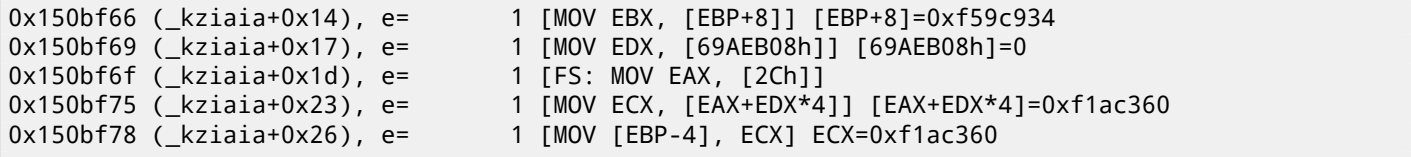

This can be used for network packets as well. It is important for the *magic number* to be unique and not to be present in the program's code.

Aside of the tracer, DosBox (MS-DOS emulator) in heavydebug mode is able to write information about all registers' states for each executed instruction of the program to a plain text file $^1$ , so this technique may be useful for DOS programs as well.

<sup>&</sup>lt;sup>1</sup> See also my blog post about this DosBox feature: blog.yurichev.com

## **Other things**

### **31.1 General idea**

A reverse engineer should try to be in programmer's shoes as often as possible. To take his/her viewpoint and ask himself, how would one solve some task the specific case.

### **31.2 Some binary file patterns**

Sometimes, we can clearly spot an array of 16/32/64-bit values visually, in hex editor. Here is an example of very typical MIPS code. As we may remember, every MIPS (and also ARM in ARM mode or ARM64) instruction has size of 32 bits (or 4 bytes), so such code is array of 32-bit values. By looking at this screenshot, we may see some kind of pattern. Vertical red lines are added for clarity:

| FW96650A.bin |                                                 | <b>EFRO</b> --------                                                                                      | 00005000 Hiew 8.02 (c) SEN |
|--------------|-------------------------------------------------|----------------------------------------------------------------------------------------------------|----------------------------|
| 00005000:    |                                                 | A0 B0 02 3C-04 00 BE AF-40 00 43 8C-21 F0 A0 03 a. BC-D -n @ CM!Ëa D                                      |                            |
| 00005010:    |                                                 | FF 1F 02 30-21 E8 C0 03-FF FF 42 34-24 10 62 00 22 11 9 84\$ Db                                           |                            |
|              |                                                 | 00005020: 00 A0 03 3C-25 10 43 00-04 00 BE 8F-08 00 E0 03 a⊠<% ®C ⊠ - 1 Π⊠ p⊠                             |                            |
| 00005030:    |                                                 | 08 00 BD 27-F8 FF BD 27-A0 B0 02 3C-04 00 BE AF                                                           | ⋒╽╍╽╍ <sub>╗╝</sub> ╱╝╕╙   |
| 00005040:    |                                                 | 48 00 43 8C-21 F0 A0 03-FF 1F 02 3C-21 E8 C0 03 H CM!EaD DD !! 4</td <td></td>                            |                            |
| 00005050:    |                                                 | FF FF 42 34-24 10 62 00-00 A0 03 3C-25 10 43 00                                                           | B4\$Db aD<%DC              |
| 00005060:    |                                                 | 04 00 BE 8F-08 00 E0 03-08 00 BD 27-F8 FF BD 27                                                           | ® ∍∐® b⊠® ¶.∘ ¶.           |
| 00005070:    |                                                 | 21 10 00 00 04 00 BE AF-08 00 80 14 21 F0 A0 03                                                           | !⊠ ⊠ ≝n⊠ A⊠!Ëa⊠            |
| 00005080:    |                                                 | A0 B0 03 3C-21 E8 C0 03-44 29 02 7C-3C 00 62 AC                                                           | a D w D) D < bm</td        |
| 00005090:    |                                                 | 04 00 BE 8F-08 00 E0 03-08 00 BD 27-01 00 03 24                                                           | 8 TUB PBB 1.8 B\$          |
| 000050A0:    |                                                 | 44 29 62 7C-A0 B0 03 3C-21 E8 C0 03-3C 00 62 AC                                                           | $D)b a  B  c wE$ bm        |
| 000050B0:    |                                                 | 04 00 BE 8F-08 00 E0 03-08 00 BD 27-F8 FF BD 27                                                           | ® ∍ ⊔® b®® ¶ .∘ ¶ .        |
| 000050C0:    |                                                 | A0 B0 02 3C-04 00 BE AF-84 00 43 8C-21 F0 A0 03                                                           | а▒⊠<⊠ ╛пД СМ!Ёа⊠           |
| 000050D0:    |                                                 | 21 E8 C0 03-C4 FF 03 7C-84 00 43 AC-04 00 BE 8F                                                           | !шЧ@— ® Д См® ∃П           |
| 000050E0:    |                                                 | 08 00 E0 03-08 00 BD 27-F8 FF BD 27-A0 B0 02 3C                                                           | R pRR " ' "aेR<            |
| 000050F0:    |                                                 | 04 00 BE AF-20 00 43 8C-21 F0 A0 03-01 00 04 24 $\overline{a}$ = CM! $\overline{a}$ and $\overline{a}$ \$ |                            |
| 00005100:    |                                                 | 21 E8 C0 03-44 08 83 7C-20 00 43 AC-04 00 BE 8F                                                           | !wԿ®D®r  Cw® -!Π           |
| 00005110:    |                                                 | 08 00 E0 03 08 00 BD 27 F8 FF BD 27 A0 B0 02 3C <b>B</b> pBB <sup>J</sup> ' <sup>o J</sup> 'a             |                            |
| 00005120:    |                                                 | 04 00 BE AF-20 00 43 8C-21 F0 A0 03-21 E8 C0 03                                                           | ®-'n CM!Ëa®!ш└®            |
| 00005130:    |                                                 | 44 08 03 70 - 20 00 43 AC - 04 00 BE 8F - 08 00 E0 03                                                     | $DBB$ $CMB = 1DB$ $pB$     |
| 00005140:    |                                                 | 08 00 BD 27-F8 FF BD 27-A0 B0 03 3C-04 00 BE AF                                                           | ® ¶∘∘ ¶∙a▒®k® ∮n           |
| 00005150:    |                                                 | 10 00 62 8C-01 00 08 24-04 A5 02 7D-08 00 09 24 8 bMB B\$BeB}B B\$                                        |                            |
| 00005160:    |                                                 | 10 00 62 AC-04 7B 22 7D-04 48 02 7C-04 84 02 7D                                                           | <b>2 bm2{"}2H2 2Д2}</b>    |
| 00005170:    |                                                 | 10 00 62 AC-21 F0 A0 03-21 18 00 00-A0 B0 0B 3C                                                           | 图 bm! Ea图! 图 a 图<          |
| 00005180:    |                                                 | 51 00 0A 24 <mark>-02 00 88 94</mark> -00 00 89 94 <mark>-00 44 08 00 0</mark> ⊡\$⊡ MO MO D⊡              |                            |
| 00005190:    |                                                 | 25 40 09 01 01 00 63 24 14 00 68 AD F9 FF 6A 14 % @ DD с\$ В hн · j D                                     |                            |
|              |                                                 | 000051A0: 04 00 84 24-21 18 00 00-A0 B0 0A 3C-07 00 09 24                                                 | <b>图 几\$!图 a 图 图\$</b>     |
| 000051B0:    |                                                 | 02 00 A4 94-00 00 A8 94-00 24 04 00-25 20 88 00 a d 0 \$ % M                                              |                            |
|              | 1Global 2FilBlk 3CryBlk 4 <mark>ReLoad 5</mark> | 6String 7Direct 8Table 9                                                                                  | 12AddNam<br>10Leave 11     |

Figure 31.1: Hiew: very typical MIPS code

### **31.3 Memory "snapshots" comparing**

The technique of the straightforward comparison of two memory snapshots in order to see changes was often used to hack 8-bit computer games and for hacking "high score" files.

For example, if you had a loaded game on an 8-bit computer (there isn't much memory on these, but the game usually consumes even less memory) and you know that you have now, let's say, 100 bullets, you can do a "snapshot" of all memory and back it up to some place. Then shoot once, the bullet count goes to 99, do a second "snapshot" and then compare both: the must be must be a byte somewhere which was 100 in the beginning, and now it is 99. Considering the fact that these 8-bit games were often written in assembly language and such variables were global, it can be said for sure which address in memory was holding the bullet count. If you searched for all references to the address in the disassembled game code, it was not very hard to find a piece of code decrementing the bullet count, then to write a NOP instruction there, or a couple of NOP-s, and then have a game with 100 bullets forever. Games on these 8-bit computers were commonly loaded at the constant address, also, there were not much different versions of each game (commonly just one version was popular for a long span of time), so enthusiastic gamers knew which bytes must be overwritten (using the BASIC's instruction POKE) at which address in order to hack it. This le[d to "cheat" list](#page-153-5)s that contained POKE instructio[ns, pu](#page-153-6)blished in magazines related to [8-bit](#page-153-6) games. See also: wikipedia.

Likewise, it is easy to modify "high score" files, this does not work with just 8-bit games. Notice your score count and back up the file somewhere. When the "high score" count gets different, just compare the two files, it can even be don[e with](#page-153-7) the DOS utility FC<sup>1</sup> ("high score" files are often in binary form). There will b[e a po](#page-153-7)int where a couple of bytes are different and it is easy to see which on[es are hold](http://go.yurichev.com/17114)ing the score number. However, game developers are fully aware of such tricks and may defend the program against it.

<span id="page-136-0"></span><sup>1</sup>MS-DOS utili[ty](#page-136-0) for comparing binary files

It is also possible to compare the Windows registry before and after a program installation. It is a very popular method of finding which registry elements are used by the program. Probably, this is the reason why the "windows registry cleaner" shareware is so popular.

#### **31.3.2 Blink-comparator**

Comparison of files or memory snapshots remind us blink-comparator  $^2$ : a device used by astronomers in past, intended to find moving celestial objects. Blink-comparator allows to switch quickly between two photographies shot in different time, so astronomer would spot the difference visually. By the way, Pluto was discovered by blink-comparator in 1930.

<sup>2</sup>http://go.yurichev.com/17348

**Part IV**

**Tools**

## **Disassembler**

### **32.1 IDA**

An older freeware version is available for download  $^{\rm 1}.$ 

<sup>1</sup>hex-rays.com/products/ida/support/download\_freeware.shtml

# **Debugger**

### **33.1 tracer**

The author often use *tracer*  $^1$  instead of a debugger.

The author of these lines stopped using a debugger eventually, since all he need from it is to spot function arguments while executing, or registers state at some point. Loading a debugger each time is too much, so a small utility called *tracer* was born. It works from comm[an](#page-140-0)d line, allows intercepting function execution, setting breakpoints at arbitrary places, reading and changing registers state, etc.

However, for learning purposes it is highly advisable to trace code in a debugger manually, watch how the registers state changes (e.g. classic SoftICE, OllyDbg, WinDbg highlight changed registers), flags, data, change them manually, watch the reaction, etc.

<span id="page-140-0"></span>1 yurichev.com

# **Decompilers**

There is only one known, publicly available, high-quality decompiler to C code: Hex-Rays: hex-rays.com/products/decompiler/

## **Other tools**

- Microsoft Visual Studio Express<sup>1</sup>: Stripped-down free version of Visual Studio, convenient for simple experiments.
- $\bullet$  Hiew<sup>2</sup> for small modifications of code in binary files.
- binary grep: a small utility for searching any byte sequence in a big pile of files, including non-executable ones: GitHub.

<sup>1</sup> visualstudio.com/en-US/products/visual-studio-express-vs <sup>2</sup>hiew.ru

**Part V**

# **Books/blogs worth reading**
## **Books**

**36.1 Windows**

[RA09].

#### **[36.2](#page-156-0) C/C++**

[ISO13].

#### **[36.3](#page-156-1) x86 / x86-64**

[Int13], [AMD13]

#### **[36.4](#page-156-2) [ARM](#page-156-3)**

ARM manuals: http://go.yurichev.com/17024

#### **36.5 Cry[ptography](http://go.yurichev.com/17024)**

[Sch94]

# **Blogs**

#### **37.1 Windows**

- Microsoft: Raymond Chen
- nynaeve.net

## **Other**

There are two excellent RE<sup>1</sup>-related subreddits on reddit.com: reddit.com/r/ReverseEngineering/ and reddit.com/r/remath ( on the topics for the intersection of RE and mathematics).

There is also a RE part of the Stack Exchange website: reverseengineering.stac[kex](#page-151-0)[c](#page-146-0)hange.com.

On IRC there a  $#$ re channel on Fre[eNo](#page-151-0)de<sup>2</sup>.

<span id="page-146-0"></span><sup>1</sup>Reverse Engineering <sup>2</sup> freenode.net

## **Afterword**

# **Questions?**

Do not hesitate to mail any questions to the author: <dennis(a)yurichev.com>

Any suggestions what also should be added to my book?

Please, do not hesitate to send me any corrections (including grammar (you see how horrible my English is?)),etc.

The author is working on the book a lot, so the page and listing numbers, etc. are changing very rapidly. Please, do not refer to page and listing numbers in your emails to me. There is a much simpler method: make a screenshot of the page, in a graphics editor underline the place where you see the error, and send it to me. He'll fix it much faster. And if you familiar with git and LATEX you can fix the error right in the source code: GitHub.

Do not worry to bother me while writing me about any petty mistakes you found, even if you are not very confident. I'm writing for beginners, after all, so beginners' opinions and comments are crucial for my job.

### Warning: this is a shortened LITE-version!

It is approximately 6 times shorter than full version (~150 pages) and intended to those who wants for very quick introduction to reverse engineering basics. There are nothing about MIPS, ARM, OllyDBG, GCC, GDB, IDA, there are no exercises, examples, etc.

If you still interesting in reverse engineering, full version of the book is always available on my website: beginners.re.

# **Acronyms used**

<span id="page-151-3"></span><span id="page-151-2"></span><span id="page-151-1"></span><span id="page-151-0"></span>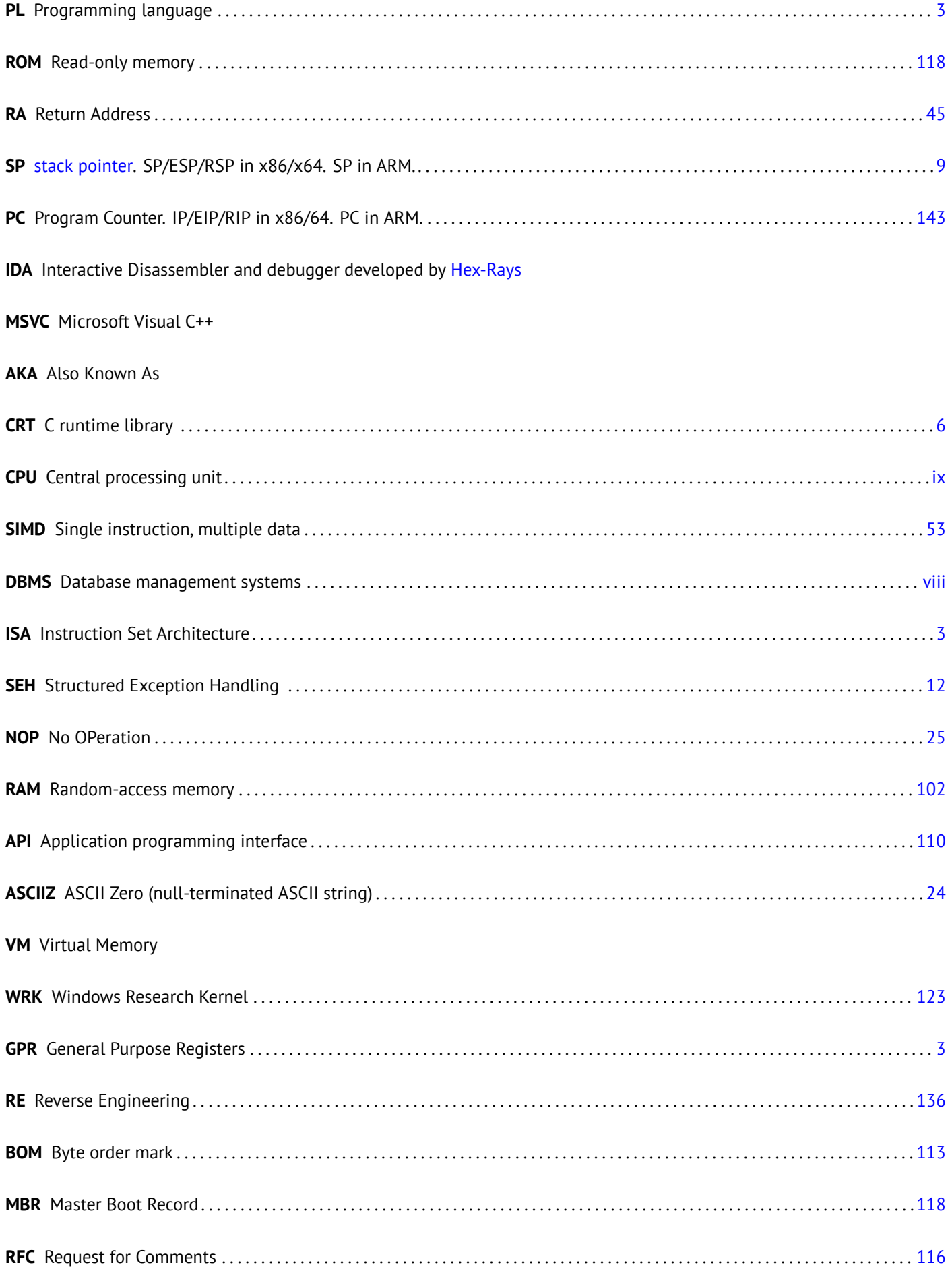

## **Glossary**

**real number** numbers which may contain a dot. this is *float* and *double* in C/C++. 61 **decrement** Decrease by 1. 52, 57, 126

**increment** Increase by 1. 52, 57

**product** Multiplication result. 28

**stackpointer** A register po[inti](#page-62-0)[ng](#page-67-0) t[o a p](#page-136-0)lace in the stack. 6, 9, 11, 14, 141

**quotient** Division result. [61](#page-62-0)

<span id="page-153-0"></span>**anti-pattern** Generally considered as bad practice. 19, 1[07](#page-16-1)

**callee** A function beingc[alle](#page-71-0)d by another. 8, 11, 17, 22, 27, 28, 45, 102, 107 **caller** A function calling another. 4, 6, 22, 27–29, [45,](#page-29-0) [102](#page-117-0)

- **heap** usually, a big chunk of memory pro[vi](#page-18-0)[ded](#page-21-0) [by](#page-27-0) [the](#page-32-0) [OS](#page-37-0) [so](#page-38-0) [tha](#page-55-1)[t app](#page-112-1)[licat](#page-117-0)ions can divide it by themselves as they wish. malloc()/free() work with th[e h](#page-14-0)[ea](#page-16-1)[p.](#page-32-0) 9, [11](#page-37-0), [88](#page-39-0)
- **jump offset** a part of the JMP or Jcc instruction's opcode, to be added to the address of the next instruction, and this is how the [ne](#page-19-0)w  $PC^1$  is calculated. May be ne[gat](#page-21-0)i[ve a](#page-98-0)s wel[l.](#page-151-1) 25, 37

**NOP** "no operation", idle instruction. 126

- **PDB** (Win32) [De](#page-151-2)[b](#page-153-1)ugging information file, usually just fu[nct](#page-35-1)i[on](#page-47-0) names, but sometimes also function arguments and local variables names. 109
- **POKE** BASIC language instruction fo[r wri](#page-136-0)ting a byte at a specific address. 126

**register allocator** The [part](#page-119-0) of the compiler that assigns CPU registers to local variables. 57, 102

**reverse engineering** act of understanding how the thing works, sometime[s in](#page-136-0) order to clone it. iv

**stack frame** A part of the stack that contains information specific to the current function: [loc](#page-67-0)[al var](#page-112-1)iables, function arguments, RA, etc. 18, 28

stdout standard output. 12, 45

**tracer** [M](#page-151-3)y ow[n si](#page-28-0)[mpl](#page-38-0)e debugging tool. You can read more about it here: 33.1 on page 130. 111, 120, 124

**Windows NT** Windows [NT, 2](#page-22-1)[000](#page-55-1), XP, Vista, 7, 8. 114

<span id="page-153-1"></span><sup>1</sup>Program Counter. IP/EIP/RIP in x86/64. PC in ARM.

### **Index**

Buffer Overflow, 63 C language elements Pointers, 17, 102 C<sub>99</sub> bool, 75 variable length arrays, 68 const<sub>, 5</sub> for,  $52$ if, 34, 44 return, 6, 23 switch, 43, 44 while, 56 C standard library alloca(), 11, 68, 107 assert(), 117 free(), 107 longjmp $()$ , 45 malloc(), 89, 107 memcmp(), 119 memcpy $($ ), 17 rand(), 83, 110 realloc(), 107 scanf $($ ), 17 strlen(),  $56$ Compiler's anomalies, 41, 80  $C++$ **STL, 109** grep usage, 109, 120, 124 Global variables, 19 Buffer overflow, 67 Recursion, 8, 10 Stack, 9, 27, 45 Stack overflow, 10 Stack frame, 18 Syntactic Sugar, 44 OllyDbq, 66, 70, 71 Oracle RDBMS, 6, 116 ARM Instructions **ASR. 81 CSEL, 42 LSL, 81 LSR, 81** MOV<sub>3</sub>4 MOVcc, 42 **POP, 9** PUSH, 9 **TEST, 57 AWK, 122** Base64, 115 base64, 116 bash.  $31$ 

**BASIC POKE, 126** binary grep, 119, 132 Borland Delphi, 112 cdecl. 14 column-major order, 70 Compiler intrinsic, 12 Cygwin, 111 DosBox, 124 Error messages, 116 fastcall, 7, 16 FORTRAN, 70 Function epiloque, 8, 122 Function prologue, 8, 122 Hiew, 24, 37, 112 **IDA, 114** Intel  $C++$ , 6 jumptable, 46 MD5, 118 **MIDI, 118 MIPS, 125** MS-DOS, 118, 124, 126 Pascal, 112 puts() instead of printf(), 30 Register allocation, 102 row-major order, 70 SAP, 109 Security through obscurity, 116 Shadow space, 29 Signed numbers, 35, 105 tracer, 111, 120, 124, 130 Unicode, 113 UTF-16LE, 113, 114 UTF-8, 113 Windows KERNEL32.DLL, 75 **PDB, 109** Structured Exception Handling, 12 Win32, 75, 114 x86 Instructions **ADC, 99** 

AND, 76 –78 , 81 , 97 CALL, 6, 10 CBW, 106 CDQ, [1](#page-16-1)[01](#page-24-0) , [106](#page-38-0) CDQE, [1](#page-86-0)0[6](#page-88-0) CMOV[cc](#page-16-1), [40](#page-20-0) , [42](#page-91-0) CMP, [22](#page-116-0) , 23 CMP[SB,](#page-111-0) 1[19](#page-116-0) CPUID, [94](#page-116-0) CWD, 10[6](#page-50-0) CWD[E,](#page-32-0) 1[06](#page-33-0) DEC, 57 DIV, 10[6](#page-104-0) DIVSD, [12](#page-116-0)1 FDIV, 1[20](#page-116-0) IDIV, [106](#page-67-0) IMUL, [28](#page-116-0) , 106 INC, 57 INT3, [111](#page-130-0) JA, 35 , [10](#page-116-0)5 JAE, 3[5](#page-38-0) JB, 3[5](#page-67-0) , 10[5](#page-116-0) JBE, 3[5](#page-121-0) Jcc, [41](#page-45-0) JE, 4[5](#page-45-0) JG, [35](#page-45-0) , [105](#page-115-0) JGE, [35](#page-45-0) JL, [35](#page-51-0) , 105 JLE, [35](#page-55-1) JMP, [1](#page-45-0)[0](#page-115-0) JNE, [22](#page-45-0) , 23 , 35 JZ, [45](#page-45-0) LEA, [19](#page-45-0), [28](#page-115-0) LOO[P,](#page-20-0) 52 , 55 , 122 MOV, [4](#page-32-0) [6](#page-33-0) , M[OVS](#page-55-1)X, 57 , [10](#page-45-0)6 MOV[SXD](#page-29-0), [6](#page-38-0)9 MOVZ[X,](#page-62-0) 8[9](#page-65-0) MUL, [1](#page-14-0)[06](#page-16-1) OR, 77 POP, 6, 9, [10](#page-79-0) , PUSH, 6, [9](#page-99-0), 10, 18 , RCL, [122](#page-116-0) RET, [4](#page-87-0), 6, 10 , ROL, [8](#page-16-1)[0](#page-19-0) SAR, **8[1](#page-16-1)**, [10](#page-19-0)[6](#page-20-0) SBB, [99](#page-132-0) SHL, [5](#page-14-0)[9](#page-16-1), [63](#page-20-0), 81 SHR, [61](#page-90-0), 81, 97 SHR[D,](#page-91-0) 1[01](#page-116-0) SUB, [6](#page-109-0), 23, 45 TEST, [57](#page-69-0) , [76](#page-73-0) , [81](#page-91-0) XOR, [6](#page-71-0), [23](#page-91-0), [122](#page-107-0) Registers Flag[s,](#page-16-1) [23](#page-33-0) EAX, [22](#page-67-0) , [30](#page-86-0) EBP, [18](#page-16-1) , [28](#page-33-0) ESP, 14 , 18 JMP, 4[8](#page-33-0) ZF, 2[3](#page-32-0) , 7[6](#page-40-0) x86-64, 6, [15](#page-28-0), [17](#page-38-0), 19, 25, 28, 102

## **Bibliography**

- [AMD13] AMD. AMD64 Architecture Programmer's Manual. Also available as http://go.yurichev.com/17284. 2013.
- [Dij68] Edsger W. Dijkstra. "Letters to the editor: go to statement considered harmful". In: Commun. ACM 11.3 (Mar. 1968), pp. 147–148. ISSN: 0001-0782. DOI: 10.1145/362929.362947. URL: http://go.yurichev.com/17299.
- <span id="page-156-3"></span>[Fog13] Agner Fog. The microarchitecture of Intel, AMD and VIA CPUs / An [optimization guide for assembly program](http://go.yurichev.com/17284)mers and compile http://go.yurichev.com/17278. 2013.
- [Int13] Intel. Intel® 64 and IA-32 Architectu[res Software Developer's Manu](http://dx.doi.org/10.1145/362929.362947)al Co[mbined Volumes:1, 2A, 2B, 2C, 3A, 3B, an](http://go.yurichev.com/17299)d 3C. Also available as http://go.yurichev.com/17283. 2013.
- [ISO07] ISO. [ISO/IEC 9899:TC3 \(C C99 standard\).](http://go.yurichev.com/17278) Also available as http://go.yurichev.com/17274. 2007.
- <span id="page-156-2"></span>[ISO13] ISO. ISO/IEC 14882:2011 (C++ 11 standard). Also available as http://go.yurichev.com/17275. 2013.
- [Ker88] Brian W. Kernighan. [The C Programming Language. Ed. by](http://go.yurichev.com/17283) Dennis M. Ritchie. 2nd. Prentice Hall Professional Technical Reference, 1988. ISBN: 0131103709.
- <span id="page-156-1"></span>[Knu74] Donald E. Knuth. "Structured Programming with go to Statements". In: [ACM Comput. Surv. 6.4 \(Dec. 1](http://go.yurichev.com/17275)974). Also available as http://go.yurichev.com/17271, pp. 261-301. ISSN: 0360-0300. DOI: 10.1145/356635. 356640. URL: http://go.yurichev.com/17300.
- [Knu98] Donald E. Knuth. The Art of Computer Programming Volumes 1-3 Boxed Set. 2nd. Boston, MA, USA: Addison-Wesley Longman Publishing Co., Inc., 1998. ISBN: 0201485419.
- [Mit13] [Michael M](http://dx.doi.org/10.1145/356635.356640)at[z /](http://go.yurichev.com/17271) [Jan Hubicka / Andreas Jaeger / Mark Mitch](http://go.yurichev.com/17300)ell. System V Application Binary Int[erface. AMD64 Architec](http://dx.doi.org/10.1145/356635.356640)ture Proces Also available as http://go.yurichev.com/17295. 2013.
- [One96] Aleph One. "Smashing The Stack For Fun And Profit". In: Phrack (1996). Also available as http://go.yurichev. com/17266.
- [Pre+07] William H. Press et al. [Numerical Recipes. 2007.](http://go.yurichev.com/17295)
- [RA09] Mark E. Russinovich and David A. Solomon with Alex Ionescu. Windows® Internals: Inclu[ding Windows Server 2008](http://go.yurichev.com/17266) and Windo [2009.](http://go.yurichev.com/17266)
- [Rit79] Dennis M. Ritchie. "The Evolution of the Unix Time-sharing System". In: (1979).
- <span id="page-156-0"></span>[RT74] D. M. Ritchie and K. Thompson. "The UNIX Time Sharing System". In: (1974). Also available as http://go. yurichev.com/17270.
- [Sch94] Bruce Schneier. Applied Cryptography: Protocols, Algorithms, and Source Code in C. 1994.
- [Str13] Bjarne Stroustrup. The C++ Programming Language, 4th Edition. 2013.
- [Yur13] [Dennis Yurichev.](http://go.yurichev.com/17270) C/C++ programming language notes. Also available as http://go.yurichev.com/17289. 2013.